# Penguence<sub></sub>

**Oyun Köşesi Linux ile Oyun Dünyas ıdah a k e yifli**

**Se s ve Müzik Ak us tik dalga, ancak duyulduğunda s e s olarak adlandırılır.**

# **Açık Kaynak dünyas ından h abe rle r...**

**Ope nOffice .org 2.0 ile ge le n ye nilik le r Açık Anahtarlı Kriptografi nedir? SanalÖ ze lAğ, Kriptoloji ve PKITe k nolojile ri Mozilla Th unde rbird ile E-pos ta yöne tim i Programlama Köşesi: PHP 5'e bakış BSD Ailesi'ne Bakış ve BSD Türevleri** 

# **Miguel de Icaza Röportajı [S.80]**

**Yıl: 1 Sayı: 2 Nis an 2005**

U

X

penguence@linux.org.tr

# okuyan penguenin dergisi

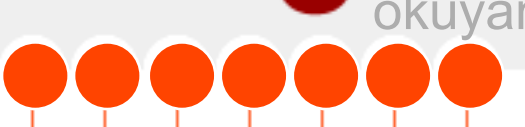

# /¦ /NDEK/LER

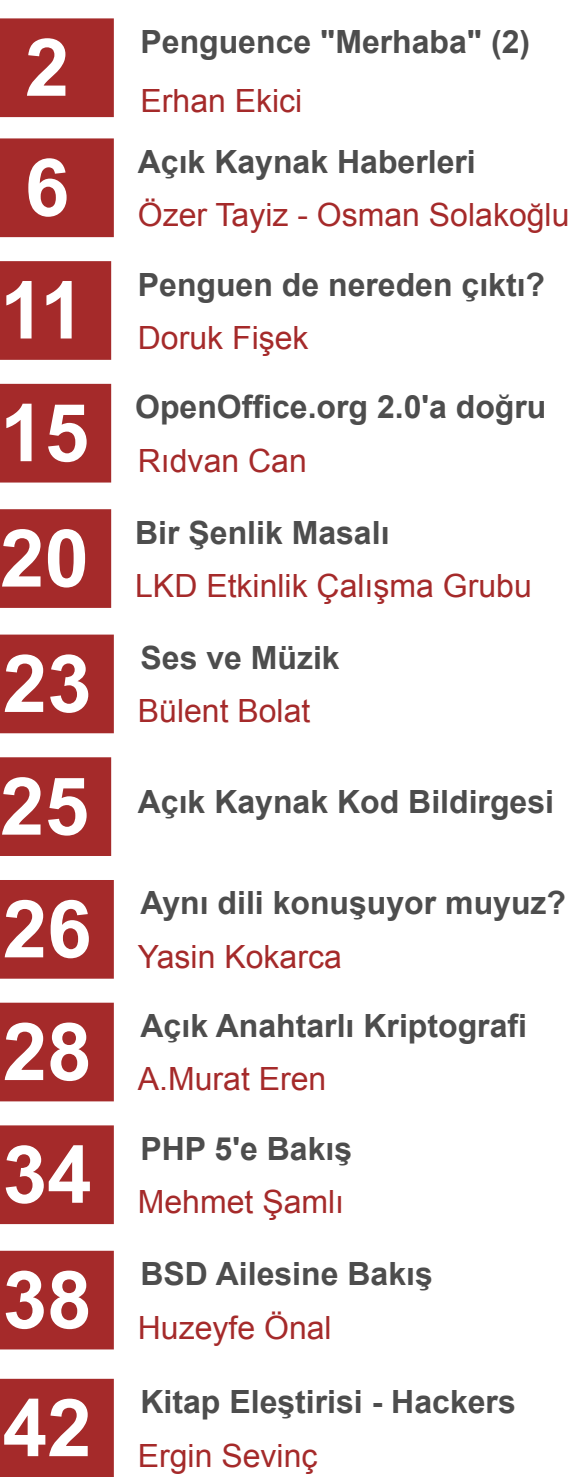

# LKD E-DERGI ¦ ALI] MA GRUBU

# Genel Koordinasyon

Erhan Ekici erhan.ekici@linux.org.tr

YÛrÛtme Kurulu Boran Puhaloþlu Devrim GÛndÛz Erhan Ekici

/leti^im penguence@linux.org.tr

Web Sitesi http://penguence.linux.org.tr

Penguence dergisindeki yaz0ve haberler , kaynak belirtmek suretiyle ba^ka ortamlarda k0smen veya tamamen yay0nlanabilir. Penguence GNU FDL lisansl@0.

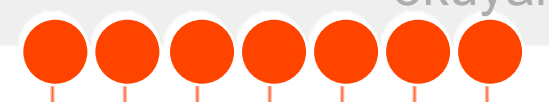

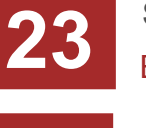

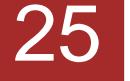

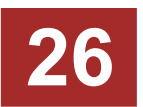

Ayn0dili konu^uyor muyuz?

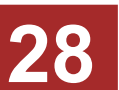

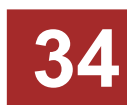

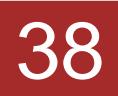

# okuyan penguenin dergisi

# /¦ /NDEK/LER

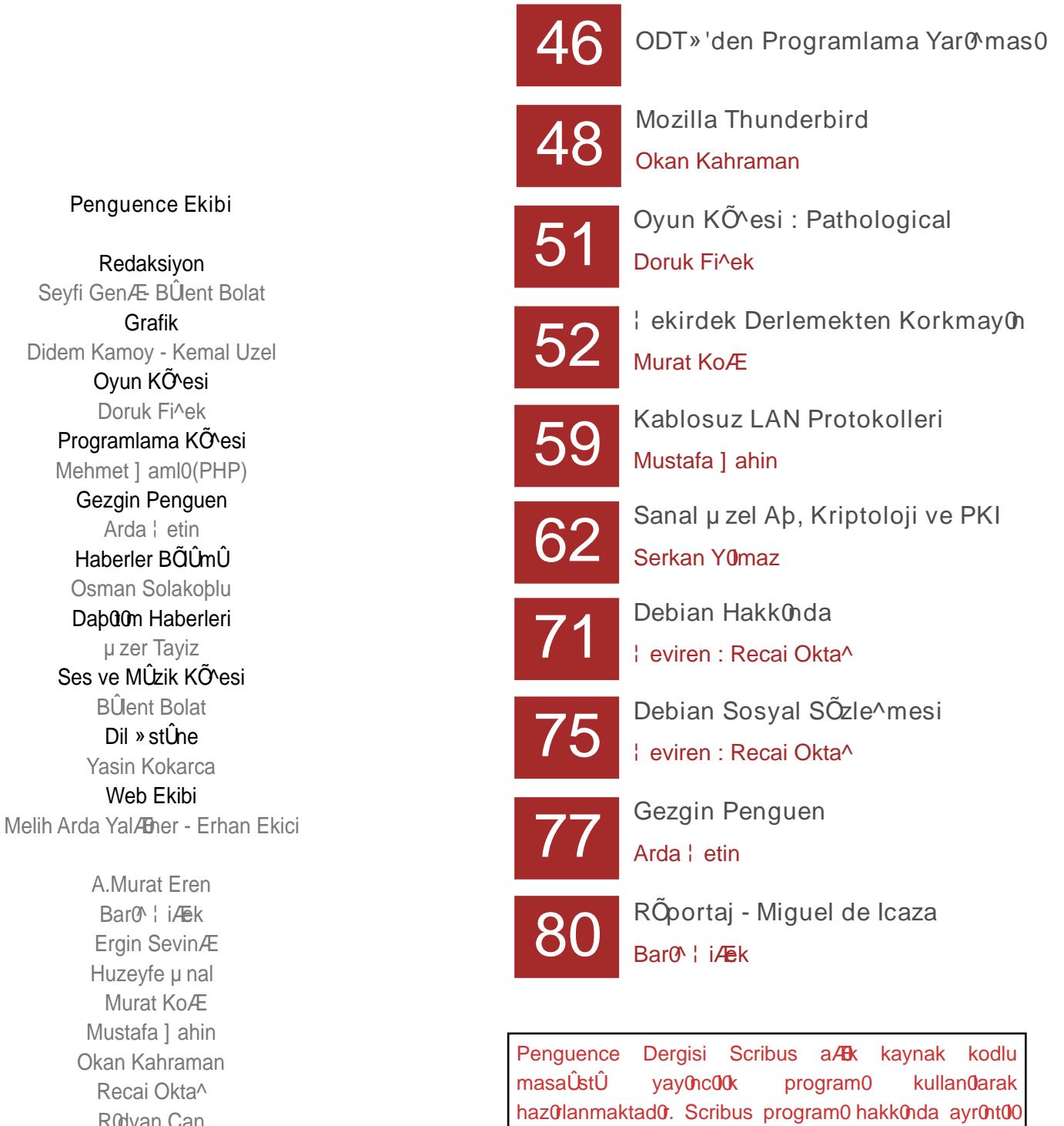

bilgi iÆn : www.scribus.net adresine bakabilirsiniz.

R0dvan Can Serkan Y0maz Debian TÛrk Grubu

Ses ve

# **4**

# **Penguence "Merhaba"**

*"Söz uçar, yaz ı k alır" diye re k başladığım ız yolculuğum uz un bu ik inci durağına ulaşm anın s e vincini yaşıyoruz . Bu durağa ulaşana k adar ne le r yaptık pe k i?Kalıcı ve s üre k li olabilm e nin ge re k le rini ye rine ge tirm e ye çalışıyoruz ;ayağım ız ı ye re yavaş am a s ağlam bas m aya çalışıyoruz . Yine ik inci s ayı ile beraber etkileşimli Penguence internet sitemizi*  $de$  *tamamladık* 

*Bir şeyleri birleştirme, oluşturma, üretme ve paylaşm a...Tük e tim alışk anlığının yaşam a aracı de ğilyaşam a am acı olarak algılandığı bir z am anda yapılabile ce k e n "olm az" şe yle r diye ce k s iniz be lk i bunlar için am a dönüp açık k aynak dünyas ına bak tığınız da e m inim bu fik riniz i de ğiştire ce k s iniz . Paylaşm ayı, öz gürlüğü ve üre tm e yi te m e lalan bu dünya ye rle şm iş tüm olguları k ök ünde n s ars ıyor, s ars m aya de vam e de ce k .*

*Bir ark adaşım ortak birşe yle r yapm ak is te diği z am an "taşları üs t üs te k oyalım " de r. Biz le r de "Pe ngue nce " aile s i olarak taşları üs tüs te k oym aya çalıştık , çalışıyoruz . Um arım dah a güz e lçalışm aları hep beraber gerceklestirebiliriz.* 

*Bir topluluk proje s i olarak dah a başarılı olabilm e k*  $i$ *cin de yapılması gereken seyler var elbette. Kalıcı ve s üre k li olabilm e k "topluluğun" ortak çalışm as ı ve s ah iple nm e s i ile m üm k ün olabile ce k tir. "Pe ngue nce " aile s i olarak açık k aynak uygulam alarını ge liştire n, de s te k le ye n grupları, tüm ye re lçe viri gruplarını ve de s te k olm ak is te ye n tüm öz gür yaz ılım gönüllüle rini bu topluluk proje s ine de s te k olm aya dave te diyoruz .*

*Ge lin "Pe ngue nce " yi h e p be rabe rbüyüte lim .*

*3. s ayıda görüşm e k üz e re ...*

PENGUENCE AILESI

<span id="page-3-0"></span>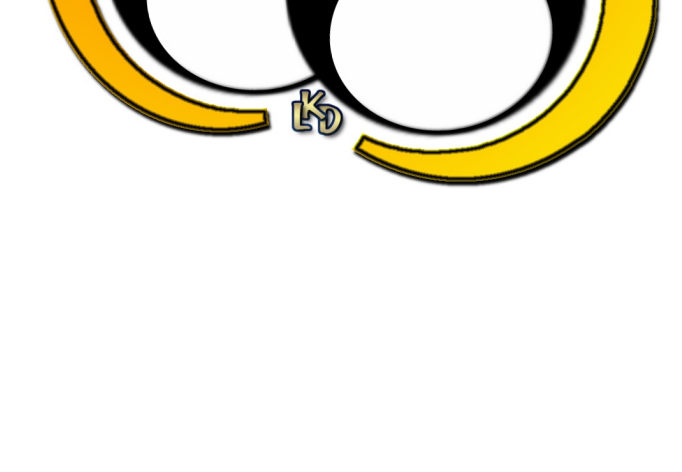

# okuyan penguenin dergisi **Pe ngue nce**

# **PENGUENCE'NIN POSTA KUTUSUNDAN...**

...ama bu dergi cok güzel<br>niyorum ama yapacagımı<br>k isterim ama yapacagımı<br>her dölümünde bu <sup>ginneyi</sup> olmus ne yapacagımı bilmiyorum ama yardım etmeyi cok isterim ama yapacagimi<br>her dölüm örnegin etme<br>her dölümünde bu<br>cozgür yazılımunde bu<br>tanılım pre bu

tur özgür yazılım etri diminde bu<br>tanıtılım program dergin<br>tanıtılım programları<br>tanıtılabilir. <sup>97</sup>amları

**Gönde re <sup>n</sup>** Olcay Tarazan

çıkarm B ık ir a siteden derneğinizin<br>Emle al l <sup>varmış</sup> olduğu dergiye<br>tesadüten Gerçekten sizleri ulaştım.<br>İstiyeri tebrik etmek tesadüfen ulaştım. istiyorum. kullanım ....eğer derginizde linux<br><sup>Illanımına de:</sup> olursa lin ınına dair yazılarda<br><sup>uxu öğrope</sup>: ursa ımuxu öğrenmiş oluruz.<br>Çalışmalarınızda ba Çalışmalarınızda başarılar dilerim.

> **Gönde re <sup>n</sup>** Sait Aktaş, İTÜ

> > Kendim bir Linux kullanıcısıyım. Eğer herhangi bir konuda ve hem kendimi hemde size katkım dokunacak bi görevde yer alabilirsem minnettar olurum. **Teşekkürler**

Önce likle te şekkür etmek<br>Yorum, Linux'a dair etmek<br>Irum a kim isle dair kek

istiyorum, Linux'a dair vandan<br>Viyorum tüm isleri Yapılan<br>Viyorum ama Türkçe kaynan<br>daha yararlı nerzaynak tüm isleri<br><sup>İsle</sup>ri

Seviyorum ama Türkçe kaynak<br>Bana, daha yan siteler herze kaynak<br>tanış sizden ricam lerzamak<br>tanışanlar ricam linuxla ilk yayınlayan siteleri yalarıyaları<br>ana siteleri kçe kaynı<br>daha yararlı herze kaynı<br>nış sizden ricamı yornan

bana. <sup>Gaha</sup>yarari Siteler herzan<br>tanışanlar iricam herzanı<br>tanışanlar iricam linuxla<br>il herşeyinlamanı makale ilk<br><sup>yayınlamanı</sup>nakale

yani herşeyin lamanız.

Gönderen<br>Ercan Polat

**Gönde re n Akın Kolca** 

Derginizi bugün heyecanla kudum, başlangıç için güzel olmuş... Türkiye'de bu konunun (özgür yazılım) yayılmasını en çok isteyenlerdenim. Çalışmalarınızın devamını diliyorum fakat bu konuda bende elimden geleni yapmayı arzularım.

Merhaba, sayısını<br>Merhaba, sayısını,<br>Penguence'nin ilk sğendim.<br>Pengudum: saelmesini ve

ok beğendim.<br>Okudum; çok beğendim.<br>Okudum; çok beğendim.<br>Devamının gelmesini ve bir Nice'nin III egenon<br>Penguence'nin beğenni ve bir<br>Okudum, çok beğenni ve bir<br>Okudunının gelmesk sonrasınd<br>Devamının bilarak isterir guetion, cok bresiningki<br>udumi, colarak sonrasın<br>vamının gelmesinmasın<br>vamın hazırlanmak isteri s ayılarının gelmek sonlasında<br>ayamının gelmek sonlasında<br>ayamının hazırlanmasında<br>k ayılarının hazırlanmak isterim.<br>sayılarının bulunmak isterim. amin...<br>kd üyesi olar<br>kd üyesi nazırlanmak isterim.<br>Wilatkıda bulunmak isten<br>katkıda bulunmak isten

**Gönde re <sup>n</sup>** Selen Uğuroğlu

**Gönde re <sup>n</sup>** Ömer Balyalı Çok sevindirici bir gelişme olmuş penguence dergisi. İçeriği de gayet güzel. Umarım daha güzel gelişmelere de imza atarız birlikte.

Biraz hayal kırıklığına uğradığımı söylemeliyim. Biraz hayal kırında örneklerini<br>Biraz hayal söylemeklerini<br>uğradığımı şinda örneklerini<br>Neden yurtdışındız dergilar gördüğümüz dergiler gibi teknik yazılar<br>teknik yazılar okuyamiyoruz?

**Gönde re <sup>n</sup>**

**Gönde re <sup>n</sup>** Gökdeniz Karadağ

Derginizi pek<br>bulduğum yararlı<br><sup>amem</sup> bulmu <sup>s</sup> öyle ye <sup>m</sup> <sup>e</sup> <sup>m</sup> ...biline <sup>n</sup> yaz ılar, biline <sup>n</sup> <sup>k</sup> onular... bekliyoruz, parilen konular<br>sekirdek ...Bu konular<br>tacak der programar<br>tacak dergi olmamlama anlatacak irdek bu ulkede söyle<br>acak dergi olmamlama<br>**Gönderen**<br>Ertan Gü**ren** Sekirdek programlama Selahattin Uğur

http://penguence.linux.org.tr performance .inux.org.tr performance and performance  $\emptyset$  linux.org.tr

# <span id="page-5-0"></span>okuyan penguenin dergisi **Pe ngue nce**

**A çkKaynakDünyası-Habelrer**

**D** ubuntu

## **Her verde Ubuntu...**

Son birkaç aydır, Ubuntu Linux dağıtımı, hızla yükselip, Mandrake'yi de gecerek, birinci sıraya yükseldi. Distrowatch.com'un her dağıtımın sayfalarına gelen web trafiği dikkate alınarak yapılan istatistiklerde, son bir aylık ve üç aylık değerlendirmelerde, Ubuntu birinci sırada. Debian temelli, ancak kurulumu ve kullanımı kolay olan ve her altı ayda bir düzenli yeni sürüm çıkaran Ubuntu, popülerlik kazandı. Bunda aynı zamanda Ubuntu'nun açık kaynak kodlu özgür yazılım ilkelerine tamamen bağlı kalmasının, ancak bu felsefeden Mandrake'nin giderek uzaklaşmasının da etkili olduğu düşünülüyor. Kaynak : Distrowatch

## **Gnom e Proje s inde n 2.10 s ürüm ü**

Gnome projesi, 2.10 sürümünü duvurdu. Gnome 2.10'u bilgis ayarlarına kurmadan önce denemek isteyenler için de, Gnome Live CD oluşturuldu. GnomeLiveCD, Gnome projesinin son özelliklerini kullanıcıya göstermek açısından, Gnome projesi tarafından destekleniyor. Gnome 2.10 sürümünün bazı özellikleri ise şöyle:

\* Bütünleşik video oynatıcısı, tek tıklamayla müzik CD'lerinden parçaları dönüştürme, ve gelişmiş medya formatı desteği. Bu sayede Linux masaüstünün çokluortam desteği lider ticari işletim sistemleriyle daha yarışabilir düzeye gelmiştir.

\* Daha fazla donanım ve ağ sunucusunun otomatik tanınması GNOME'un kullanıcıları rahatsız etmeden ve kafalarını karıştırmadan 'her zaman çalışan' yazılımlara verdiği önemi gösterir.

\* Uygulamalar arası daha iyi bütünleşme, GNOME uygulamaları arasında gelişmiş bağlantılar ve platformlar arası standartların kullanımı ile kullanıcı ve bağımsız yazılım üreticileri deneyimini geliştirmektedir.

Christian Schaller, Fluendo Business Yöneticisi ve GStreamer geliştirme ekip lideri, "Bu GNOME sürümü heyecan verici", dedi. "GNOME sadece son kullanıcılar için hataları düzeltmekle kalmıyor, ayrıca freedesktop.org, GStreamer ve GTK+ gibi diğer özgür yazılım komünleriyle birlikte çalışarak Özgür Yazılım masaüstünü ileriye taşıyor."

Luis Villa, GNOME Vakfı Üyesi ve katılımcı, "Bu işi yaparken çok eğleniyoruz", dedi. "Çıkması yıllar süren başarısız yazılımlar yerine, GNOME geliştiricileri sağlam gelişmeler hazırlayıp, bunu yılda iki kez kullanıcılarımıza sunuyorlar. Bu hiçbir ticari masaüstü üreticisinin yapamayacağı birşey."

http://www.gnome.org - Gnome Projesi Ana Sitesi http://www.gnome.org.tr - Gnome Türkiye

## **Re dh atEnte rpris e Linux 4.0'ı duyurdu.**

RHEL ES, en fazla iki adete kadar Intel x86, Itanium 2, EM64T, veya AMD 64 işlemcileri destekliyor. RHEL AS, destek mimarisine, IBM'in Power serisi (eserver iSeries ve eServer eSeries) ve mainframe (eserver Zseries ve S/390) ve bircok başka işlemciyi de ekliyor. Bu farklı mimarilere verilen destek, RHEL'un sunucu pazarında Solaris 10 ve Windows 2003 karşısında rekabet avantajlarından biri.

Yeni dağıtım, 2.6.9 çekirdekle geliyor. Yeni çekirdek sayesinde RHEL, disk Giriş/çıkış işlemlerini zamanlayabiliyor ve böylece okuma/yazma işlemlerini uygun sıraya koyarak disk performansını arttırabiliyor. Yeni çekirdekte aynı zamanda yeni bir process zamanlayıcı da geliyor, ve bu da çok islemcili ve 'hvperthreading' (asırı lifli) kullanılan ortamlarda performans artışı sağlıyor.

Yine bu sürüm ile beraber LVM2 (Logical Volume Manager) kullanımı ile şu anki sürümde 1 terabyte olan dosya sistemi büyüklüğü "petabyte" lar seviyesine çıkıyor. Diğer bir özellik ise sanal hafıza altsisteminde (Virtual Memory) ortaya çıkıyor. Böylelikle geçici bellekte (cache) duran verinin diske aktarım hızı artıyor. I/O sistemindeki bu değişiklik büyük miktardaki verilerin söz konusu olduğu veritabanı uygulam alarını hızlandıracak.

RHEL 4.0, sürüm ve destek seçeneklerine göre, 349\$-2499\$ arası fiyat etiketleri ile piyasaya sürüldü.

Kaynak: www.redhat.com www eweek com

# okuyan penguenin dergisi **Pe ngue nce**

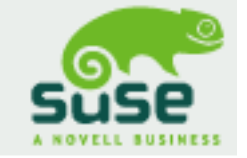

# **SuSE** Linux Professional 9.3 **Nis an ortas ında h azır...**

Bu sürümün, en son teknolojilerle dolu olduğu söyleniyor. Duyurulan yeniliklerden, "XEN Virtualisation" ile aynı işletim sisteminin farklı sürümlerinin aynı anda çalıştırılabilmesi dikkat çekti. Suse Professional 9.3, 2.6.11 çekirdek, X.Org 6.8.2, KDE 3.4, GNOME 2.10, OpenOffice.org 2.0 paketlerinin yanı sıra VOIP (IP üzerinden ses iletimi) Linphone; ve iPod uyumluluğuna da sahip olacak.

Ayrıca SuSE Professional 9.3, içinde yeni bir program ile de geliyor. F-Spot fotoğraf düzenleme aracı. Bu araç Google tarafından ücretsiz dağıtılan ve sadece Windows işletim sistemini destekleyen Picasa 2 ye Novell'in cevabı niteliğinde...

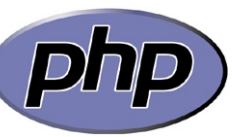

# **NASA'ya PHP Tabanlı Sistem**

ABD savunma sanayisinin en güçlü şirketlerinden Lockheed Martin, nesne tabanlı kod oluşturma

altyapısı tasarlamak için Zend Studio 4 kullanacağını açıkladı. Çevrimiçi Proje Bilgi Sistemi (OPIS)'nin kritik elemanlarından biri olacak olan bu altyapı NASA astrobiyologlarını destekleyecek. OPIS teknik sorumlusu Rich Morrow, Zend Studio ile OPIS'in mimarisindeki, uygulamasındaki ve yönetimindeki karmasıklığa rağmen çok kısa bir sürede gerçeklestirme asamasına geldiklerini be lirtti.

Bilgi: OPIS, uzay yolculuklarında gereken gelişmiş hayat destek sistemi için kullanılması düşünülen veritabanıdır.

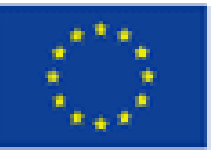

# **IBM, Nokia ve Red Hat Redmond'a Karşı AB'yle**

Önceleri AB taraftarı olan bazı şirketlerin Avrupa Komisyonu'nun Microsoft'la olan savaşından çekilmesi üzerine, Microsoft, teknoloji firmalarının komisyon kararlarını ve cezalarını onaylamadığını, AK'nin bu konuda yalnız olduğunu belirtmişti. Bunun üzerine, IBM, Nokia ve Red Hat'ın öncülüğündeki bir grup, Avrupa Komisyonu'na destek olduklarını belirtti. ECIS'e göre bu hamle, AB'nin Redmond'a karşı verdiği güvenilmezlik savaşının hala desteklendiğini gösteriyor. RealNetworks ve Oracle'ın da üyesi olduğu ECIS buna dayanarak Avrupa Mahkemesi'nin Microsoft'un tezini gözardı etmesini istedi.

Avrupa Düzenleme Kurulu'ndan gelen 26 istekten 20'sini kabul ettiğini açıklayan Microsoft, açık kaynak projelerine katılmayı reddetti. Şimdi Microsoft kaynak kodlarını göstermeden teknolojisini paylaşmanın yollarını arıyor.

## **Lineos, Enterprise Linux 4.0'ıduyurdu**

RHEL'un kavnak kodlarından derlenmiş ve her türlü RedHat ticari marka niteliği taşıyan içerikten arındırılmış bir sunucu dağıtımı olan Lineos Enterprise Linux, 4.0 sürümünü duyurdu. Lineos EL, RHEL'un farklı sürümlerindeki tüm programları, ve ayrıca RH'in farklı ürünler olarak kümeleme paketi ve geliştirici paketi diye sattığı tüm programları içeriyor. Bununla birlikte Lineos EL, ürünü için hiçbir destek vermiyor. Lineos EL, sadece RH yeni paketlerin kaynak kodlarını yayınlamaya devam ettiği sürece, derlenmiş ikilik paketleri sağlamaya devam edeceğinin garantisini veriyor. Bu nedenle Lineos, RH'in desteğine ihtiyaç duymayan kurumsal kullanıcılara tavsiye edilivor.

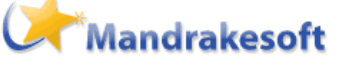

## **Mandrakesoft oldu Mandriva**

7 Nisan tarihinde açıklama yapan Mandrake soft, bundan sonra sirket isminde ve ürünlerinde "Mandriva" adını kullanacağını duyurdu. Açıklamaya göre, bu kararın Mandrakes oft-Conectiva birle smesi ve Hearst Şirketi ile devam eden marka davasından dolayı alındığı belirtiliyor. İsim değişikliği ile yaptıkları işe daha iyi odak lak lanacak larını belirten Mandriva Şirketi, yeni markasını eskisinden de tanınmış ve güçlü yapacaklarını belirtti.

**A**

**ç**

**k**

**K**

**a**

**y**

**n**

**a**

**k**

**D**

**ü**

**n**

**y**

**a**

**sı**

**-**

**H**

**a**

**b**

**e**

**lr**

**e**

**r**

# okuyan penguenin dergisi **Pe ngue nce**

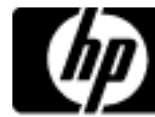

# **H P'de n 11.8 Te raflopluk Süpe rbilgis ayar**

HP ile ABD Pasifik Kuzeybatı Ulusal Laboratuvarı(PNNL)

işbirliğiyle biyoloji ve kimya araştırmalarında kullanılmak için tasarlanıp gerçeklenen 11.8 teraflopluk Linux tabanlı süper bilgisayar 2 yıllık kabul sürecini başarıyla bitirdi.

ABD Enerji Bakanlığınca je okim yasal modelleme, ağır element kim yası, yeraltı su akışı simülasyonları, nano parçacık modelleme, moleküler termodinamik ve kinetik için kullanılan 2000 tane 1.5Ghz'lik Intel Itanium 2 gücündeki sistem, 6.8 terabyte'lık belleğe sahip ve üzerinde Linux işletim sistemi koşuyor. PNNL yöneticileri bu süperbilgisayarın endüstri ve araştırma laboratuvarlarının işbirliği ile ulusal sorunlara has çözümler üretilebileceğine dair iyi bir örnek olduğunu söyledi.

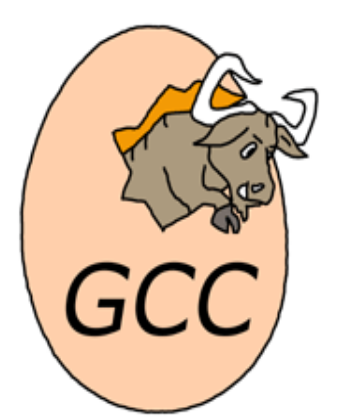

# **GCC 4.0 ge liyor...**

C, C++, Objective-C, Fortran, Java ve ADA dillerinde yazılmış programları 15'in üzerinde farklı bilgisayar mimarisi için derlememize imkan veren GCC (GNU Compiler Collection) 4.0 RC1 yayınlandı. GNU/Linux sistemlerin en önemli, kritik ve olmazsa olmaz bile senlerinden biri olan GCC derleyici süitinin yeni sürümü ile birlikte bu derleyici ile derlenen Firefox, OpenOffice.org, Linux

Linux çekirdeği gibi pek çok yazılımın kalitesinde ve performansında artış bekleniyor. Kaynak : www.fazlamesai.net

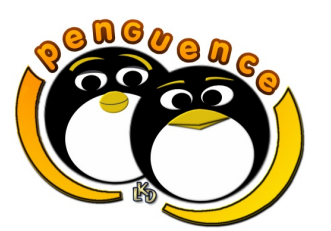

Sizlerde haber, duyuru vb. bilgileri penguence'de yayınlanması için bizlerle paylaşabilirsiniz.

E-posta: penguence@linux.org.tr

## **h ttp://pe ngue nce .linux.org.tr**

# **EduKnoppix 2.1.1 s ürüm ünü duyurdu**

EduKnoppix, İtalya kökenli, eğitim amaçlı, Knoppix temelli, cd'den çalışan bir dağıtım. Özellikle içinde eğitici matematik programları ve Açık Kaynak uygulamalarla uyumlu Avrupa Bilgisayar Ehliyeti (ECDL) eğitim içeriği geliyor. Ayrıntılı bilgi için :

www.eduknoppix.org

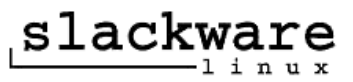

## **Slack w are 'de n 10.1 Sürüm ü**

Özellikle proje lideri Patrick Volkerding'in sağlık problemlerinden ötürü projenin geleceğinden endişe duyan Slackware kullanıcıları 6 Subat'ta duyurulan Slackware Linux'un 10.1 sürümü ile rahat bir nefes aldi. Bu sürüm, Linux 2.4.29 çekirdek (Linux 2.6.10 çekirdeği opsiyonel), X11R6.8.1, Mozilla 1.7.5, KDE 3.3.2, ve Xfce 4.2.0 gibi birçok paket içeriyor...

## **E-Lapis De rgis i**

Gönüllü olarak hayata geçirilen projelerden birisi olan e-lapis online derginin ilk sayısı çıktı. PDF formatında indirilebilir. Dergi, bir çok Linux uygulaması, haberler, ipuçları ve makaleler ile dopdolu (40 sayfa) içeriği ile okuyucularını bekliyor. Sanal dergiyi http://www.e-lapis.org adresinden edine bilirsiniz. İlk etapta 3 aylık zaman aralıklarında çıkması planlanan e-dergi zamana bağlı olarak ileride aylık bir yayına dönüsebilir.

www.e-lapis.org

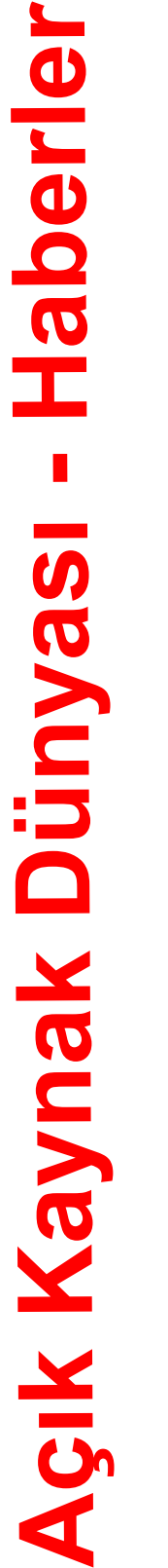

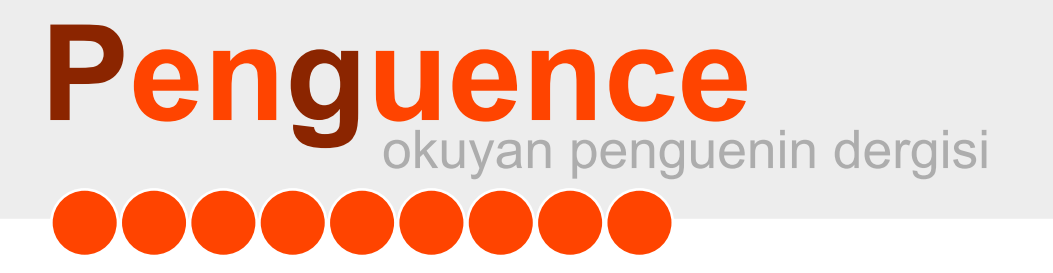

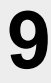

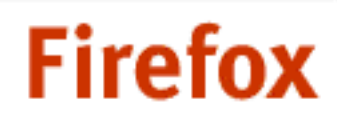

The browser you can trust

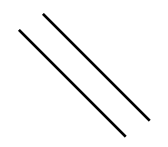

**Be k le yiş s ona e rdi.**

*Standartlara uygun, açık k aynak k odlu, inte rne tte ge z intiyi z e vk h aline ge tire n ve rak iple rine k ıyas la dah a güve nli ge z intiye olanak ve re n bu tarayıcı ile tanışın. 44 m ilyon k işilik bu topluluğa k atılın.*

**w w w .m ozilla.org/products /fire fox**

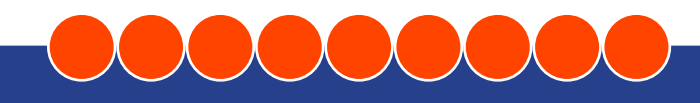

# ence<br>Jyan penguenin dergisi **Pe ngue nce**

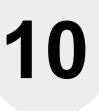

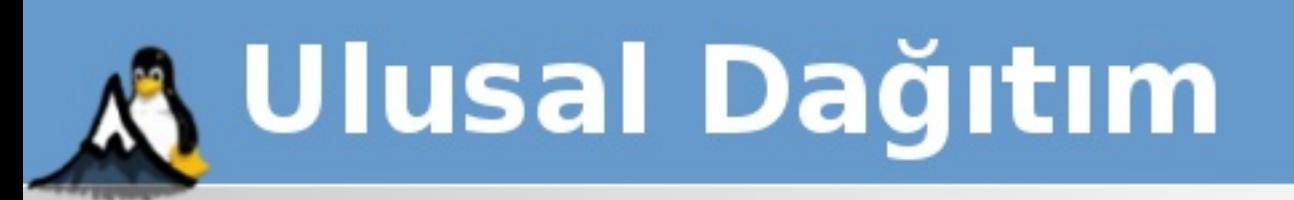

"Linux, yalnızca bir işletim sistemi çekirdeği projesidir. Bir Linux dağıtımı çok farklı kaynaklarda oluşturulan çekirdeği, araçları ve uygulama yazılımlarını toplayarak birlikte çalışabilirliklerini sağlayan, ortak bir yönetim çerçevesi ile birleştiren bir bütündür. Sıradan kullanıcının çekirdeği ve araçları tek tek edinip birlikte çalışmalarını sağlaması zorunluluğunu ortadan kaldırır. Ulusal Dağıtım bir Linux dağıtımı olduğundan Linux çekirdeğini ve ilintili araçları kullanır. Ancak bu derlemeye değer katarak kolay kurulabilir ve kullanılabilir hale getirir."

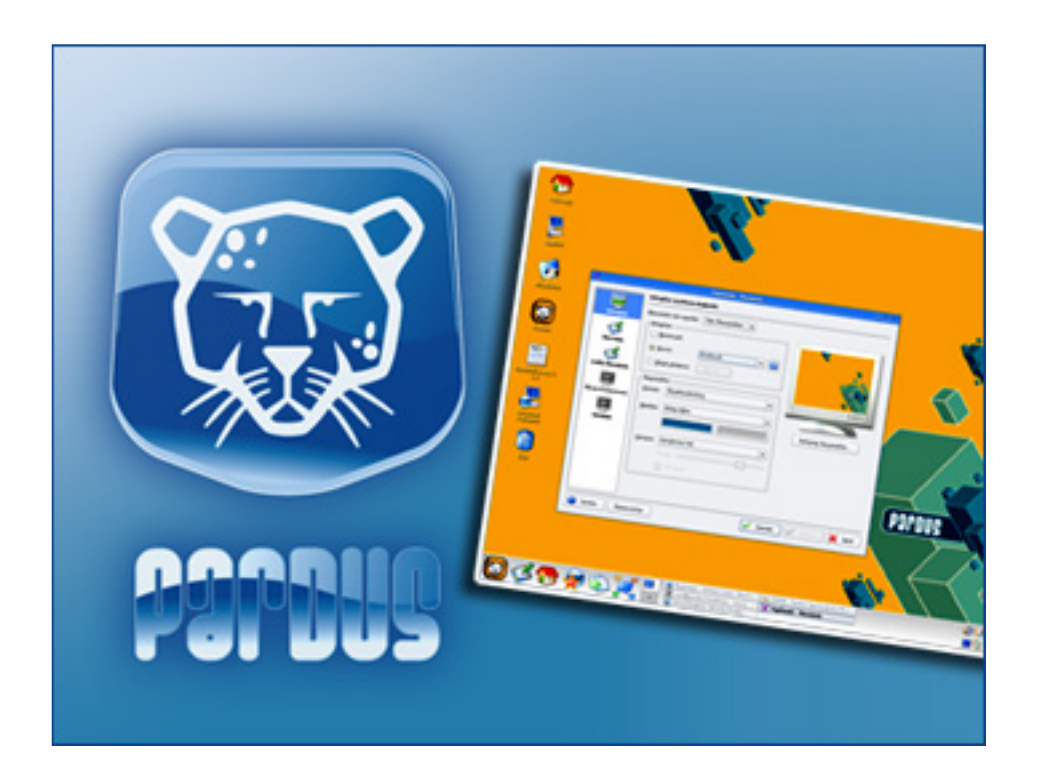

# Pardus Ulusal İşletim Sistemi Çalışan CD

www.uludag.org.tr

# <span id="page-10-0"></span>**Pe ngue nce** okuyan penguenin dergisi **DOOO**

# **11**

# **Doruk Fişek hatisal is a conserved to the conserved to the <b>Penguen de nereden çıktı?**

Uzun yıllar boyunca bilgisayar ile uğraşmasına karşın, profesyonel is hayatına atıldıktan sonra Linux ve özgür yazılımlarla tanışan yazar; bir bilişim firmasında sistem yöneticisi ve programcı olarak çalışıyor. Aynı zamanda Linux Kullanıcıları Derneği'nin de aktif üyeleri arasında yer alıyor.

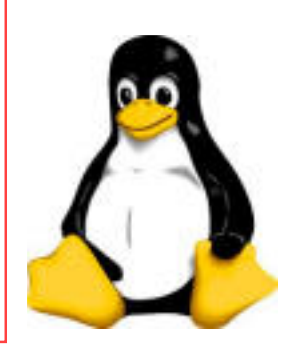

*Pe ngue n, as lında yaz ılım ın k e ndis i ile doğrudan ilgili olm am as ına k arşın uz un y*<sub>*llardır Linux camiasının simgesi*</sub> *k onum unda. Ok uduğunuz bu de rgi bile adını ondan alıyor. Yaz ıda, pe ngue nin ge çm işine biryolculuk s iz i be k liyor...*

Evvel zaman içinde, her şey 1996 yılında, artık 5 yaşına gelen Linux çekirdeğinin çığır açan 2.0 sürümü ile başladı. Birçok Linux insanı artık yeni sürüm ile beraber Linux için uygun bir logo/maskot bulma zamanının geldiğini söylemeye başlamışlardı.

Linux için bir logo yarışması duyuruldu. Birçok logo önerisi yapıldı. Bazıları başka işletim sistemlerinin logolarının gülünç durumlara düşürülmesinden oluşuyordu. Bazıları kartal, köpekbalığı gibi güçlü ve soylu hayvanlardı. Tartışmaların bir noktasında Linux'un varatıcısı olan Linus Torvalds, Avustralya'da Samba'nın yazarı Andrew Tridgell ile beraber gittiği bir hayvanat bahçesinde bir penguen tarafından ısırıldığından beri penguenlere özel bir sempati duyduğunu belirtince tartışma otomatik man o yöne doğru kaydı.

Bu sefer değişik şekillerde penguen önerileri geldi. En son dünyayı elinde tutan bir penguen önerisi gelmesi üzerine Linus Torvalds, hayalindeki pengueni uzuun uzadıya tarif eden bir e-posta gönderdi (bakınız amcam çatır çatır Türkçe konuşuyor) :

*Kim de n : Linus Torvalds (torvalds @ cs .h e ls ink i.fi) Konu : Re : Linux Logo prototipi. Tarih : 9 Mayıs 19 9 6 Pe rşe m be , 17:48:56 + 0300 (EET DST)*

Birisi bir logo yarışması duyurmuştu, belki insanlar kendi fikirlerini bir web sitesine gönderebilirler.. Her neyse, bu penguen, aslında dünyayı tutabilecek kadar güçlü olmayan zavallı bir penguen gibi duruvor ve ezilecek. Bu acıdan pek ivi, pozitif bir logo değil..

Şimdi, penguenleri düşündüğünüz zaman, ilk olarak derin bir nefes alın, ve sonra "kucaklanası" bir canlı düsünün. Bir nefes daha alın, ve "sirin" düsünün. Bir süreliğine "kucaklanası" düşüncesine geri dönün (ve nefes almaya devam edin). Sonra "mest olmuş" *olduğunu düşünün. Buraya k adarbe nim le m is iniz?İyi..*

Şimdi, penguenler için, (o kadar da kucaklanasılar), "mest olmuş" demek ya az önce cinsel ilişkide bulunmuş ya da tıka basa ringa balığı yemiş demektir. Sözüme güvenin, ben penguenler üzerine bir uzmanım, bu ikisi dışında başka bir olasılık yok. Şimdi, bu noktada, biz azgın bir penguenle ilişkilendirilmek istemiyoruz (aslında, istiyoruz, ama politik değil, öyleyse yapmayacağız), o zaman burada "tüm midesi ringa balığıyla dolmuş" açısından bakıyor *olm alıyız .*

Öyleyse "penguen"i düşündüğünüzde, hafif fazla kilolu (\*), oburca atıştırdıktan sonra oturan ve henüz daha yeni geğirmiş bir penguen hayal ediyor olmalısınız. İşte orada huzur ve mutluluk veren bir gülümsemeyle oturuyor -- birkaç galon çiğ balık yedikten sonra dünya yaşamak için güzel bir yer ve bir geğirtinin daha gelmek üzere olduğunu hissedebiliyorsunuz. (\*) ŞİŞMAN değil, ama ayakta durmak için gerçekten fazla tıka basa dolu olduğunu *göre bilm e lis iniz . Burada "fas ulye çuvalı"nıdüşünün.*

Şimdi, eğer kendinizi çiğ balık yemekle mest olan bir şeyin yerine koymakta güçlük cekiyorsanız, "cikolata" ya da baska bir seyler düsünün, ama olayı kaptınız. Tamam, öyleyse sevilebilir, kucaklanası, kendini ringa balığına gömerek tıka basa yedikten sonra oturan bir *pe ngue n düşünüyorolm alıyız . H ala be nim le m is iniz?*

# **Pe ngue nce** okuyan penguenin dergisi **STEP THE TENSION CONTROL**

SİMDİ zor olan kısmı geliyor. Bu görüntüyü gözünüzün önünden ayırmayarak, stilize bir halini cizin. Fazlaca bir detay yok - sadece bir siyah fırca tipi ana cerceve (bir cizginin kalınlığının değiştiği durumda bir fırça ile elde ettiginiz etkiyi biliyorsunuz). İşte BU yetenek gerektiriyor. İnsanlara o çerçeveyi verin, ve şöyle demeliler : [marazi tatlı ses, çocuk konuşması adeta] "Aayy, ne kadar kucaklanası bir penguen, iddiaya girerim demin tıka basa ringa balığı yemiştir". Küçük çocuklar da hoplayıp zıplayıp "anne anne, benim de bir tane olabilir mi?" dive cığlık atmalı. Sonra daha büyük ve biraz daha detaylı bir halini yapabiliriz (belki dünyanın küresine yaslanmış, ama ben gerçekten Atlas ya da benzeri bir "maço penguen" imajı vermememiz gerektiğini düşünüyorum). O daha detaylı hali ağlatana kadar Billy-boy'a saplak atar ya da FreeBSD iblisi ile buz hokeyi oynayabilir. Ama basit, tek bir penguen logosu olur. Diğerleri sadece o kucaklanası penguenin bir *m iz ans e nde ak törolarak k ullanılanlarıolur.*

*Linus*

O sırada 22 yaşında olan Larry Ewing, 486 DX2-50 bilgisayarının başına geçti. GIMP programının son sürümü 0.54 ile çizim yapmaya girişti.

Penguenin kaba olarak dış hatlarını cizerek ise basladı, dikkatlice şekildeki tüm delikleri kapadı. Kaba hatlar tarafından bırakılan boşlukları siyah ile doldurduktan sonra, farklı boyutlarda düz fırçalarla şekillendirmeye devam etti. Gagasını ve ayaklarını da aynı teknikle yerleştirerek kaba hatların içlerini doldurdu.

Sonra ilk gölgelendirmeyi ekledi. Hafif, daha koyu sarı renkleri küçük bir düz fırçayla gaganın ve ayakların köşelerine uyguladı; böylece resim derinlik kazanmaya başladı. Aynı işlemi birçok sarı ve gri gölgeler için tekrarlayarak istediği gölge şekillerini yerleştirdi.

Şekil ve gölgeleme belirli bir seviyeye geldikten sonra ise GIMP'in "convolve" aracını "bulanıklaştırma" modunda kullanmaya başladı. Farklı boyutlarda fırçaları kullanarak gölgelendirmeyi daha pürüzsüz hale getirdi.

Hava fırçası ile de biraz fazla düzlesen alanları aydınlattı ya da kararttı. İstediği sonuçları alana kadar bu çalışmaları bık madan, tekrar tekrar uyguladı.

Son olarak da elindeki penguenin sivah/bevaz ve üc renkli hallerini hazırlayabilmek için GIMP'in "Threshold" eklentisini kullandı.

20-30 saat süren bu çalışması Larry Ewing'e, 4-5 yıl boyunca özgür yazılım dünyasına kattığı yazılım kodundan çok daha fazla ün kazandırdı. Logo secimi ile ilgili yapılan oylamaları "Linux 2.0 Powered" yazan bir logo kazanmasına karşın, penguenin popülerliği her geçen gün giderek arttı.

Penguen severler ona bir isim bulmak için de uğraş verdiler. Çizilen penguenin ünlü çizgi dizi karakteri Homer Simpson'a benzemesinden dolayı "Homer" ismini önerenler oldu. "Linnie" ismini beğenenler de oldu. Tux ismi ise ilk kez James Hughes tarafından "(T)orvolds  $(U)ni(X)$ " ifadesinin (yazım hatası ile beraber) çok da başarılı olmayan bir kısaltması olarak

atıldı. Penguenler siyah/beyaz -- sanki smokin giymiş gibi ortalıkta dolaştıklarından, Tux aynı zamanda smokin kelimesinin İngilizce karşılığı olan "Tuxedo" kelimesinin kısaltması olarak da algılandı. Çeşitli başka kelimeler üretildiyse de, penguenin ismi Tux olarak benimsendi.

Penguen çılgınlığı bununla da bitmedi. Çekirdek geliştiricilerinden Alan Cox'un önderliğinde Phil Copeland, Martin Houston, Alun Jones, Richard Hughes, Alec Muffett, Andrew Pagett, Dick Porter, Chris Samuel'dan olusan grup ve LinuxWorld dergisi; Linus Torvalds'a yaş günü hediyesi olarak Bristol Hayvanat Bahçesi'nde yaşayacak gerçek bir penguene sponsor oldular.

Larry Ewing'in Tux'u özgür bir lisansla kamuya mal etmesi sonucunda, Tux özgür yazılım felsefesinin örnek bir uygulaması oldu. Binlerce farklı Tux resmi ortaya çıktı. Firmaların ürünlerinin logolarının bir pikseline dokundurmadıkları bir dünyada Tux kayak yaparken, bebek elbiseleri giyerken, farklı ülke bayrakları taşırken, rakı içerken :-), gazete okurken görüldü. Birçok özgür yazılım projesinin yanı sıra birçok firma da Linux çözümleri geliştirdiklerini vurgulamak için kendi logolarında Tux'u kullanma imkanı buldular, reklam filmlerinde oynattılar.

Tux bilgisayar oyunlarında oynadı. Dedektif olarak maceralara atıldı, gokart yarışlarına katıldı, hava hokeyi oynadı, balık yemek için göbeğinin üzerinde kayarak saniyede yüzlerce kilometre hıza ulaştı.

Linux kullananların simgesi haline gelen penguen tişörtlere basıldı.

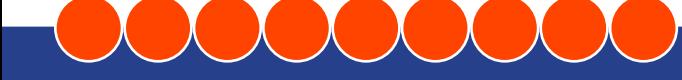

**13**

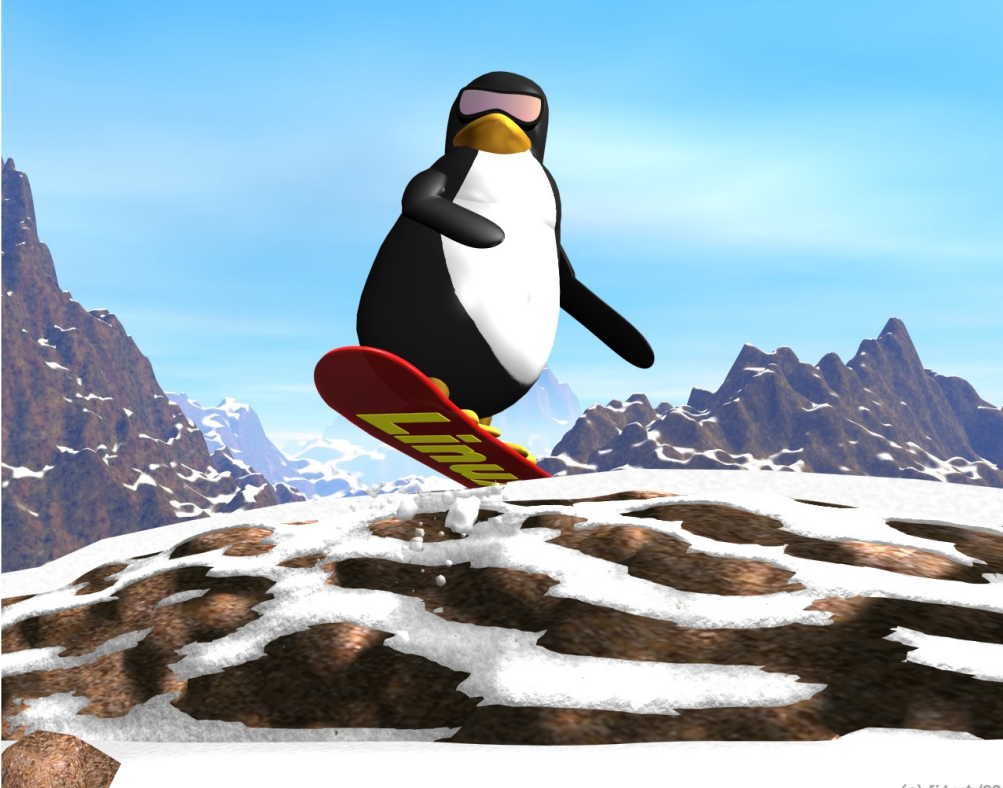

Vücutlarına penguen dövmeleri yaptıranlar oldu. Anahtarlıkları, kravat iğneleri, kupaları, peluş bebekleri, kostümleri, altın mücevherleri derken lego oyuncaklarından, seramikten, kağıttan Tux'lar yapıldı.

İnsanlar Linux'a ve özgür yazılıma olan sevgisini penguene akıttılar. Penguen onları yıllar boyunca bir araya getiren, buluşturan ortak payda oldu.

Doruk Fisek

 $(c)$  fidget '99

# **LKD Yılın Pe ngue nle ri Ö dülle ri**

Linux ve Özgür Yazılım Şenliği ile yaşıt olan Linux Kullanıcıları Derneği Yılın Penguenleri Ödülleri bu yıl dördüncü kez verilecek. Ödül alacak penguenler, sizlerin göstereceği adaylar arasından dernek üyelerimizin oylarıyla belirlenecek. İzlenecek yöntem ile ilgili ayrıntılı bilgi ise şöyle:

- Ödüller bir önceki yılda yapılan çalışmalar göz önünde bulundurularak verilir.

- Daha önce bir kategoride 'Yılın Pengueni' ödülünü almış bir kişi/kurum/proje tekrar aynı ödüle aday gösterilemez. Ancak farklı bir kategoride aday gösterilebilir.

- 01 Nisan - 23 Nisan tarihleri arasında, "Aday Gösterme" süreci gerçeklesir. Her ödül kategorisi için web sayfasında bir aday göster formu yerleştirilir. Mevcut adaylar için de, adaylar hakkında değerlendirme yapılabilmesi için insanların görüşlerini yazabileceği bir alan oluşturulur. Küfür ve hakaret içermeyen aday ile ilgili tüm görüşlerin yayınlanması esastır.

- 25 Nisan - 08 Mayıs tarihleri arasında dernek üyelerine açık bir çağrıda bulunularak, her kategoride aday olanlar arasından birer adayı seçerek oy vermeleri istenir.

- Ödüller 22 Mayıs'ta, 4. Linux ve Özgür Yazılım Şenliği'nin kapanış töreni sırasında sahiplerine verilir.

Ayrıntılı bilgi için : **http://odul.linux.org.tr** 

Linux Kullanıcıları Derneği

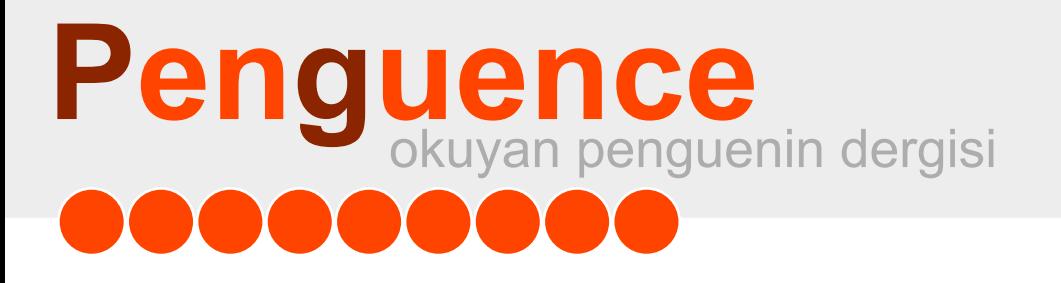

**14**

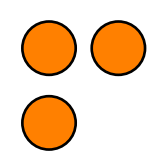

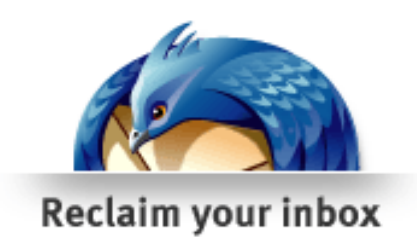

# **Mozilla Thunderbird**

# **E-posta** İstemcisi

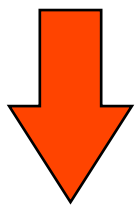

# **w w w .m ozilla.org/products /th unde rbird**

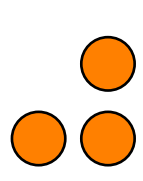

# **15**

# <span id="page-14-0"></span>**Ope nOffice .org 2.0'a doğru**

*Ope nOffice .org 2.0'a ilk bak tığım ız da olgunlaşm ış biröz gür yaz ılım portre s ini göre biliriz .*

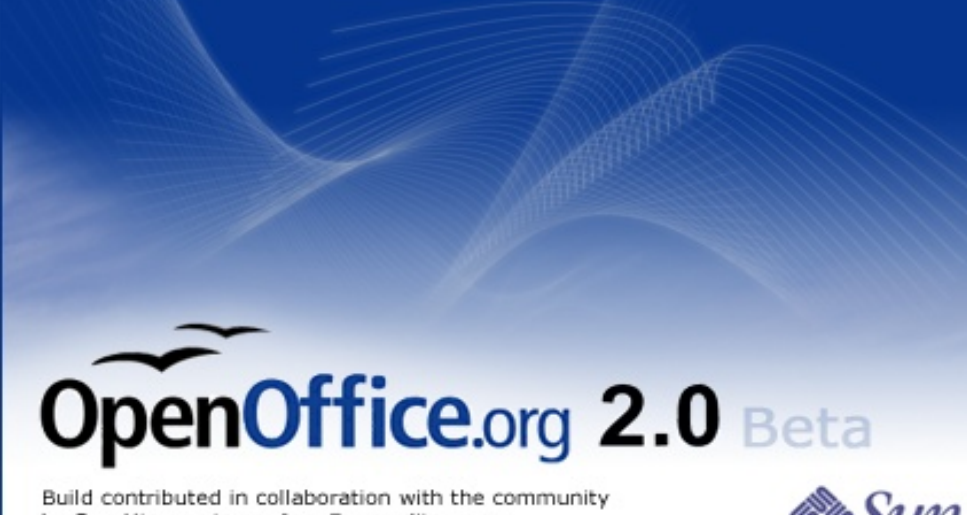

by Sun Microsystems, Inc. For credits, see: http://www.openoffice.org/welcome/credits.html

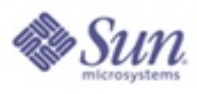

*Ope nOffice .org 2.0'a ilk bak tığım ız da olgunlaşm ış biröz gür yaz ılım portre s ini göre biliriz . Kodlarını aldığıStarOffice 'in baz ıöz e llik le rinde n iyice siyrilmiş ve k e ndi k im liğini k az anm aya başlam ış diye bilirim . Buna e n iyi örne k le rde n biris i "Ope nDocum e nt" be lge biçim ini k ullanm aya başlam as ı...*

Bundan 5 sene önce Sun a'in kaynak kodlarını açacağını duyurmasından sonra ortaya çıkan OpenOffice.org projesinin bu denli başarılı olacağını birçok kişi tahmin edemiyordu.(Özgür yazılım camiası hariç :-) )

OpenOffice.org 1.0 çıktıktan sonra birçok düzeltmenin ve bazı özellikler eklenmesiyle 1.1.4 sürümüne kadar ulaşıldı. Bunların içinde çok önemli gelişmeler olmasa da birinci geliştirme serisinde yapabileceklerin en iyisini 1.1.4 içinde rahatlıkla görebiliyoruz. Bana göre 1.1.4 sürümü ortalama bir kullanıcı için geniş imkanlar sunuyor ve yapacağınız işlemleri kolayca yerine getire biliyor. Daha fazlasını bekleyenler için 2.0 sürümü volda ve herkesin kalbini çalmaya hazırlanıyor.

OpenOffice.org 2.0'a ilk baktığımızda olgunlaşmış bir özgür yazılım portresini göre biliriz.

## **Rıdvan Can**

Pamukkale Üniverstesi İktisat bölümü mezunu olan Rıdvan Can, açık kaynak projeleri Türkce yerellestirme gruplarında aktif olarak yer almaktadır. Aktif olarak katıldığı yerelleştirme grupları OpenOffice.org, KDE Türkiye, Gnome Türkiye ve Mozilla Türkiye'dir. Rıdvan Can'a ridvan@kde.org.tr adresinden ulaşabilirsiniz.

Kodlarını aldığı StarOffice'in bazı özelliklerinden iyice sıyrılmış ve kendi kimliğini kazanmaya başlamış diyebilirim. Buna en iyi örneklerden birisi "OpenDocument" belge biçimini kullanmaya başlaması... Burada "StarOffice de özelleştirilmiş bir OpenOffice.org değil mi?" derseniz, bu da işin tersine döndüğünün bir kanıtı diyebilirim. Artık OpenOffice.org'u hemen her sahnede görmeye hazırız.

Kimlik bulma kısmını bir yana bırakırsak teknik olarak da birçok gelişmenin olduğunu, bu ürünü kullanmaya başladığınızda kolayca hissedebiliyorsunuz. Bunlar neler mi? Hep birlikte göz atalım.

## **Ye ni Dos ya Biçim i**

En önemli değişikliklerden birisi bundan sonra OASIS OpenDocument dosya biçiminin kullanılacak olması. Bu dosya biçiminin kullanılmaya başlanmasıyla aynı yapıdaki bütün programlar arasında tam bir uyumluluk sağlanmış olacak .

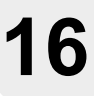

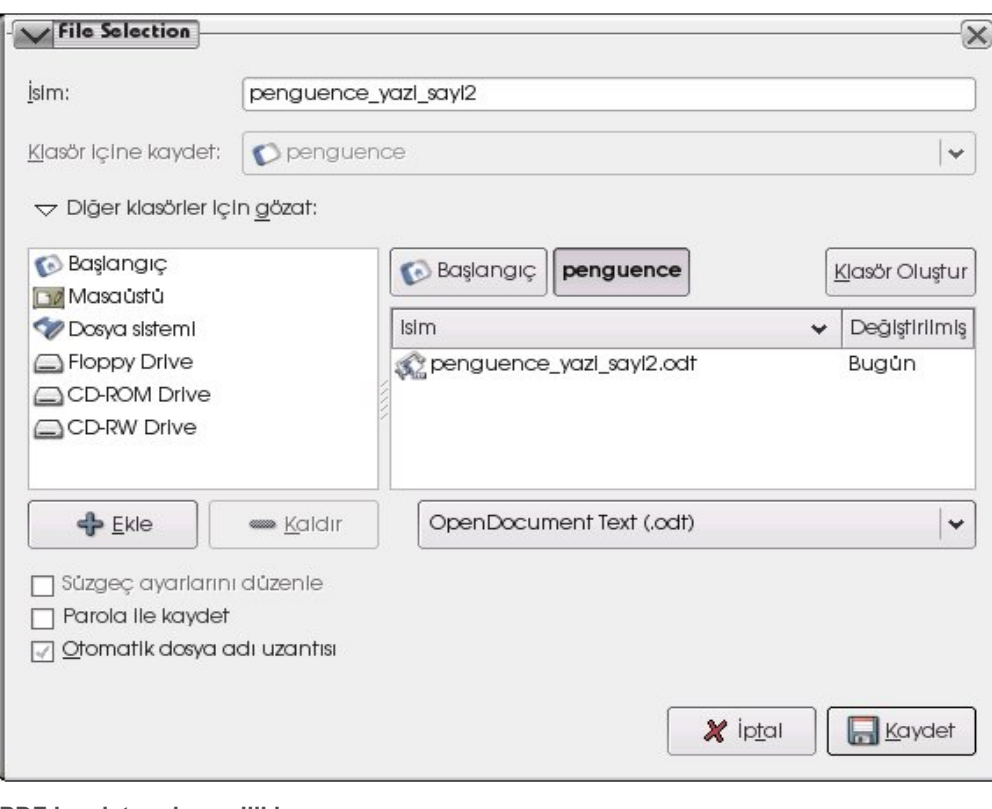

## Bu dosya biçimi kullanan programlara en bilindik iki örnek ise StarOffice ve Koffice . Bu konuda daha çok bilgi almak için http://www.oasis-open.org adresini ziyaret edebilirsiniz.

## **Im pre s s 'te k i ye nilik le r:**

Üzerinde en çok çalışan bölümlerinden birisi de "Impress", yani sunum yazılımı. Bu üründe gerçekten kullanım kolaylığını ön plana çıkaran geliştirmeler yapılmış. Sağ tarafa konulan "Görevler" kısmı birçok özelliğe kolayca ulaşmanızı sağlıyor. Bunun yanında görünümler arası geçişler de daha kolay hale getirilmiş. Eski sunu motorunun tekrar yazılarak performanslı hale getirilmesi de ayrı bir güzellik katmış. Bunun yanına düzeltmeleri ve küçük ayrıntıları da katınca kullanılması daha da zevkli bir program haline gelmiş Impress...

## **PDFk ayde tm e de ye nilik le r**

OOo 1.1.x sürümlerinde de yer alan PDF olarak belgeyi kaydetme özellikleri geliştirilmiş. Karşınıza gelen dışa aktarma ekranından bazı ayarları yapabilme imkanınız var.

## **As ılye nilik : ve ritabanı**

Birçok kişi tarafından merakla beklenen veritabanı bölümü getirdiği yeniliklerle cok ses getireceğe benzivor. Eski sürümlerde yapılan işlemler kolaylaştırılmış ve veritabanı denetim arayüzü daha anlaşılır hale gelmiş. Başka bir veritabanına bağlanarak işlemler yapabildiğiniz gibi OpenOffice.org'a gömülen veritabanını da kullanabiliyorsunuz. Bütünleşik veritabanı Hsqldb ve Java altında çalışılıyor. Sisteminizde Java yoksa, bu durum veritabanı sistemini kullanamayacağınız anlamına geliyor. Veritabanı hakkında daha fazla bilgi almak için http://hsqldb.sourceforge.net/ adresini ziyaret edebilirsiniz.

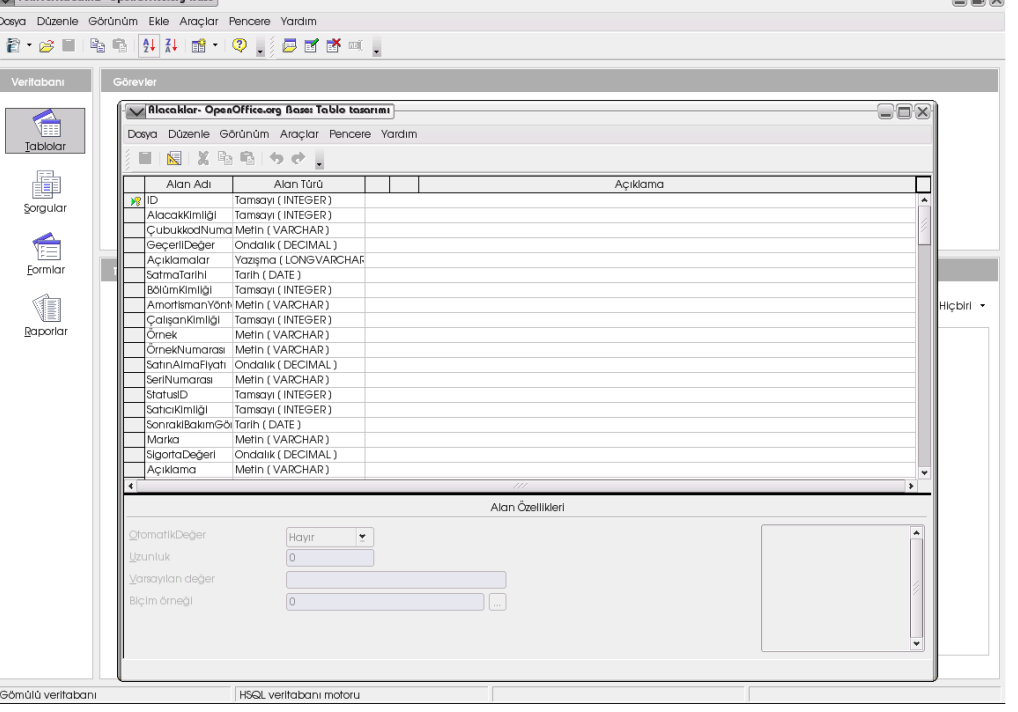

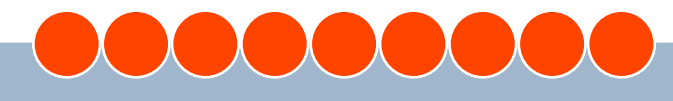

# okuyan penguenin dergisi **Pe ngue nce**

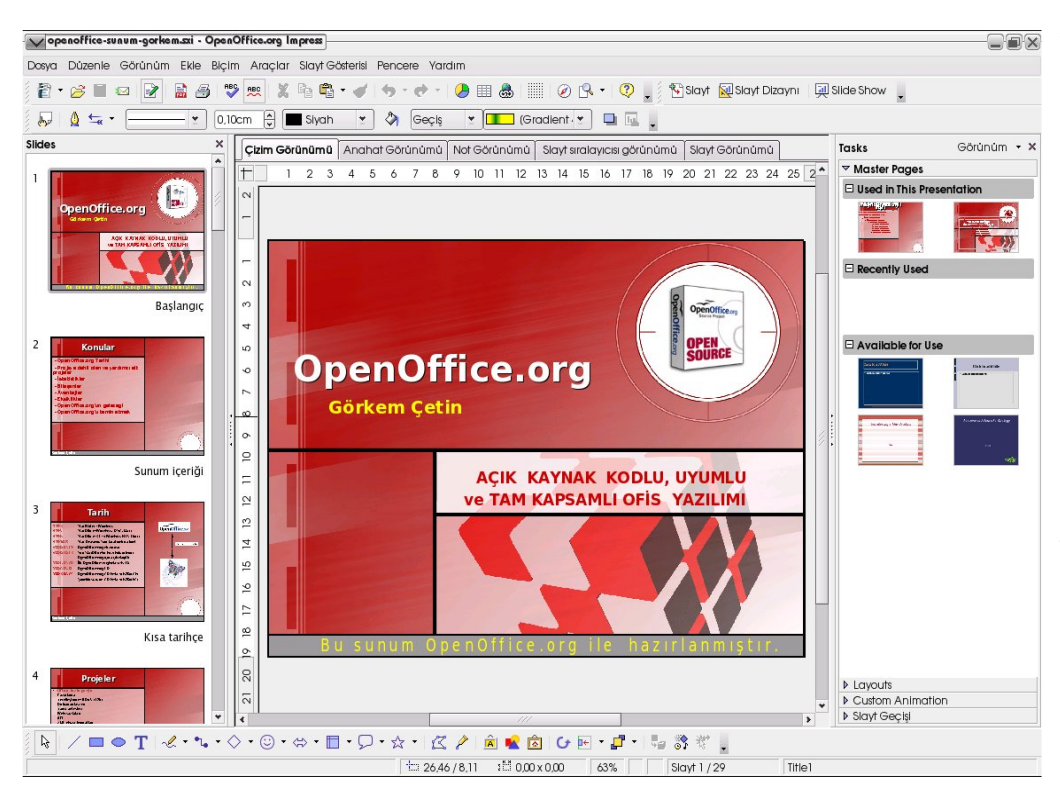

## **Sayısal imzalar**

İlgi çekebilecek özelliklerinden birisi de sayısal imza (Digital Signatures) desteğinin 2.0'la birlikte gelmesi. Artık yarattığınız belgenin içine kimliğinizi gösteren bir imzanızı atabiliyorsunuz.

## **Calc'taki satır sınırlamasına son**

1.x.x sürümlerinde Calc içinde olan satır sınırlaması MS Office'te olduğu 65536'ya çık arılm ış.

## **Ye ni k urulum program ı**

Kurulum yöntemlerinde de bazı değişikler yapılmış. "Setup" programı kaldırılarak platformlar arası farklı kurulum yöntemleri benim senmis. Windows için .m si desteği, Linux sürümleri içinde RPM ve Deb paket desteği olan kurulum yöntemlerini görüyoruz . Bunun yanında tar.gz olarak gelen paketleri de küçük bir betik yardımıyla kurabiliyorsunuz.

Kurulum programının daha vetenekli hale geldiğini söyleyebilirim. Kurulum programının kaldırılması başlangıçta biraz karışıklığa neden olabilir. Özellikle Linux'a yeni başlayanların kafasını biraz karıştırabilir.

## **Görs e le k le ntile r**

Görsel olarak yapılanlar ise bence oldukça güzel olmus. Kullandığınız sistemin temasına ayak uyduran OOo, sistemle (görsel açıdan :-) ) tam bütünlük içinde calışıyor. Kaydetme ve açma iletişim pencerelerinde de ister OOo iletisim penceresini, isterseniz sistem iletişim penceresini kullanabiliyorsunuz Simgelerde daha güzel ve anlaşılır bir şekilde yapılmış diyebiliriz.

## **Es ne k araç çubuk ları**

Araç çubuklarının yapısı iyileştirilerek daha kolay işlem yapabilmenize olanak sağlıyor. Bu da kullanabilirlik açısından önemli gelişmeler arasında yer alıyor bence...

Yukarıdaki gelişmeler genel olarak herkes tarafından kolayca fark edilebilecek gelişmeler. Bunların yanında küçük ama etkili eklemeler ve iyile ştirmelerde olduğunu söyle ye bilirim. Simdide bunların neler olduğuna bakalım.

Otomatik sekil kullanımda da çok iyi geliştirmeler yapılmış. Slaytlar için birçok geçiş ve animasyon eklenmiş. Sihirbazlar (daha önce AutoPilot olarak isimlendiriliyordu) içinde birçok iyileştirme yapılmış. XForms desteği ile formalarla çalışma daha kolay hale getirilmiş. WordPerfect desteği daha da geliştirilmiş. Bunun için daha fazla bilgiye http://wp.openoffice.org/filter.html adre sinden ulaşabilir siniz.

Belge kurtarma sihirbazı da oldukca başarılı çalışıyor ve sizi sıkıntıya sokmadan belgenizi kurtarıyor. Eskisine göre daha kullanılışlı olduğunu söyleyebilirim. Belki gözden kaçan yeniliklerden birisi de Mozilla Eklentisi ile OpenOffice.org belgelerinin Mozilla ve Mozilla türevi tarayıcılar içinde gösterilmesi. Ama eklentinin görevini başarıyla yerine getirdiğini söylemek zor.

Genel olarak eklenen yeniliklere ve gelişmelere değinmeye çalıştım. Gözümden kaçanların olması muhtemel, çünkü bu yazıyı yazarken OpenOffice.org 2.0 hala beta aşamasındaydı. Geliştirme aşamasında vüzlerce hata bildirilerek hemen düzeltiliyor. Çok hummalı bir çalışma olduğunu söylesek yalan olmaz sanırım. Zaman zaman 1 hafta içinde 3 düzeltme sürümü bile çıkabiliyor. Bundan da geribildirimin cok iyi calıştığını söylevebilirim. Sizler de beta sürümünü kullanıyorsanız geribildirim ile geliştiricilere yardımcı olabilirsiniz. Çorbada sizin de tuzunuz olsun :-)

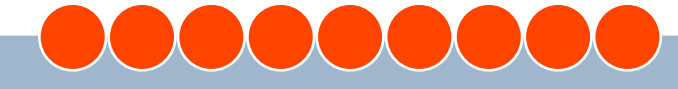

Genel olarak bakarsak OpenOffice.org'un çok ses getireceği ve herkesi kalbinde vuracak bir sürüm olacağını sim diden söyleyebilirim. Sonra demedi demeyin. Şimdiye kadar OpenOffice.org kullanmadıysanız ve içinizde OpenOffice.org kullanma isteği uyandıysa, hemen www.openoffice.org adresine giderek OpenOffice.org 2.0 beta sürümünü kurabilirsiniz. Sonrası mı? Sonrasını OpenOffice.org'a bırakarak özgür bir yazılım kullanmanın keyfini çıkarın :-)

## **Ope nOffice .org Türk iye ve çalışm alar**

OpenOffice.org 1.0 sürümünden (ilk kararlı sürüm) bu yana OpenOffice.org Türkiye Grubu (tr.openoffice.org) yerellestirme calışmalarını yürütüyor. Bu grubun içinde yer alan biri olarak yaptığımız çalışmalar hakkında biraz bilgi vermek istiyorum.

2.0 geliştirme süreci ile birlikte bizim de yerellestirme calışmalarımız başladı. Su anda kaliteli bir çalışma çıkarmak için yavaş ilerlesek de süreç sonunda çok iyi bir Türkçe sürüm sunacağımızı söylemek istiyorum. Bu süreç içinde gruba yeni arkadaşlarımız katıldı ve birçok anlamda calışmaları rahatlattılar. Bu vesile ile katkıda bulunan herkese kendi adıma ve grup adına teşekkür ediyorum.

Bunların yanında önemli bir eksiklik olan Türkce imla denetimi sorunumuz Zemberek ile ortadan kalkmaya başladı. İmla denetimi desteği ile birlikte Türkçe OpenOffice.org kullanmanın da zevki başka oluyor. Herkese tavsiye ederim. :-) Bu programı özgür yazılım dünyasına kazandıran ve önemli bir boşluğu dolduran Zemberek ekibine büyük bir teşekkür borçluyuz. Teşekkürler....

Özgürce bir adım atın... OpenOffice.org kullanın, kullandırın.::

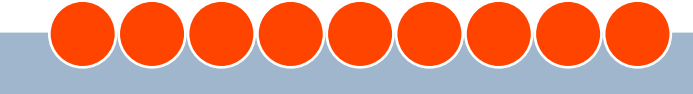

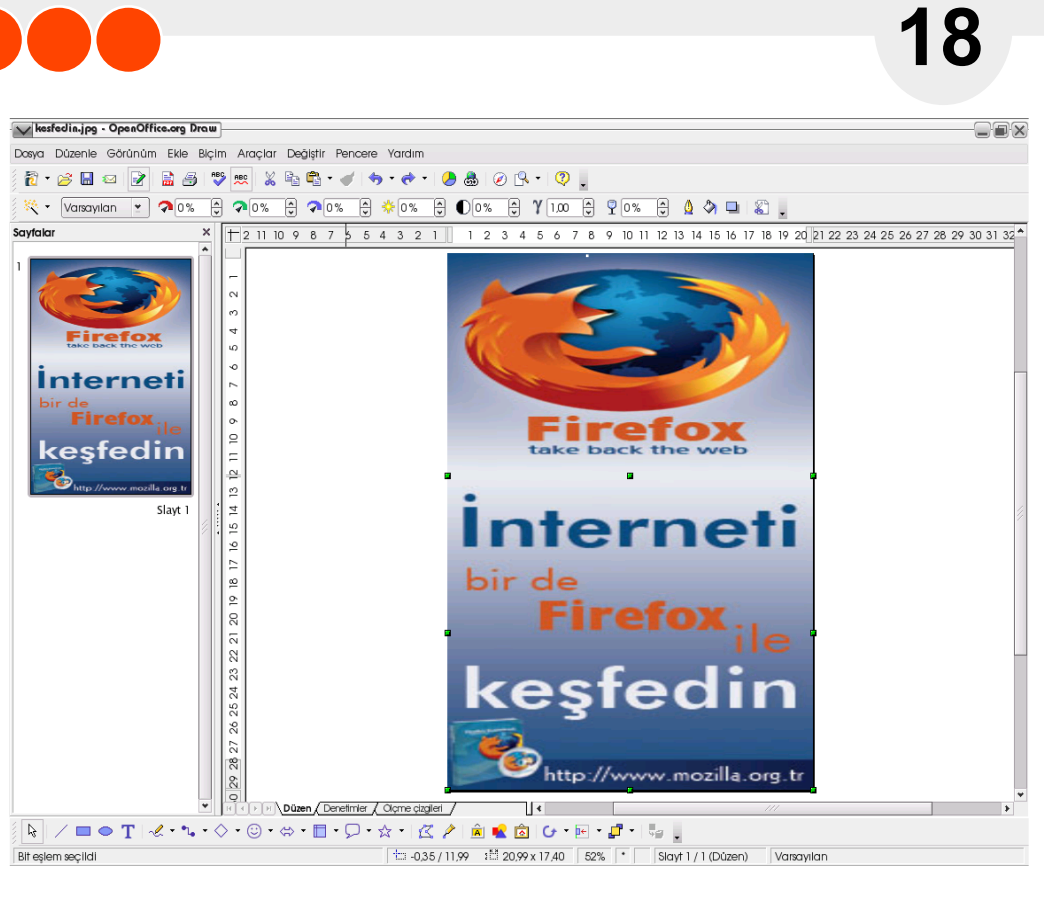

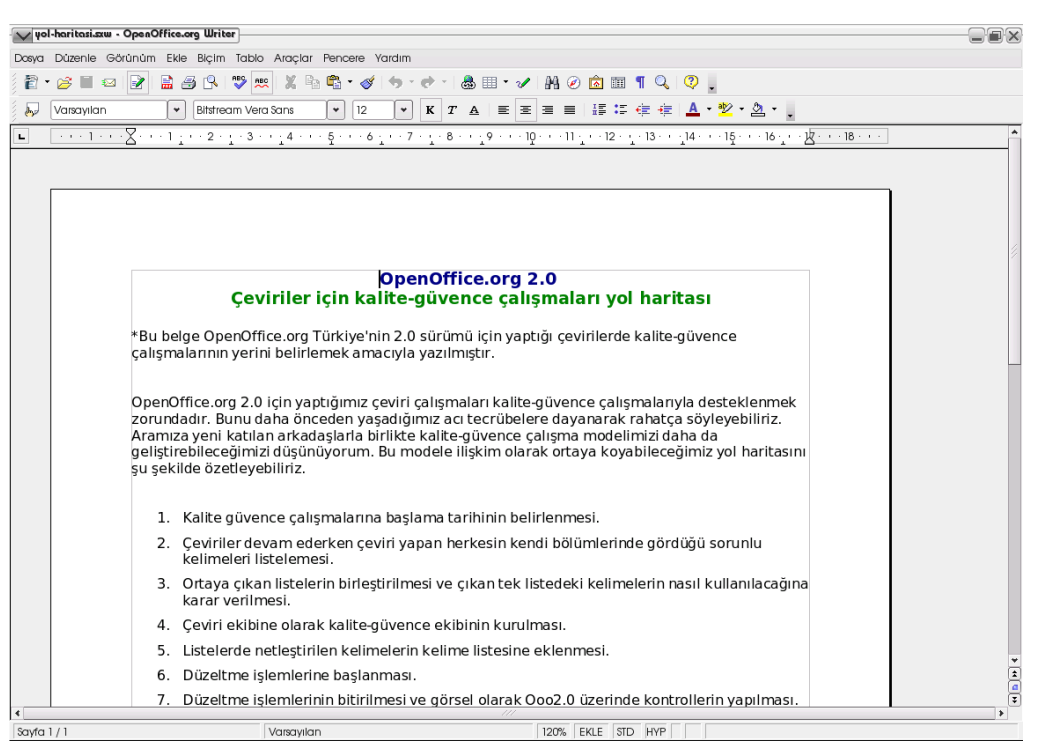

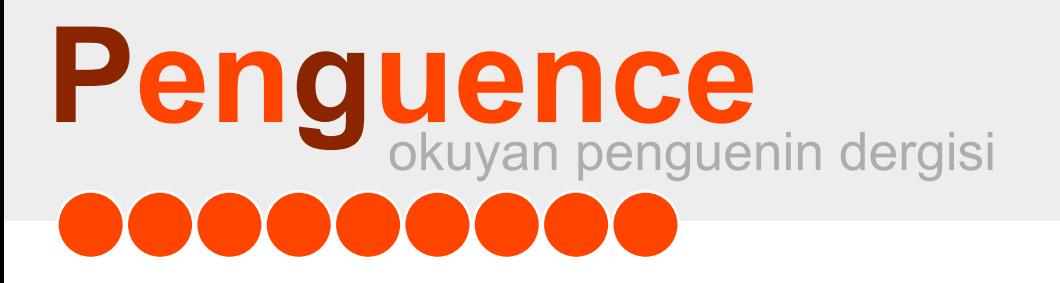

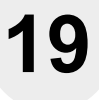

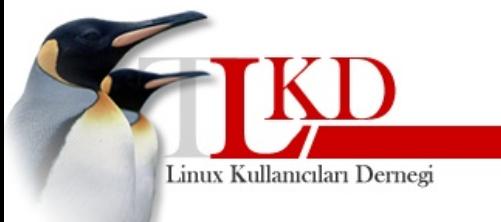

# **Linux Kullanıcıları Derneği**

*De rne k üye liği, öz güryaz ılım fe ls e fe s ine duyulan s e m patiyi ve /ve ya bağlılığı ifade e de r.*

*De rne ğin üye s i olarak , de rne ğin ve yaptığı çalışmaların doğal bir parçası h aline ge le bilirs iniz .*

*Ö ne m li k ararlarda oy k ullanabilir, derneğe görüşlerinizle yön verebilir ve en öne m lis i de rne ğin "s ah ip"le rinde n biri olabilirs iniz .*

*Ö z güryaz ılım fe ls e fe s ini be nim s e ye n h e rk e s i, pe ngue nle rin s e s ini dah a güçlü duyurabilm e k için de rne ğe üye olarak örgütle nm e ye ve birlik olm aya çağırıyoruz .*

> **w w w .lk d.org.tr w w w .linux.org.tr**

# **20**

# <span id="page-19-0"></span>**LKD Etk inlik Çalışm <sup>a</sup> Grubu BirŞe nlik Mas alı**

# *Her yıl kendini yenileyen şenlikte, bu yıl da önceki şe nlik le rde k ile re e k olarak birçok ye ni e tk inlik ye ralacak*

Yıl 2002... Aylardan Ocak ... Penguenlerin bir arada olma, birbirleri ile buluşup kaynaşma ihtiyaçları gün be gün artmakta. Derken biri "şenlik?" diye bir fikir atıyor ortaya ve hemen oluru olmazı konuşulmaya başlanıyor. Çalışmalar hızlanıyor. Mekan, zaman kesinleşiyor, sponsorlar bulunuyor, organizasyon çok ince ayrıntılarına kadar hesaplanıyor. Derken, gün gelip çatıyor ve 16-19 Mayıs 2002'de Ankara'da, Türkiye'deki en büyük Linux etkinliği olan, I.Linux ve Özgür Yazılım Şenliği gerçekleşiyor.

Şenlikte o yıl yaklaşık 1500 penguen bir araya geliyor. Eğleniyorlar, müzik dinliyorlar, film izliyorlar, oyun oynuyorlar, Linux kuruyorlar, Linux tartışıyorlar, Linux öğreniyorlar, Linux öğretiyorlar. Yurdun her yerinden, toplumun her kesiminden Linux meraklıları 4 gün boyunca Linux ve Özgür Yazılım ile yaşıyor.

Tamamen yurt genelindeki gönüllülerin gönülleri, emekleri, çabaları, zamanlarını ortaya koyarak başlattıkları amatör ruhlu profesyonel şenlik bundan sonra gelenek selleşiyor.

Beklenenin üzerinde bir katılım ve ilgiyle karşılaşan ilk şenliğin açılışını o dönem Meclis Bilgi Grubu Başkanı da olan Prof. Dr. Ziya Aktaş yapıyor. Gelişimini büyük bir hızla sürdüren Linux ile ilgili, Türkiye'deki en kapsamlı etkinliğe büyük oranda katılım gerçekleşiyor.

1-4 Mayıs 2003'te İstanbul'da yapılan II.Linux ve Özgür Yazılım Şenliği'nde yine birçok penguen bir araya geliyor. Bu sefer hafta içi 3, hafta sonu 6 paralel salonda verilen seminerler ile Linux ve özgür yazılımlar hakkında geniş bir içerik sunuluyor.

Grup, her yıl yapılan şenlik organizasyonunun yanı sıra; düzenli seminerler için afiş hazırlanması ve dağıtılması, seminer salonlarının düzenlenmesi, çeşitli fuar ve konferanslarda stand acılması ve internet kafe kurulması gibi diğer etkinlik organizasyon işlerini yürütür.

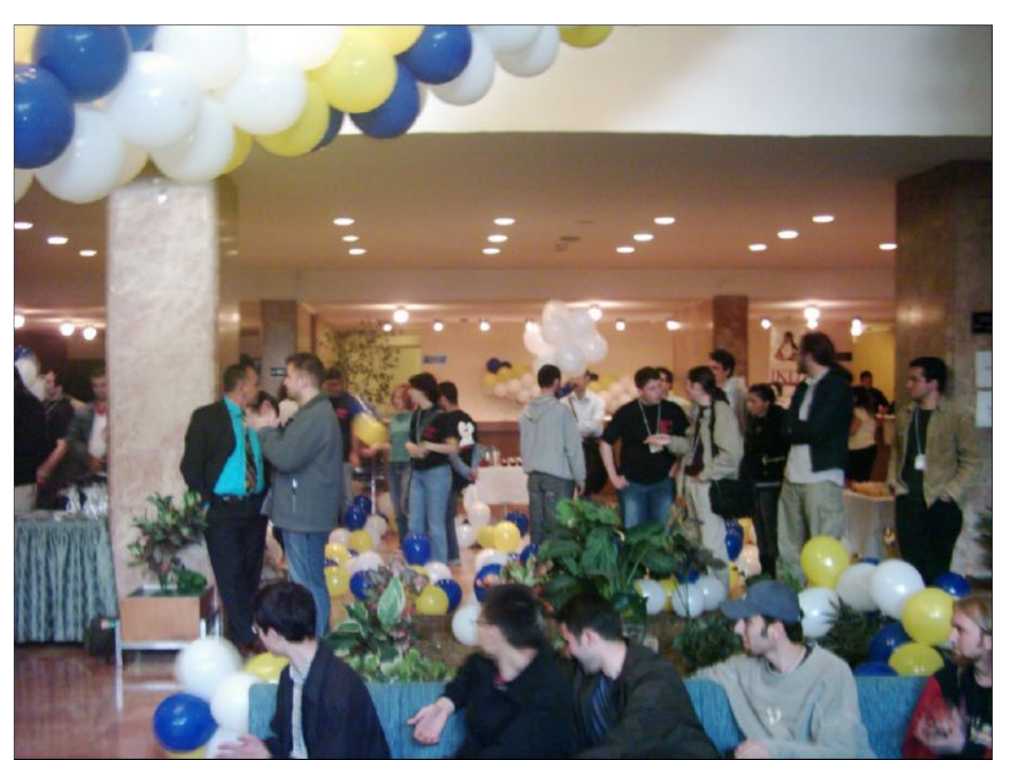

Yine oyun turnuvası düzenleniyor ve gelenek selle şmiş "Yılın Penguenleri" ödülleri sahiplerini buluvor.

III. Linux ve Özgür Yazılım Şenliği 13-16 Mayıs 2004 tarihleri arasında Ankara Milli Kütüphane'de gerçekleştiriliyor. Şenlikte cesitli konularda 3 paralel salonda yapılan 54 teknik seminerin yanı sıra, ayaküstü sohbetler, farklı Linux dağıtımlarının kurulumları, oyun turnuvaları, hazine avı,

Internet Cafe'de Linux ile tanışabilme, katılan firmaların vetkilileriyle birebir görüşme fırsatları ve daha bir çok olanak şenlik ziyaretçilerine sunuluyor. Organizasyon konusunda penguenlerin gittikçe profesyonel hale geldikleri gözleniyor. Şenlik artık iyice oturmuş, yurt genelinde çalışan gönüllülerin sayısı 3-4'e katlanmış duruma geliyor.

**21**

İş bu penguen kısmısı üç şenlikten sonra rahatlıkla diyor ki :

"Her yıl tekrarlanacak şenlik dizisinde son kullanıcılara, KOBI'lere, kamuya ve okullara yönelik etkinliklere ağırlık verildi. Şenlik, hiç bilmeyenin, az bilenin, ev kullanıcısının, iş dünyasının ve Linux'a destek veren firmaların buluşma noktasıydı. 4 paralel salonda yapılan etkinliklerde en derin felsefi sohbetlerden, ileri derecede teknik seminerlere kadar çok çeşitli konuları bulmak mümkün idi. Kurumsal kullanıcılar için e-ticaret ve ağ yönetimi gibi konular, başlangıç seviyesindeki kullanıcılar için özgür yazılım nedir, Linux'un tanıtımı ve çeşitli Linux dağıtımlarının kurulumunu içeren seminerler, ileri düzevdeki kullanıcılar için güvenlik ve performans arttırma üzerine seminerler yapıldı. Güvenlik, şenliğin en yoğun olduğu konulardan birisiydi. Genç yazılımcılar ile sponsor firmalar ise yazılım ve hizmet çözümlerini, vizyonlarını paylaştılar."

Ve yıl 2005'i buluyor. Penguenler üçüncü şenliğin bitiminde çalışmalarına basladıkları dördüncü senliği 19-22 Mayıs 2005'te, Ankara'da, Milli Kütüphane'de Milli Kütüphane Başkanlığı'nın katkılarıyla gerçekleştirecekler. Her yıl kendini yenileyen şenlikte, bu yıl da önceki şenliklerdekilere ek olarak bir çok yeni etkinlik yer alacak. Türkiye'deki özgür yazılım camiasını bir araya getiren bu ortama sizleri de bekliyoruz.

**Ayrıntılı bilgi için :** http://senlik.linux.org.tr senlik@linux.org.tr

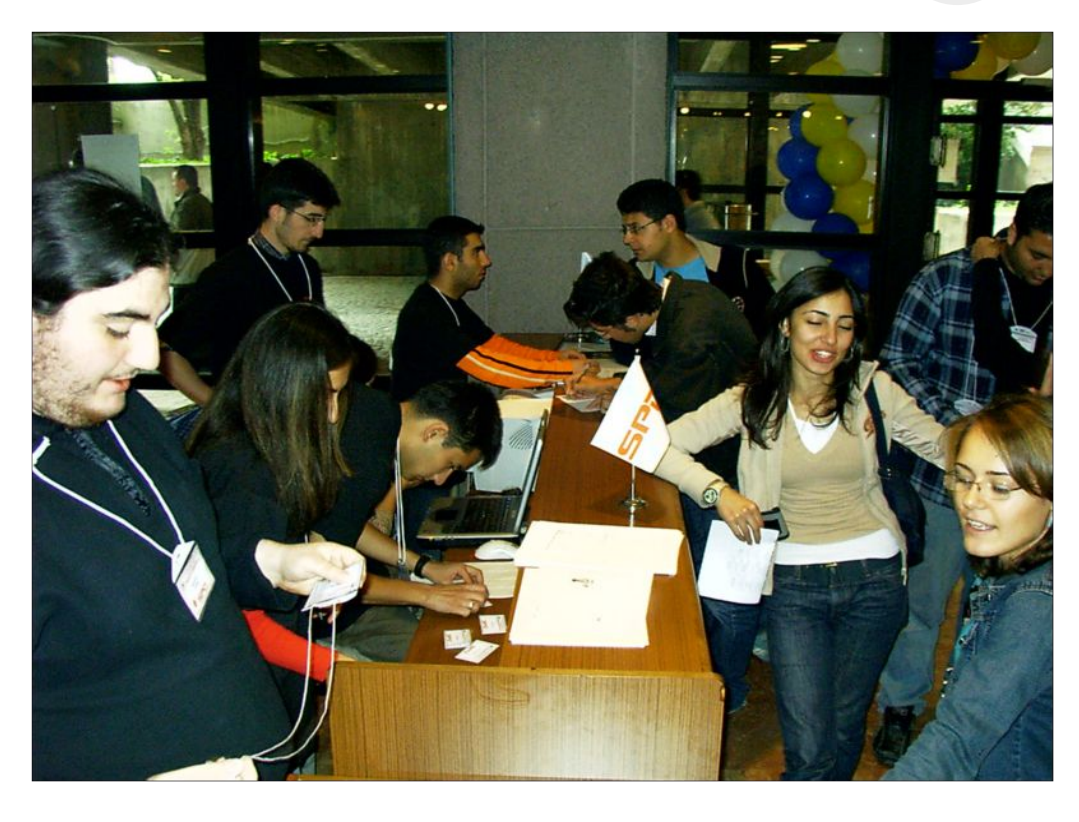

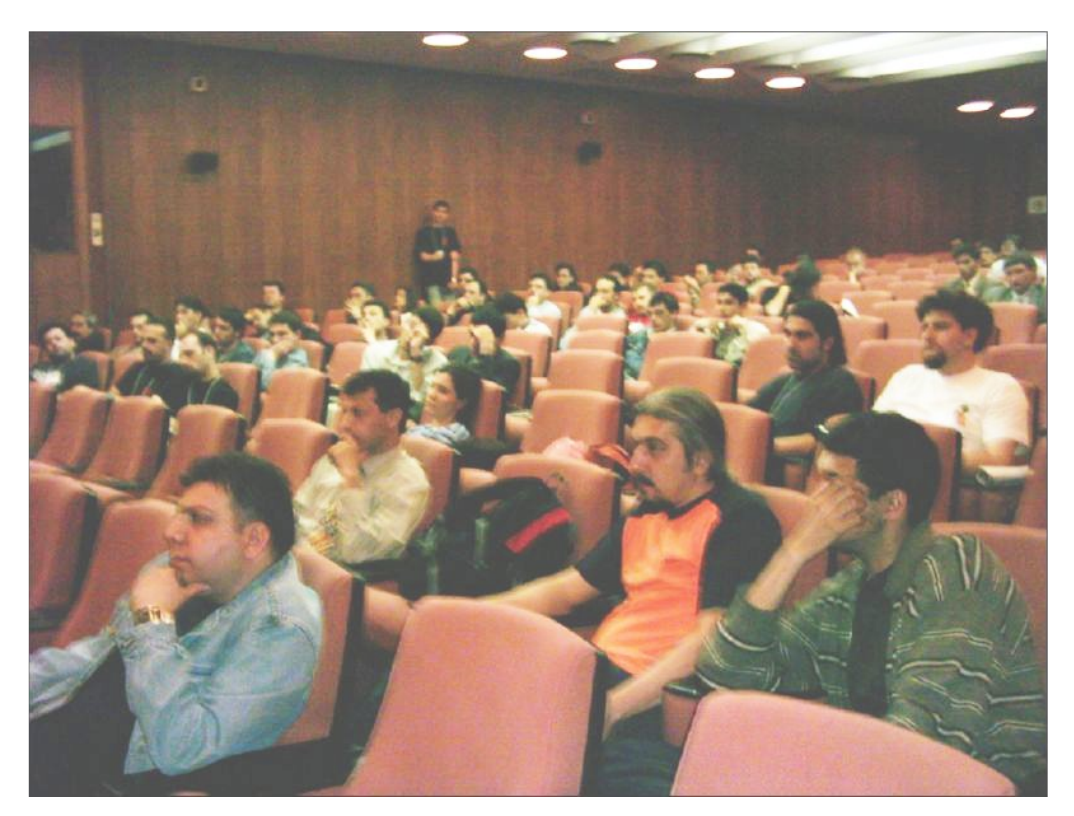

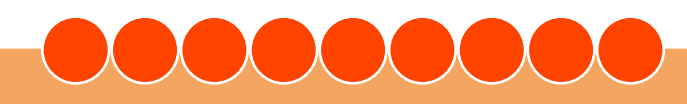

# ence<br>Iyan penguenin dergisi **Pe ngue nce**

**22**

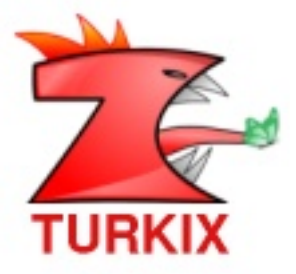

# **Ke ndi Dilinizde dir**

Turkix. Türkce ve Azerice dil secenekleri ile, kendi dilinde isletim sistemi kullanma özgürlüğünü sizlere sunuyor. Sadece Turkix işletim sistemi değil.  $i$  *çinde barındırdığı web gezgini, posta okuyucusu, yapılandırma araçları da k e ndi diliniz de dir.*

# **Kolaydır**

*Mandrak e te m e lalınarak h az ırlanan Turk ix, Mandrak e 'nin üs tün s is te m yöne tim k olaylık larını içinde barındırır. H atta Turk ix, 2.0 s ürüm üyle be rabe r* sunulan çok yeterlikli Mandrake Kontrol Merkezi tabanlı yeni Denetim Masası ile, tüm denetim işlerini tek bir panele sığdırıyor, ve daha önce hiç olmadığı kadar kolay bir sistem denetimi sağlıyor. Buna göre sisteminizi yönetmek, *k ullanıcılarıayarlam ak , donanım ınız ıyapılandırm ak artık çok k olay. Üs te lik tüm bu k olaylık lark e ndi diliniz de ...*

# **Kurulum Gerektirmez**

Sisteminizde Turkix kullanmak için, Turkix'i bilgisayarınıza kurmanıza gerek yoktur. Hiç işletim sistemi yüklenmemiş bir bilgisayar, veya MS Windows yüklü bir bilgisayar rahatlıkla Turkix'i çalıştırır. Turkix eski dosya sisteminize zarar vermez. Tamamen geçici hafıza (RAM) üzerinden çalışır. Fakat dilerseniz, kolaylıkla sisteminize Turkix'i yükleyebilirsiniz de...

# **w w w .turk ix.org**

# <span id="page-22-0"></span>**Pe ngue nce** okuyan penguenin dergisi **STATE**

**23**

## **Bülent Bolat**

**Se s ve Müzik**

YTÜ Elektronik ve Haberlesme Mühendisliği bölümünden mezun oldu. Aynı bölümde haberleşme alanında yüksek lisans yaptı, halen aynı üniversitede doktora çalışmasını sürdüren Bülent Bolat, 1997 yılından bu yana Elektronik ve Haberlesme Mühendisliği bölümünde araştırma görevlisi olarak çalışmaktadır. Bilimsel ilgi alanları İşlemsel zeka, yapay sinir ağları, ses analizi ve sentezi olarak sıralanabilir.

## **Se s ve Müzik**

Penguence dergimizde bu sayıdan itibaren her sayımızda "Ses ve Müzik" adlı köşesiyle Bülent Bolat bizlerle olacaktır.

# *AKUSTIK DALGA, ANCAK DUYULDUĞ UNDA SES OLARAK ADLANDIRILIR.*

Ses ve Müzik adlı köşemizden merhaba. Bu köşeyi hazırlarken kimlere hitap etmesi gerektiğini ve içeriğinin ne olması gerektiğini uzun süre düsündüm. Sonunda ses teknisyenlerine, oyun programcılarına ve biraz da elektronik müzik yapmak isteyenlere yönelik bir dizi yazı olması gerektiğine karar verdim. İçerik ise sayısal ses efektleri olarak kesinleşmiş olsa da, yazı ilerledikçe gerektiği yerlerde ses mühendisliğinin temel taşlarından da bah se de ceğim. Yazı dizimizin ilk bölümlerinde insan duyma sisteminin üzerinde duracağız. İlerleven bölümlerde ise vibrato, flanger, chorus gibi müzisyenlere hitap eden efektlerin yanı sıra reverb gibi oyun programcılarına yönelik konulara eğileceğiz.

Ses mühendisliği, adına ses denen doğa olayının kesin bir tanımını yapmakla başlar. Ses, kulak tarafından algılanabilen akustik dalgaların genel adıdır. Biraz tuhaf bir tanım, her akustik dalgayı ses olarak nitelendirmiyor. İlk bakışta insanda kuşku varatsa da tanımın bu şekilde olmasının gecerli nedenleri var ki, MP3, Ogg Vorbis gibi ses sıkıştırma algoritmaları bu nedenlerden yararlanır.

Şimdi isterseniz zaman kaybetmeden insan duyma sistemine, yani kulaklarımıza biraz yakından bakalım. İnsan duyma sistemi iki adet kulak ve beynin duyma bölgesinden oluşur. Kulaklar birer algılayıcı olarak iş görürken beyin de bir merkezi işlemci olarak çalışır.

Algılayıcılardan gelen işaretleri çözer, sınıflandırır ve anlamlandırır. Kulak üç alt sistemden oluşur. Dış kulak, orta kulak ve iç kulak. Kulak kepcesi tarafından yakalanan akustik dalga dış kulaktaki kulak zarı tarafından orta kulaktaki örs, çekiç ve üzengi kemikleri aracılığı ile iç kulaktaki salyangoz organına aktarılır. Salyangoz akustik dalgayı beynin yorumlayabileceği elektriksel işarete dönüştürmekle görevlidir. Bu aktarma ve elektriksel işarete çevirme işlemleri, insan duyma sisteminin karakteristik özelliklerinin ana belirleyicisidir. Ses mühendisliğinin ana amacı, bu dönüşüm işlemini gerçeğe en yakın şekilde modelleyebilmektir.

Duyma sisteminde iki adet algılayıcının olmasının en büyük avantajı çift yollu (stereo) duymaya izin vermesidir. Duyduğumuz sesin yönünü belirleyebilme yeteneğimizi çift yollu duymaya borçluyuz. Basit bir örnek vermek gerekirse, tam solumuzda bir piyanonun calmakta olduğunu hayal edelim. Piyanonun ürettiği akustik dalga önce sol kulağımıza ulaşır. Ses hızı yaklaşık 340 m/s'dir. 2 kulak arasında 20-25 cm uzaklık olduğunu düşünürsek, sağ kulağa gelen ses sol kulağa göre bir kaç milisaniye gecikmeli olarak gelecektir. Daha fazla yol kateden ses dalgası biraz daha zayıflayacaktır. Böylelikle iki kulak arasında bir parça zaman farkına uğramış ve biri diğerinden daha fazla zayıflamış iki farklı ses duyma sistemine ulaşmış olur. Bunun yanı sıra sağ kulağa gelen sesin bir kısmı

kafamızın İÇİNDEN geçerek geldiği için bir miktar bozulmuştur. İşte bu üç etkinin toplamı, beynimizin sesin geldiği yönü tespit etmesine yeterli bilgiyi oluşturur. Diyelim ki, bir oyun yapmak istiyoruz. Karakterimiz bir odanın içinde dolaşırken ses kaynaklarının yerlerini ayırt edebilsin istiyoruz. Ne yapmalıyız? Bu sorunun yanıtı aslında hemen yukarıdaki satırlarda. Ses kaynağı ile oyuncunun arasındaki mesafe bize iki kulağa giden seslerin arasındaki süre farkını ve zayıflamayı yaklaşık olarak hesaplama olanağı sağlar. Ancak bu iki parametre inandırıcı bir çift yollu duyma efekti sağlamamıza yetmez. Kafanın içinden geçerek kulaklara ulaşan sesi de simüle edebilmeliviz. Bunun için adına HRTF (Head related transfer function-Kafaya ilişkin transfer fonk siyonu) süzgecine ihtiyacımız var. Kulaklara giden farklı gecikmeli ve farklı genliklere sahip seslere HRTF etkisini de eklediğimizde artık başarılı bir 3-D ses ortamına sahibiz demektir. Daha ayrıntılı bilgi için yazının sonundaki linklere bakabilirsiniz. Ancak, bu tür mekanizmaları tasarlayabilmek için önemli miktarda mühendislik bilgisine sahip olmanız gerektiğini unutmayın.

Konumuza dönecek olursak, insan kulağının işleyişi göründüğü kadar karmasık olmamakla birlikte, sanıldığı kadar basit de değildir. Karmaşık değildir, çünkü insan kulağı iyi bir algılayıcı değildir. Basit değildir, çünkü kulağın fizyolojisi ait olduğu kişiye göre değişir. Bu değişiklik tüm duyma mekanizmasını etkiler. Yine de her kulağın sahip olduğu ortak özellikler vardır ve bu yazı dizisinin konusu, bu ortak özelliklerdir.

Kulağın calışmaşını incelemeve devam etmeden önce bir parça matematik çalışmamız gerekiyor.

Sinüzoidal sesler üreten bir ses kaynağımız olsun. Bu tümceyi matematiksel olarak şu sekilde yazabiliriz: s(t)=A Sin (wt+p). Burada A, sinüsün genliği, w açısal frekansı, p de başlangıç fazıdır. Bu üç değeri bilmeniz durumunda s(t)'nin zamanın başlangıcından sonuna kadar her hangi bir anda hangi değere sahip olduğunu söyleyebilirsiniz. İnsan kulağı açısından bu üç değerin en önemlisi w'dır. W, sesin ne kadar tiz ya da pes olduğunu belirler. İkinci sırada ise genlik var. Bu değer ise sesin ne kadar güçlü olduğunu gösterir. Sesin genliği ne kadar büyükse, o şiddeti (gücü) de o kadar yüksektir.. Son parametre olan p, sinüsün t=0 anında (zamanın başlangıcında) hangi değeri aldığını belirler ki, insan kulağı açısından hiç bir değeri yoktur. Başka bir deyişle, insan kulağı sesin fazına duyarlı değildir. Yani  $s1(t)=2 \sin(10t+5)$  ile  $s2(t)=2 \sin(10t+5)$ (10t+250) arasında kulağımız açısından hiç bir fark yoktur. Bu iki işaret arasındaki farkı dinleyerek anlayamayız.

İnsan kulağının ikinci önemli yetenek sizliği, maskeleme etkisidir. MP3 formatının varlığını işte bu yetenek sizliğimize borcluyuz. Maskeleme etkisini anlayabilmek için önce başka bir kavrama, kritik bant genişliğine bakmamız gerekir. Kritik bant genişliği, yakın frekanslı iki ayrı sesin ayrı ayrı duyulabildiği en küçük bant genişliğidir. Daha anlaşılır bir şekilde söylemek gerekirse, kulağımız birbirine yakın frekanslı sesleri ayrı ayrı duyamaz, tek bir ses olarak duyar. MP3 formatında işte bu duyulması komşu sesler tarafından engellenen ses bileşenleri bulunarak yok edilir. Sıkıştırma bu şekilde sağlandığından bu ve benzeri yöntemlere kavıplı kodlama adı verilir.Maskeleme etkisini elde edebilmek için bir maskeleyici sese ve mas kele yicinin kritik bant genişliği içinde ki uygun genlikli bir maskelenen ses gerek sinim vardır.

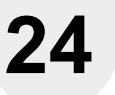

Eğer maskelenen sesin genliği maskeleyicinin genliğinden yeteri kadar düşükse (maskeleme eşiğinin altında ise) maskeleme etkisi gerçekleşir. İkinci sesin genliği maskeleyicinin maskeleme eşiğinden daha büyük bir genliğe sahipse maskeleme etkisi gerçek leşmez. Bu durum da toplam ses, genliği zamanla periyodik olarak değişen bir yapıdadır. Bu olaya ise vuru etkisi adı verilir. Elinizin altında telli bir calgı varsa vuru etkisini kolayca gözleyebilirsiniz. Çalgının iki telini yaklaşık (tam değil) aynı notaya akord edin. İki tele aynı anda vurduğunuzda pürüzlü, gücü artıp azalan bir ses elde edersiniz. Tellerin akordu birbirine yaklaştıkça genlikteki dalgalanma akord farkına bağlı olarak azalır. İşte bu etki vuru olayıdır. Tellerin akordunu yavaşça uzaklaştırdığınızda ise önce vuru olayının kuvvetlendiğini hisseder, bir noktadan sonra iki teli ayrı ayrı duyarsınız. Telleri ayrı ayrı olarak duyduğunuz anda iki tel arasındaki akord farkı, kritik bant genişliğini verir.

Önümüzdeki bölümde duyma mekanizmasını incelemeye devam ederken, notalar arasındaki ilişkilerden de bah se de ceğiz. Bir sonraki yazıda görüsmek üzere.

## **Bülent Bolat**

http://penguence.linux.org.tr performance .inux.org.tr performance and performance and performance  $\alpha$  linux.org.tr

# <span id="page-24-0"></span>**Pe ngue nce** okuyan penguenin dergisi **NOOCOOOO**

## **AÇIK KAYNAK KOD BİLDİRGESİ**

acik-kaynak.org.tr<br>Açık Kaynak Kod Platformu

## **Türk iye Bilişim 'le , Bilişim Açık Kaynak Yazılım larla Ge lişir!**

İnsanlık, Bilim, Teknoloji, Bilgi, Bilişim ve İnternetin başını çektiği yeni bir toplum biçimine geçişin sancılarını çekiyor: Bilgi Toplumu. Bilgi Toplumuna giden yolda ulaşımdan savunmaya, üretimden dağıtıma, eğitimden sağlığa, ticaretten kamu yönetimine, iletişimden eğlenceye yaşamın tüm boyutlarını düzenleyen akılllı cihaz ve sistemlerin önemli bir bileşeni yazılımdır. Açık kaynak kod yazılımlar, adı üstünde, kaynak kodları herkesin incelemesine ve kullanımına açık yazılımlardır. Bu tür yazılımların ayıredici özelliği kullanıcıya yazılımı değiştirme özgürlüğü sağlamasıdır. Acık kaynak kod yazılımlar, ücretsiz, uyarlanabilir, sağlam, hızlı ve güvenlidir. Açık kaynak kod dünyası, yeni bir yazılım üretme biçimi, yeni iş modelleri sunmaktadır. Dünyanın her tarafından bilişim uzmanlarınca imece yöntemi ile endüstri standartlarında geliştirilen açık kaynak kod yazılımları, insanlığın ortak malıdır.

Açık kaynak yazılımlar, en küçüğünden çep telefonu, saat gibi gömülü sistemlerden, en büyüğünden süperbilgisayarlara, ev kullanıcılarından KOBİ'lere, kamu kurumlarından her türden okullara, tüm kurum ve bireylerin rahatça kullanabileceği, gereksinimlere göre basitleştirilebilen, sağlamlaştırılabilen, güçlendirilebilen yazılımlardır. Açık kaynak kod yazılımlar, her alanda çözümler sunarak, yazılım tekellerine karşı tüketiciye secenekler sunmaktadır. Almanya, İspanya, Meksika, Brezilya, Çin, Kore, Hindistan gibi bir çok ülke, kamu kurumlarında açık kaynak kod yazılımlarının kullanımını şimdiden benimsemis ve bilgi toplumu strateiilerin bir parçası yapmışlardır. Avrupa Birliği, UNESCO, Dünya Bankası gibi kuruluşlar güvenlik ve tasarruf gibi gerekçelerle açık kaynak yazılımlarını önermektedir. Dünya üzerindeki hemen her ülke kendi gereksinimlerine göre açık kaynak kodlu bir Linux dağıtımı geliştirmiştir. Ülkemizde de TÜBİTAK'ın girişimi ile bu yönde ULUDAĞ: Ulusal Dağıtım Projesi başlatılmış ve bir Linux dağıtımı olan Pardus Ulusal İşletim Sistemi hazırlanmıştır. Ülkemizde açık kaynak kod camiası 10 yılı aşkın bir süredir bulunmakta, Turkuaz, Gelecek, İstanbulx, Boreas, Turkix gibi dağıtımlar ve başka açık kaynak kodlu yazılımlar ve uygulamalar geliştirilmekte, yerli açık kaynak firmaları kurulmaktadır.

Açık kaynak kod yazılımlar tasarruf ve güvenliğin ötesinde de bir ülke ekonomisi için önemlidir. Ülkemiz teknoloji, özellikle bilgi teknolojisi üretmek zorundadır. Açık kaynak ortamları, teknoloji üretebilecek gençleri yetiştirmenin etkin yollarından biridir. Açık kaynak, ithal hazır çözümler yerine, ülkemize, ülke insanına güvenmek, ona yatırım demektir. Açık kaynak, kendi okullarında gereksinimlerine göre uyarlanmış, güvenli, sağlam ve ucuz çözümler demektir. Açık Kaynak yazılımlar, müteyazı donanımları etkin kullanabilmek demektir. Tüm üretim ve servis sektörlerinde bilişim maaliyeti gittikçe artmaktadır. Açık kaynak yazılımlar, en başta lisanslar nedeniyle bu maliyetleri düşürerek, yerli sanayici ve bilişimciye destek demektir, ülkenin rekabet yeteneği artırmak demektir.

Açık kaynak yazılımları, kapalı kaynak kod yazılımlarla yetenek ve performansta yarışacak konumdadır. Açık kaynak yazılımların tam rekabet ortamında kapalı kaynak yazılımlarla yarışması gerekir. Kamudaki uygulamaların platform bağımsız olması gerekir. Temel bilişim eğitimin marka bağımlılığı yaratmayacak, kullanıcıyı tüm alternatif platform ve ürünlerde çalışabilme yeteneğini kazandıracak, ürünlere değil kavramlara ağırlık vermesi gerekir.

Açık kaynak yazılımlarının ülkenin bilgi toplumu stratejisinde önemli rol oynaması gerektiğini düşünüyoruz. İlgili tüm tarafların katkıları ile katılımcı bir şüreçle bu stratejilerin belirlenmesi gerekir. Ülkede herkesin açık kaynak yazılımlarla tanışmasını öneririz. İster kişisel bir kullanıcı, ister küçük ölçekli bir işletme, ister büyük ölçekli bir kamu veya özel kuruluşun yöneticisi olun, açık kaynak yazılım alternatifini, maliyet ve verimlilik acısından değerlendirmeden karar vermeyin!

Ülkemizin geleceğinde bilişim önemli rol oynayacaktır. Açık kaynak yazılımlar çoğu sektör ve bireyler için, Türkiye'nin üretmesi ve gelismesi için, en etkin ve verimli secenektir.

Yine secim sizin, yeter ki secin!

**-Açık Kaynak Kod Platform u w w w .acik -k aynak .org.tr/**

# **26**

# <span id="page-25-0"></span>**Aynı dili konuşuyor muyuz?** Masin Kokarca

*Z ih nim iz de filiz le ne n k avram ları, duyguları, tas arıları ifade e tm e s i, düşünce yi "m e ydana ge tirm e s i" bak ım ından s on de re ce öz ne lolan dil;s ıra o düşünce nin ak tarılm as ına ge ldiğinde toplum s albirişle vk az anır.*

Zihnimizde filizlenen kavramları, duyguları, tasarıları ifade etmesi, düşünceyi "meydana getirmesi" bakımından son derece öznel olan dil; sıra o düşüncenin aktarılmasına geldiğinde toplumsal bir işlev kazanır. Bir başka deyişle, elimizde tuttuğumuz bir demet çiçeğin bize çağrıştırdığı, anım sattığı ya da hissettirdiği sevler ne kadar farklı olursa olsun, "Elindeki nedir?" sorusunun tek bir yanıtı vardır: "Bir demet çiçek". Bu nedenle, "aynı dili" konuşan insanlar, birbirlerini anlamak için "aynı dili" konuşmak zorundadırlar.

## Peki aynı dili konuşuyor muyuz?

Bir dilin en doğru konuşulduğu yerlerin radyolar (pek tabii televizyonlar) ve tiyatro sahneleri olduğu söylenir. Kitap okumaya ve tiyatroya olan ilgimizin hayli düşük bir düzeyde seyrettiği günümüzde, toplumun büyük çoğunluğunun ilgi göstermesi bakımından radyo ve televizyon, dili biçimlendiren en önemli etmen olarak karşımıza çıkıyor. O hâlde dildeki kusurları incelemek için bakacağımız ilk yer burası.

Peki kusurlu olan yalnızca "onlar" mı?

Kitle iletişim araçlarının yaygınlaşmasıyla, bilginin dolaşım hızı kuşkusuz arttı. Daha çok bilgiye daha kısa zamanda ulaşmak, iletişim trafiğini hızlandırdı.

Yeni teknolojilerin keşfi, yeni kavramların icat edilmesini ve bu kavramların süratle algılanmasını gerektirdi. Baş döndürücü hızda ilerleyen bu süreç dahilinde, bilgi yetersizliği, dikkatsizlik ve özensizliğimizin de hatırı sayılır katkısıyla "duyduğumuzu", "gördüğümüzü", "okuduğumuzu" doğru kabul ettik. Peki ters giden birşeyler olduğunu da kabul ettik divelim. Hata nerede mi?

Dilimizi kullanırken yaptığımız yanlışlar denince ne geliyor aklımıza? Yanlış telaffuz ettiğimiz kelimeler mi? Ya konusma vurgus unda yapılan hatalar? Bir yerlerden duyduğumuz ve anlamını tam olarak k estire mediğimiz söz cüklerin gelişigüzel kullanılması mı? Yoksa radyo, televizyon, dergi ve gazetelerde karşılaştığımız "vabancı" sözcükler, moda devimler mi? İlac prospektüslerinde okuduğumuz, dava dilekçelerinde karşılaştığımız, okullarda konuşulan, reklamlarla evimize konuk olan, internet kullanımının yaygınlaşmasıyla başgösteren dile ne demeli? Dilde sadeleştirme niyetiyle türetilen, kulağa "tanıdık" ama zihne "bulanık" gelen kelimeler ne olacak?

Yazarın azmi, okuyucunun da tahammülü ve ilgisi oldukça, Penguence'nin sayfalarında bu soruların yanıtlarını arayacağız.

Peki aynı dili konuşuyor muyuz?

Okuryazar olduğu günden beri Türkçe'ye meraklı olan Yasin Kokarca, amatör anlamda dilbilim ve göstergebilim konularına ilişkin merakını gidermeye çalışmaktadır. Kendisine yasinko@gmail.com eposta adre sinden ulaşa bilir siniz.

## **Aynıdili k onuşuyorm uyuz?**

Penguence dergimizde bu sayıdan

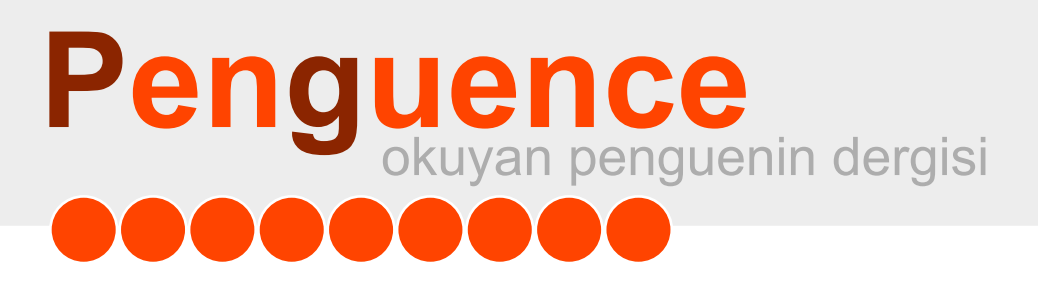

# **SourceForge.Net - En aktif projeler**

- **GAIM Anında Me s ajlaşm a Yazılım ı**  $\begin{pmatrix} 1 \\ 1 \end{pmatrix}$ Ekim 2002 - SF Ayın Projesi - http://gaim.sourceforge.net
- $\begin{pmatrix} 1 \\ 2 \end{pmatrix}$ **FCKe ditorÇe vrim içi Me tin Editörü** http://www.fckeditor.net
	- **e GroupW are Ente rpris e Collaboration**
		- http://www.egroupware.org
	- **MinGW** Minimalist GNU for Windows http://mingw.sourceforge.net/
- **Azureus BitTorrent İstemcisi** 
	- http://azureus.sourceforge.net/
- **Exponent İçerik Yönetim Sistemi**  $\bigcirc$ http://www.exponentcms.org/
- **7-Z ip**
	- http://www.7-zip.org/

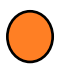

# **phpMyAdmin** http://www.phpmyadmin.net

**27**

# **28**

# <span id="page-27-0"></span>**A. MuratEre <sup>n</sup> Açık anah tarlık riptografi**

*"KRIPTOGRAFI GÖ RDÜM...", W UNJO.*

**Nedir Bu Açık Anahtarlı Kriptografi? Şöyle bir giriş mahiyetinde...** 

TÜBİTAK Ulusal Dağıtım projesinde (www.uludag.org.tr) ge liştirici olarak çalışan A.Murat Eren'e meren@uludag.org.tr adre sinden uşala bilir siniz.

*Açık anah tarlı k riptografi, ge rçe k anlam da dah a önce k i ge lişm e le rde n radik al birk opuştur. Açık anah tarlı k riptografik s is te m le rin e n öne m li nok talarım ate m atik s e l işle vle rüz e rine te m e lle nm iş olm alarıdır* Kriptografi (Cryptography, şifreyazım), dar ve ilkel bir tanımlama ile, Yunanca'dan gelen kripto (saklı, gizli) ve graphy (yazım, vazmak) kelimelerinden türemiş bir sözcük olup, çeşitli metodlarla sayısal verilerin güvenliğini ve gizliliğini sağlamayı hedeflemiş Kriptoloji'nin bir dalıdır. Daha ayrıntılı tanımları [1] ve [2] adreslerinden alabilirsiniz. İlerleyen sayılarda simetrik kriptorgrafi sistemlerinin özellikleri ve özet çıkarma fonk siyonlarından da bah setmeyi planlıyorum .

Acık anahtarlı kriptografi ile ilgili ilk makalelerin ortaya atılmasına kadar olan süreçte kullanılan simetrik kriptografi sistemler göz önünde bulundurulduğunda açık anahtarlı kriptografinin gelişmesi, bütün kriptografi tarihindeki en büyük devrimdir. Her şey gaz ve toz bulutu olduğu sıralardaki, sadece elle hesaplanabilen algoritmalarla calışabilme döneminden sonra, sifreleme/desifreleme vapan rotor makinelerinin ortaya çıkması sonucunda, geleneksel kriptografide büyük bir gelişme kaydedildi.

Elektro mekanik rotor (ikinci dünya savaşı ve kriptografi denince akla gelen makineler), çok fazla inceliklere sahip ve karmaşık kriptografik sistemlerin geliştirile bilmesini sağladı...Sonrasında, bilgisayarlarla daha karmasık sistemler tasarlandı ve en tanınanlarından olan -IBM'in- Lucifer girişimi gelişerek DES'i oluşturdu ve DES'i dünyadaki kriptografi teknikleri arasında en yüksek seviyeye getirdi.

Rotor makineleri ve DES (Data Encryption Standart), önemli avantajlar sunmalarına rağmen, halen ilkel süpstütüsyon ve permütas yon islemlerine bağımlıdırlar. Bu arada DES'in açılımı Data Encryption Standart'tır ve günümüzdeki bir çok simetrik şifreleme algoritması gibi şifreleme için Fiestel yapısı kullanır (fiestel yapısı şifrelenecek bloğun iki parçaya bölünmesi ve her aşamada sadece biri üzerinde işlem yapılması ve bu işlemin sonucunun da bir sonraki aşamada verinin ikinci yarısına etkimesi esasına dayanan sarmal bir vapıdır). DES incelemesi havli kevifli bir algoritmaya sahiptir, ilerleyen sayılarımızda ayrıntılı şekilde ele almamızın önünde herhangi bir engel yok.

Açık anahtarlı kriptografi, gerçek anlamda daha önceki gelişmelerden radikal bir kopuştur. Açık anahtarlı kriptografik sistemlerin en önemli noktaları matematiksel islevler üzerine temellenmis olmalarıdır, aslında açık anahtarlı kriptografi için matematiğin çözüm getiremediği bir takım durumları (örneğin çok büyük bir sayının iki asal çarpanının bulunmasının matematikte herhangi bir doğrudan çözümü olmaması gibi) kullanarak güvenlik sağlar, bu yüzden de incelenmesi ayrı keyif ve heyecan verir. Daha da önemlisi, açık anahtarlı kriptografi, tek anahtar kullanan simetrik gelenek sel sifreleme algoritmalarının tersine, iki ayrı anahtarın asimetrik kullanımını öngörür. Birazdan göreceğimiz gibi, anahtar dağıtımı ve kimlik denetimi gibi gizlilik ve güven

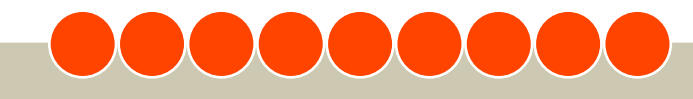

# okuyan penguenin dergisi **Pe ngue nce**

gerektiren durumlarda, iki anahtar kullanımı etkili sonuçlar ortaya koymuştur.

İlerlemeden önce, açık anahtarlı şifreleme ile ilgili bazı yaygın, yanlış bilgilerden bah setmeliyiz. Bu yanlış düşüncelerden birisi, acık anahtarlı sifrelemenin, kriptoanalize karşı geleneksel şifreleme yöntemlerinden daha güvenli olduğudur. Örneğin böyle bir iddia, Gardner'ın meshur Scientific America adlı 1977 yılında yayınladığı makalesinde yapıldı. Aslında, şifrelemenin güvenliği, anahtarın uzunluğuna ve şifreli metnin tabi kaldığı hesapsal işlemlerin karmaşıklığına dayanır. İster geleneksel ister açık anahtarlı şifreleme olsun, kriptonaliz bakış açısına göre birini direğinden üstün tutmak tamamen yanlış olur.

Bir ikinci yanlış düşünce de, genel amaçlı kullanım için geliştirilmiş bir teknik olan açık anahtarlı şifrelemenin, gelenek sel şifrelemeyi modası geçmiş kıldığıdır. Tam tersine, geleneksel şifrelemeden vazgeçileceği düşüncesi, açık anahtarlı sifreleme vöntemlerinin, matematik sel fonk siyonlarından dolayı, ihtimal dışı gözüküyor. Açık anahtarlı şifreleme sistemleri çoğunlukla simetrik şifreleme sistemlerinin kullandığı gizli anahtarların değişimi için kullanılır.

Son olarak, açık anahtarlı şifreleme kullanılırken, geleneksel sifrelemenin daha hantal anahtar dağıtım merkezleri (KDC) ile karşılaştırıldığında, açık anah tarlı sistemlerin anahtar dağıtımının üzerinde kafa yorulması gerekmeyen, sıradan ve basit bir iş olduğuna dair yanlış bir anlayış vardır. Aslında, protokolün bazı biçimleri gereklidir fakat, geleneksel sifreleme yöntemlerinin ihtiyaç duyduğu merkez tem silciler ve prosedürler, açık anah tarlı şifrelemenin ihtiyaç duyduklarından daha

basit daha karmaşık ya da daha etkili değildir. Anahtar dağıtım senaryoları da hayli keyifli olmasına rağmen bu yazıda ya da sonraki yazılarda değinmeyeceğimiz şeyler.

Şimdi açık anahtarlı şifrelemeye genel bir giriş yapmaya çalışalım. İlk önce, olması gerektiği gibi işin kavramsal çerçevesine bak maya çalışacağız. Bu noktada açık anahtarlı kriptografi ile ilgili enteresan bir anektodu es geçmek olmaz: Açık anahtarlı k riptografinin, pratik olarak uyarlanışı gösterilmeden, tekniğin mimarisi geliştirildi ve doğru kabul edilerek yayınlandı. Kimse açık anahtarlı kriptografinin pratiğini görmeden, sistemin teorisi kabul gördü (bu bize şu anda da içinde bulunduğumuz benzeri bir durumu hatırlatıyor değil mi?). Daha sonra, açık anahtarlı şifreleme yöntemi için, uygulanabilir olarak gösterilen en önemli şifreleme/desifreleme algoritması olan, RSA algoritmasını inceleyeceğiz. RSA'nın R'si aynı zamanda RC5 gibi müthiş bir şifreleme algoritmasını da geliştirmiş olan Ron Rivest'a aittir. Diğerleri de Adleman ve Shamir'dir.

Açık anahtarlı kripto sistemlerinin çoğunluğu, sayılar teorisini temel almıştır. Bu bölümde verilen sonuçları algılamak icin, savılar teorisini -nevse ki- anlamanıza yada biliyor olmanıza çok da gerek yoktur. Bununla birlikte, açık anahtarlı şifreleme algoritmaları hakkında kesin bir yargıya varmak için, sayılar teorisinin bazı kısımlarını bilmek gereklidir.

## **Acik Anahtarlı Kripto Sistemlerin Pre ns iple ri**

Acık anahtarlı sifrelemenin temel amacı, gerçekleştireceği devrim ile geleneksel sifrelemenin en büyük problemine çözüm sağlamaktı: gizli anahtarların dağıtımı.

Gizli anahtar derken, DES, Blowfish, Twofish, AES, CAST128, RC5 gibi simetrik yani sadece şifreleme işlemini gerçek leştirdiğiniz anahtar ile veriyi deşifreleyebileceğiniz yapılar sunan geleneksel şifreleme algoritmalarının kullandığı anahatrları kastediyoruz. Biraz ip ucu vermiş oldum, tahmin ettiğiniz gibi açık anahtarlı kriptografide işler bu şekilde yürümüyor (az sonra!)..

Geleneksel sifrelemeden vararlanarak birbirlerine şifrelenmiş metinler gönderecek olan taraflar, şifreleme ve de-şifreleme işlemleri için, ya bir şekilde kendilerine güvenli olduğuna inandıkları bir iletim kanalı yoluyla ulaştırılmış olan anahtarı kullanacaklar, ya da, bir anahtar dağıtım merkezinden faydalanmak zorundadırlar. Açık anahtarlı kriptografinin mucitlerinden birisi olan Whitfield Diffie (diğeri de Stanford Üniversitesinden Martin Hellman'dır), kriptografinin özü olan, "iletişimde %100 güvenlik esası"nı hiçe sayan bir anahtar dağıtım merkezi kullanma gerekliliğini ortadan kaldırdı. Çünkü gayet ortadadır ki güvenli bir ieltişim halinde olmak isteven tarafların kullanacakları gizli anahtarları bir anahtar dağıtım yetkilisinden almaları, kimi durumlarda üçüncü parti bir kişinin iletişimi anlaşılır kılabileceği tehlikesini barındırmakta idi... Çok çirkin bir durum.

## **Acik Anahtarlı Kripto Sistemlerin Karak te ris tik le ri**

**İste size gerçekten enteresan bir** önerme: Açık anahtarlı şifreleme/desifreleme algoritmaları, sifreleme için bir anahtara, de-sifreleme icinse bu anahtarla matematik sel ilişkisi olan ama bu anahtar olmayan- ikinci bir anah tara ih tiyaç duyarlar [3].

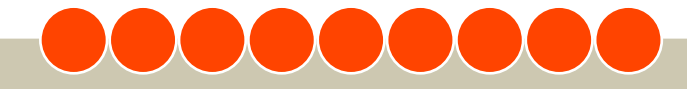

# okuyan penguenin dergisi **Pe ngue nce**

Yani şimdi şöyle oluyor öyle mi? Ortada iki anahtar var. Birisi, diğeri ile matematiksel bir ilişki içerisinde, yani beraber üretiliyorlar. Birisini herkes biliyor (genel anahtar tabir ettiğimiz, benimkine de web sayfamdan ulaşabileceğiniz anahtar), diğerini de kimse bilmiyor, ve sonra birisi ile şifrelenen metin sadece diğeri ile açılabiliyor. Ve ben matematiksel ilişkinin ne olduğunu bildiğim, bilmiyorsam da az sonra öğreneceğim, ve anah tarlardan birisine sahip olduğum halde diğer anahtarı (genel anahtar ile ilişkili olan özel anahtarı) bulamıyorum öyle mi? Evet, bulam yors unuz, ve evet, bence de hayat çok garip.

İşte, açık anahtarlı kriptosistemler [3] önermesi yolu ile güvenlik sağlamış olurlar. Kafanıza takıldığını bildiğim matematiksel ilişkiye az sonra değineceğiz fakat, önce bu algoritmaların hangi karaktersitikleri sergilediğini görelim ki attığımız başlık boşa gitmesin:

\* Sadece kriptografik algoritma ve de şifreleme anahtarı verilmişken, bir takım hes aplamalar yolu ile şifreleme anahtarını bulmak mümkün değildir.

\* Her iki benzer anahtar da sifreleme ve deşifreleme için kullanılabilir. Bununla beraber, bir anahtar şifreleme için kullanılmıssa, de-sifreleme için diğer anahtar kullanılmalıdır.

Ayrıca kabaca bir açık anahtarlı şifreleme oturumu şu adımlarla gerçekleşir:

\* Her ağdaki her son sistem, kullanıcı ya da benzeri, mesaj alındığında şifreleme ve deşifreleme için kullanacak olduğu anahtar parcalarını varatır.

\* Her sistem, sifreleme anahtarını herkesce erişilebilecek bir dosya ya da yazmaç içerisine kaydederek ya da duyurarak herkesce erişilebilecek şekilde paylaşır.

Bu anahtarın, genel olan kısmıdır (public key diye geçer). Özel anahtar saklı tutulur. \* Eğer, herhangi bir A, herhangi bir B'ye, B'nin bu mesajı kendisinden başka kimsenin görüntüleyemediğine emin olabileceği bir mesaj yollamak isterse, mesajı B'nin genel anahtarını kullanarak sifreler.

\* B, mesajı aldığında, bu mesajı kendi özel anahtarını kullanarak de-sifre eder. Diğer hiçbir alıcı (diyelim ki bu ağlardan herhangi birindeki bir sniffer) mesajı de-şifreleyemez, çünkü mesajı de-şife edecek olan özel anahtarı sadece B bilir.

Bu yukardaki senaryo ile, B sadece kendisinin okuduğundan ve başka herhangi bir kimsenin görüntüleyemediğinden emin olduğu bir mesaj alır. Fakat bunun kimden geldiğinden emin olamaz. Gizlilik sağlanmış olur. Yukardaki son iki adımın şu şekilde gerçek leşmiş olduğu bir senaryoya bakalım bir de:

\* Eğer, herhangi bir A, herhangi bir B'ye B'nin A'dan geldiğine emin olarak okuyabileceği bir mesaj yollamak isterse, mesajı kendisinin gizli anahtarını kullanarak sifreler.

\* B, mesajı aldığında, bu mesajı A'nın genel anahtarı ile de-şifreler. Diğer üçüncü parti alıcıların her biri de bunu yapablilir, çünkü A'nın genel anahtarı herkesce bilinmektedir. Bu durumda B, bu mesajın A'nın ta kendisinden geldiğinden, ve kendisine ulaşana kadar yolda herhangi bir yerinin değiştirilmediğinden emin olur. Çünkü A'nın genel anahtarı ile de-şifrelediği mesajın sadece A'nın bilebileceği özel anahtar ile şifrelenmiş olabileceğini bilir.

Bu senaryo ile de gizlilik yerine kimlik denetimi sağlanmış olur. Hem gizliliğin hem de kimlik denetiminin sağlanabileceği bir senaryo da şu şekilde olabilir bu durumda:

Açık anahtarlı şifrelemenin temel amacı, gerçek leştire ceği devrim ile geleneksel şifrelemenin en büyük problemine çözüm sağlamaktı: gizli anah tarların dağıtımı. Gizli anahtar derken, DES, Blowfish, Twofish, AES, CAST128, RC5 gibi simetrik yani sadece şifreleme işlemini gerçek leştirdiğiniz anah tarile veriyi de-şifreleyebileceğiniz yapılar sunan gelenek sel şifreleme algoritmalarının kullandığı anah atrları kastediyoruz

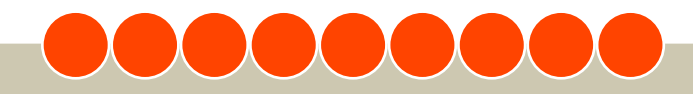

# **Pe ngue nce** okuyan penguenin dergisi **TENERAL PROPERTY**

**İşte size gerçekten enteresan** bir önerme: Açık anahtarlı sifreleme/de-sifreleme algoritmaları, şifreleme için bir anahtara, de-şifreleme içinse bu anah tarla mate matik sel ilişkisi olan -ama bu anahtar olmayan- ikinci bir anahtara ihtiyaç duyarlar [3].

\* Eğer, herhangi bir A, herhangi bir B'ye, B'nin A'dan geldiğine ve yolda kendisinden baska kimsenin içeriğini görüntüleyemediğine emin olarak okuyabileceği bir mesaj yollamak isterse, mesajı kendisinin gizli anahtarını kullanarak şifreler, daha sonra ortaya çıkan mesajı da B'nin genel anahtarını kullanarak sifreler.

Bu sayede de hem gizlilik hem de iki taraflı kimlik denetimi sağlanmış olur.

Tüm bunların hangi matematik sel yöntemler ile sağlandığı konusundaki merakınızı biraz daha arttırmak için bir de aşağıdaki başlığı inceleyelim, RSA ya da El-Galam bir açık anahtarlı şifreleme algoritması yazmak isterseniz aşağıdaki gereklilikleri sağlamanız gerekecek... Daha sonrasında da RSA'yı biraz inceleyip, onun kullandığı yönteme göz atacağız.

## **Açık Anah tarlı Kriptografi için Ge re k lilik le r**

Daha önce söylediğimiz gibi Diffie ve Hellman, herhangi bir açık anahtarlı algoritmanın varlığını göstermeksizin bu bu bah settiğimiz sistemi "vars aymışlardır". Bununla beraber, ilerde yazılması muhtemel algoritmaların yerine getirmeleri gereken durumları şöyle sıralamakatn da geri kalmamışlardır\*:

1. Bir B için, anahtar parçalarını (genel anahtar ve özel anahtar) varatmak, he sapsal olarak kolay olmalıdır.

2. Gönderenin (A olsun), mesajı göndereceği kişinin (B olsun) genel anahtarını bildiği ve şifrelenecek olan mesajı (M olsun) bildiği durumda, uygun şifreli metni (C olsun) yaratmak hesapsal olarak kolay olmalıdır.

 $C = E_{KUB}(M)$ 

3. Alıcı B'nin, özel anahtarını kullanarak, şifrelenmiş mesajı orijinal haline getirmesi hesapsal olarak kolay olmalıdır.

## $M = D_{KRB}(C) = D_{KRB}(E_{KUB}(M))$

4. Herhangi bir rakip için, genel anahtarı bilerek, özel anahtarı bulması hesapsal olarak imkansız olmalıdır.

5. Herhangi bir rakip için, genel anahtarı, şifreli metini (C`yi) bilerek orijinal mesajı (M'yi) elde etmesi hesapsal olarak imkansız olmalıdır.

Bunlara ek olarak, yararlı olmasına rağmen gerekli olmayan altıncı bir maddevi ekleyebiliriz:

6. Şifreleme ve de-şifreleme fonk siyonları her iki sıra ile de uygulanabilir olmalıdır.

## **M = EKUB(DKRB(M))**

Bunlar, sağlanması gerçekten zor olan gerekliliklerdir. Bu yüzden, açık anahtarlı kriptografi fikrinin ileri sürüldüğünden bu yana geçen yıllar süresince sadece bir kaç algoritma geniş bir kitle tarafından kabul edilmiştir.

Bu kadar zor gerekliliklerin istenmesinin sebeplerini açıklamadan önce en önemli noktayı, tek yönlü fonksiyonu (one-way function) açıklayalım. Söz konusu olan tek yönlü fonksiyon şöyledir: fonksiyonun birebir olduğu bir aralıkta, tersini hesaplamak imkansız iken, fonksiyonun kendisinin hesaplanması kolaydır; açık anahtarlı kriptografinin dehset dayanak noktası.

 $Y = f(X)$  çok kolay iken  $X = f^{-1}(Y)$  isleminin çok zor olması durumu.

Tabi belirtilmesi gereken bir nokta da şudur, "kolay" dan kasıt, fonksiyonun girdi

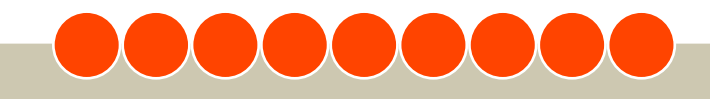

# okuyan penguenin dergisi **Pe ngue nce**

uzunluğuna bağlı olarak polinomal bir zaman süresi icerisinde çözülebilir olmasıdır. Şöyle ki, eğer girdi uzunluğu *n* bit kadarsa, fonksiyonun hesaplanması için gereken süre, a bir sabit sayı iken, *n<sup>a</sup>* gibi bir fonk siyonla orantılı olm alıdır. "İm kansız" ise, oldukça bulanık bir durumu ifade etmek için kullanılır. Bir problemin çözümünün matematik sel olarak olanak sız olduğundan, giriş büyüklüğüne bağlı olarak çözüm için harcanan çabanın, polinomal zamandan daha hızlı arttığı durumda bah sede biliriz.

Örneğin, girdi n bit ile gösterilirken, fonksiyonun çözülme zamanı 2<sup>n</sup> gibi bir fonksiyona bağlı olarak artıyorsa, bu fonk siyonun cözümünün im kansız olduğunu düşüne biliriz. Hesapsal kompleksliğin geleneksel fikirleri bir algoritmanın kompleksliğini en kötü duruma yada ortalama bir duruma odaklar. Bu oranlar kriptografi için değersizdir, çünkü kriptografide bir fonksiyonu tüm girilenler için tersine çevirmek neredeyse olanak sızdır, lakin bu genelleme, en kötü durum yada ortalama durum için geçerli de ğildir.

Simdi de son olarak, bir taraftan hesaplanması kolay, diğer bir taraftan ise belirli ek bilgiler bilinmedikçe hesaplanması olanaksız olan tuzak kapılı tek yönlü fonk siyonun (trap-door one-way function) açıklanmasına bakalım. Polinominal zamanda fonk siyonun tersi ek bilgiyle hesaplanabilir. Adım-adım özetleyebiliriz: Tuzak kapılı tek yönlü fonksiyon, tersine çevrilebilir fonksiyonların ( f<sub>k</sub>) bir ailesidir. Söyle ki:

**Y = f<sub>k</sub>(X) ----- k** ve X biliniyorsa kolay...

**X** = **f<sub>k</sub>**<sup>-1</sup>(Y) ----- **k** ve **Y** biliniyorsa kolay...

**X = fk -1(Y)** ----- **Y** biliniyorfak at**k** bilinmiyorsa çözülemez...

Uygulamalı bir açık anahtarlı kriptografi algoritmasının geliştirilmesi yukardaki gibi bir tuzak kapılı tek yönlü fonksiyonun bulunuşuna bağlıdır, sonrası kolay. Ron Rives ve arkadaşları yukarda bahsettiğimiz her şeyi sağlayan bir yapı geliştirmeyi başarmışlar: RSA. RSA'ya bakalım biraz da ve şu karmaşayı sağlayan matematik probleminin ne olduğunu görelim...

## **Bir Açık Anah tarlı Kriptos is te m Olarak RSA**

Diffie ve Hellman'ın 76 yılında yayınladıkları meydan okumaya cevap fazla gecikmeden, 77 yılında MIT'deki Ron Rivest, Adi Shamir ve Len Adleman'dan geldi, ve 78 yılında yayınlanan ünlü makaleleri (A Method for Obtaining Digidal Signatures and Public-Key Cryptosystems, Feb. 1978) ile Diffie ve Hellman'ın bahsettikleri gereklilikleri yerine getiren bir algoritma olan RSA duyuruldu.

RSA yapısı, bir takım n tamsayıları için 0 ile n-1 arasında sonuçlar üreten bir blok şifreleme yapısıdır (smiley). Tamam, algoritmanın tanımına geçelim artık :)

RSA'da düz metin, bloklar içinde şifrelenir, her blok bir n sayısından daha az bir ikili değere sahiptir. Bloğun büyüklüğü log<sub>2</sub>(n) değerine eşit ya da daha az olmalıdır; pratikte blok büyüklüğü 2<sup>k</sup> bittir, bu durumda n için sağlanması gereken durum da **2<sup>k</sup> < n ≤ 2<sup>k+1</sup> eşitsizliğidir. Şifreleme ve** de-sifreleme bir düz metin bloğu M ve sifreli metin bloğu C için şu şekildedir (e ve d'nin nereden çıktığından sonra bah sedeceğiz, ayrıca modüler aritmetiği seviyoruz):

 $C = Me \mod n$ **M = Cdm od n = (Me ) dm od n = Me dm od n**

Hem gönderici, hem de alıcı n değerini bilmelidir. Gönderen, e değerini bilir ve sadece alıcı d değerini bilir.

Bu tanımlanan koşullara göre KU =  $[e, n]$  bir genel anahtar ve  $KR = [d, n]$  de bir özel anahtar olmuş, yukardaki işlem de bir açık anahtarlı şifreleme algoritması olur. Ek olarak, açık anahtarlı şifreleme için tatmin edici olması için bu algoritmanın aşağıdaki gereklilikleri yerine getireni RSA oluyor, RSA'nın **e** ve **d** değerlerini nasıl bulduğuna da geleceğiz, merak etmeyin:

**1. M < n** olduğu k oşulda, **Me dm od n** iken, e, d, n değerlerini bulmak mümkün olmalıdır.

**2. M < n** k oşulunu s ağlayan tüm **M** değerleri için M<sup>e</sup> ve C<sup>d</sup> değerlerinin he saplanması nispeten kolay olmalıdır. **3.** Yalnız e ve n verildiğinde, d değerinin he saplanması im kansız olmalıdır.

Şimdi asıl sorunumuz üzerinde odaklanalım biraz, aşağıdaki form için bir ilişki bulmamız gerekiyor, yoksa bu iş olmayacak:

## $M$ <sup>ed</sup> =  $mod$  n

Euler'in nasıl ve neden böyle bir şeyi bulduğuna hiç akıl sır erdiremediğim teoremine göre, verilen iki asal sayı p ve **q**, ve iki tamsayı **n** ve **m** olmak üzere **n = pq** ve 0>m>n olduğu durumda keyfi seçilmiş bir k tamsayısı seçilmiş diğer sayılar ile şöyle bir ilişki oluşturur:

Yazıda yeralan formüllerin tam olarak baska bir formata aktarılması mümkün olamadığından yazının devamını OpenOffice.org metin belgesi belarak belgesi bela http://penguence.linux.org.tr site sinden okumanızı rica ederiz.

## **A.** Murat Eren

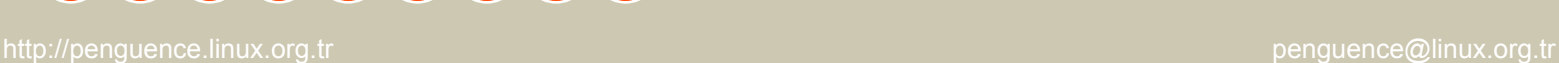

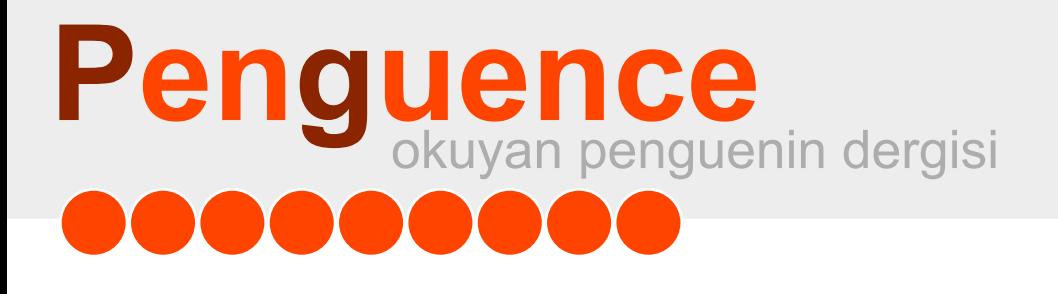

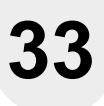

# **Linux Kullanıcıları Derneği**

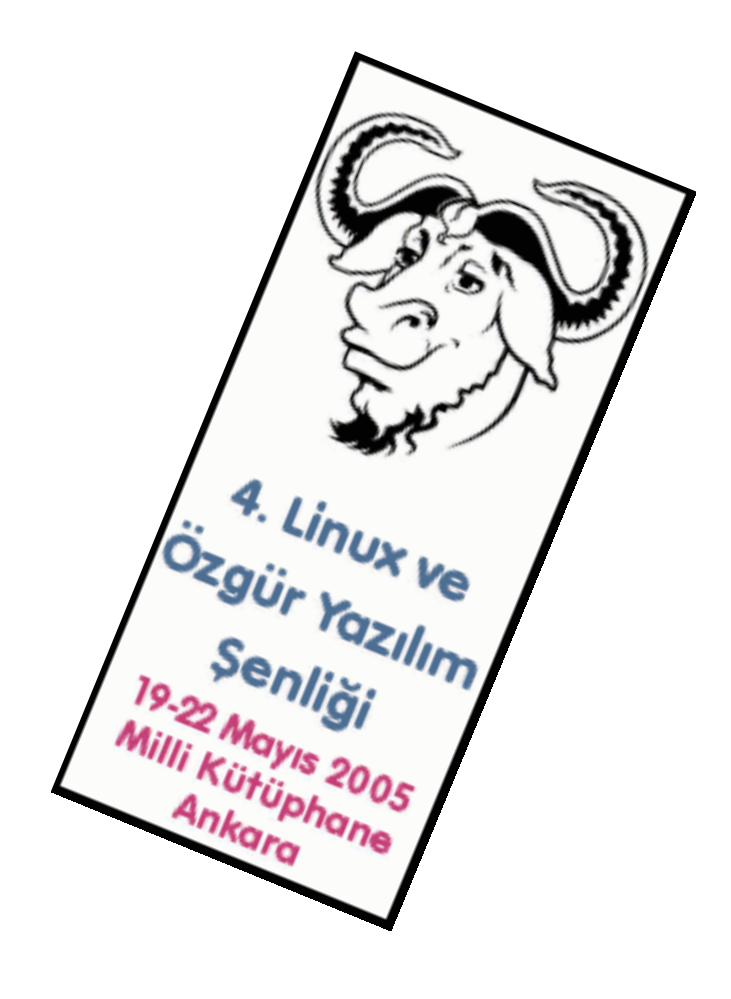

# **h ttp://s e nlik .linux.org.tr**

# <span id="page-33-0"></span>okuyan penguenin dergisi **Pe ngue nce**

# **PHP 5'e bakıs librarished and <b>library and librarished and library and library and library and library and library and library and library and library and library and library and library and library and library and libr**

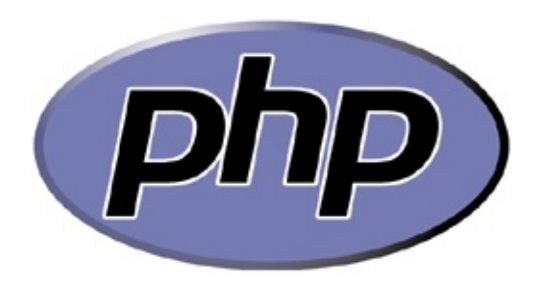

Uzun zamandır üzerinde çalışılan PHP 5 versiyonu geçtiğimiz aylarda kararlı sürümü yayınlandı. PHP 4 sürümünün qünümüz teknolojilerini fazlaca yansıtmasının yanında en büyük dezavantajı, "nesne yönelimli programlama" mantığına dayanmamasıydı. Birçok kişiye göre PHP 5 ile gelen en büyük yenilik OOP mantığının geliştirilmesidir. Eğer Java programlama dilini biliyorsanız PHP 5'in nesne yönelimli programlama mantığına hiç zorlanmadan adapte olacak sınız.

PHP 5 ile gelen bir diğer yenilik de, doğal MySQL desteğinin yerini SQLite adındaki küçük veritabanı programının alması. PHP 5 çıkmadan alınan bilgilerde doğal MySQL desteğinin kaldırılacağını duyan birçok yazılımcı, PHP ile artık MySQL'i kullanamayacak mıyız serzenişlerinde bulunuyorlardı. Bu son derece yanlış bir düşünce! Zira PHP ile optimize bir şekilde çalışan veritabanı programı MySQL'di ve hala aynı olgu devam etmekte. PHP 4'ü derlerken MySQL satırlarını eklemeden de "--with-mysql" MySQL kullanabiliyorduk. PHP 5'de değişikliğe uğrayan unsurları bununla sınırlandırabiliriz. Artık PHP 5'i derlerken muhakkak derleme parametrelerini kullanmamız gerekiyor. Aksi takdirde PHP 5 ile MySQL'i kullanamayız.

Aynı şekilde MySQL'in yeni versiyonu olan MySQL 4.1 için ayrı bir kütüphane geliştirildi. Yeni versiyon MySQL için geliştirilen kütüphane mysqli olarak adlandırıldı. PHP 5'in MySQL 4.1 için geliştirdiği mysqli kütüphanesi, diğer veritabanlarına bağlanış sistematiğinden çok daha farklı bir biçimde "OOP mantığıyla" veri alış-verişinde bulunmakta. Bu açıdan bile bakıldığında PHP 5'in MySQL'e ne kadar değer verdiğini kavrayabiliriz.

OOP mantığından yola çıkan PHP 5 karar kontrol me kaniz masınıda geliştirilere k try  $\{\}$ catch {} özelliğini içerisine aldı. Artık tüm karar kontrol mekanizmalarını mantıksal denetlemelerle yapmayacağız. Bunu söylerken mantıksal denetlemelere olan ihtiyacımız tamamen kapandı gibi bir yanlış anlama doğmamalı! Sadece bir işlemin doğru veya yanlış "true & false" ayrımını yeni karar-kontrol mekaniz masıyla vapabile ce ğimizden bah se diyoruz.

Versiyon yükseltmelerinde karşımıza çıkan en büyük sorun, eski sürümlerle yazılan programların yeni versiyonda sorun çıkarması. Bu olgu PHP 5'de karşımıza çık miyor. Yani PHP'nin son versiyonlarında (4.3 ve sonrası) yazdığımız bir programı PHP 5'de çalıştırırken herhangi bir sorunla karşılaşmayız. Onun için PHP 5'e geçmekte herhangi bir tereddütünüz olmasın. PHP 4'e aşinaysanız dergi boyunca anlatacağımız örnekleri inceleyerek PHP 4 ile PHP 5 arasındaki yeniliklerin neler olduğunu görerek PHP 5 versiyonuna kolayca adapte olabilirsiniz. Bu bağlamda bu sayımızda PHP 5 ile gelen yeniliklerden karar-kontrol mekanizmasına değineceğiz.

Rize'nin İvidere ilcesinde doğdu. Değişik yayın organlarında yazarlık yapıp çesitli firmalarda görev alan Mehmet Samlı, Maksimum İletişim adlı firmada yazılımcı olarak görev almaktadır.

*Uz un z am andırüz e rinde çalışılan PH P5 ve rs iyonu ge çtiğim iz aylarda k ararlı s ürüm ü yayınlandı. PH P4 s ürüm ünün günüm üz te k nolojile rini faz laca yans ıtm as ının yanında e n büyük de z avantajı, "ne s ne yöne lim li program lam a" m antığına dayanm am as ıydı. Birçok k işiye göre PH P5 ile ge le n e n büyük ye nilik OOP m antığının ge liştirilm e s idir. Eğe rJava program lam a dilini biliyors anız PH P5'in ne s ne yöne lim li program lam a m antığına h iç z orlanm adan adapte olacak s ınız .*

## **PHP** 5 **Köşesi**

Penguence dergimizde bu sayıdan itibaren her sayımızda PHP köşesi ile Mehmet Samlı bizlerle olacaktır.

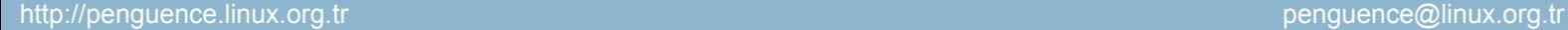

**35**

## **Karar Kontrol Mekanizması**

rersien

PHP 5 ile gelen yeniliklerin başında hata kontrol mekanizmasında yapılan yenilik gelmektedir. PHP 4'te tüm olasılıklar mantıksal denetlemelerle yapılırken PHP 5'te ise tıpkı Java'da olduğu gibi "try" yapısı kullanılarak, bir nevi Java'yla entegrasyona gidilmekte olduğu görülüyor. Her ne kadar anlaşılması çok kolay bir yöntem olsa da, bu yöntem biraz amatör olarak değerlendirilebilir. İşte bu mantıktan yola çıkan PHP geliştiriciler grubu, PHP dilini nesne tabanlı bir dile çevirmek için çaba sarf ettiler. Aldığımız duyumlara göre Java'nın web teknolojisinde tıpkı Microsoft'un ASP'sinde olduğu gibi JSP'de de artık farklı diller kullanabileceğiz. En azından bunun üzerinde çalışan firmalar işin sonunu getirebilirlerse Java'nın altyapısından yararlanarak JSP içerisinde PHP, Perl, Python gibi dilleri kullanabileceğiz.

Bu olgudan yola çıkan PHP geliştiricileri, PHP ile Java dilini birbirine yakınlaştırmak için PHP icerisinde Java'dan alınan karar-kontrol mekanizmasını kullanmaya karar verdiler ve iki dili birbirine yakınlaştırdılar. Bu yenilikler sayesinde en azından PHP diline hakim programcıların Java üzerine fikir sahibi olmaları daha da kolaylaşacaktır.

Java programlama diline aşinaysanız PHP 5 ile gelen yeniklere zorlanmadan adapte olacak sınız. Eğer sadece PHP dilini biliyorsanız PHP 5'e geçmekte biraz zorlanacağınız söylemekte yarar var. PHP 3'den PHP 4'e geçişte programcılar zorlanmadılar ama PHP 4'den PHP 5 geçiş biraz sancılı olacak. Ama bunu söylerken şunu da belirtmek gerekir ki, PHP gelistiricileri ASP.NET'teki gibi kökten bir değişikliğe gitmedi. Malum yıllardır VB yazan programcılar, VB.NET'e geçerken bir hayli bocaladıkları aşikar. PHP'de böyle bir durum söz konusu değil. PHP bildiğimiz bir sistematikle yoluna devam edip, PHP 4'deki komut yapısını aynen PHP 5'de de koruyarak dile fazladan özellikler kattı. Lafı uzatmadan karar kontrol mekanizmasının nasıl işlediğine bakalım.

# *try { //Karark ontrolü } catch ( H ata olgus u ) { //H ata olduğu tak dirde yapılacak işle m }*

Basit olarak PHP 5 ile gelen hata kontrol mekanizması yukarıdaki gibidir. Bu mekanizma her ne kadar Java programlama diline benzese de, Java ile aynıdır demek Java programlama diline büyük haksızlık olur. Zira Java'nın içerisinde gelen büyük Java kütüphanesi PHP ile birlikte gelmiyor. Onun için PHP 5 ile Java'yı kıyaslamak büyük bir yanılgı olur.

Yukarıda verdiğimiz karar kontrol mekanizmasında, işlemin nerede yapılacağı ve işlem hatalı çıkması durumunda nelerin yapılacağını belirten "catch" mekanizmasının çalışma mantığını kavramanız için basit bir örnek vererek konumuzu somutlaştıralım.

```
<?php
$sayi = 10.1;try
{
if (! is int($sayi))
throw new Exception("Sayı Değil");
}
catch (Exception $e)
{
die ("{$e->getMessage()}");
}
echo "\$sayi değişkeni sayıdır";
?>
```
Yukarıdaki kodu incelersek, burada oluşturduğumuz değişkene bir değer atayıp, bu değerin sayı değeri olup olmadığını bir mantıksal denetleme ile kontrol ediyoruz. Mantıksal denetlemede sayı değeri olmaması durumunda işlem yapmak için (!) ünlem işareti koyuyoruz. Belirtilen işlemin true yani doğru olarak dönmesi durumunda verilecek hata raporunu belirlemek için de "throw new Exception" kalıbını kullanıyoruz. Hata işlemi yapıldığında oluşacak pozisyonu belirlemek için catch bölümünde Exception kalıbını kullanarak, oluşan hatayı bu kalıbın önünde oluşturacağımız değişkene atıyoruz. Süslü parantezler içinde de oluşan bu hatanın ne olduğunu yazdırıyoruz. Tanımladığımız \$sayi değişkenine tam sayı değeri vermediğimiz için, mantıksal denetleme doğal olarak Exception, yani oluşabilecek hata durumunda yapılacak işlemler bölümünde tanım ladığımız hata metnini "{\$e->getMessage()}" de yimi ile ekrana yazdırıyor...

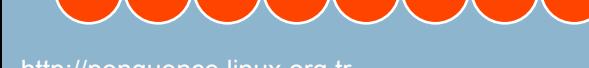

## **Hata Kodu**

getMessage() Exception bölümünde tanımlanan hata mesajını verir getCode() Hata kodu getFile() Hatanın oluştuğu dosyanın diziniyle birlikte adı getLine() Hata numarası toString() Tüm hata kodlaması

Burada verdiğimiz karar kontrol mekanizmasını çalıştırırsak karşımıza "Sayı Değil" cümlesi gelecektir. Peki bu karar kontrol mekanizmasının sonunda vazdığımız echo satırına ne oldu? Deneyimli programcılar anlayacaktır; PHP herhangi bir hatayla karşılaştığı durumda dosyanın okunmasını durdurarak, alt kısmı göz ardı etmekte. Bir nevi exit kullanmış gibi PHP okumayı kesmekte. Bu özelik if mantık sal dene tle me sinde yoktu. Yuk arıdaki örneği biraz değiştirelim:

## $$sayi = 10.1;$

```
if (!is_int($sayi)) {
     echo "Bu bir sayıdır";
}
else {
     echo "Bu bir savı değildir":
}
echo "Bağımsız metin";
```
Yukarıdaki komut yapısını çalıştırdığımızda her halükarda mantıksal denetlemenin sonundaki echo komutu çalışacaktır. Bu ayrımı göz önüne alarak programlarınızı oluşturmanızda yarar var.

PHP 5 ile gelen karar kontrol mekanizmasını daha kararlı kullanmak için bir fonk siyon oluşturup, bu fonk siyonda hata düzeneğini bir kerede tanımlayıp, istediğimizde bu fonksiyonu çağırarak işlemlerimizde kullanabiliriz.

## <?php

```
function hata(\e) {
$hata = "Dosya adı : $e->getFile()} < br>Hata numarası : {$e->getLine()} <br>
Hata mesajı : {$e->getMessage()} <br>
Hata kodu : {$e->getCode()}";
return $hata;
}
```
 $$sayi = 10.1;$ 

try { if  $($ ! is  $int($sayi)$  ) throw new Exception("Sayı Değil"); } catch (Exception \$e) {  $die(hata( $§e$ ));$ }

?>

Yukarıda tek yaptığımız muhtemel hataların neler olacağını belirlemek için tanım ladığımız fonk siyon içerisine yerlestirmekten ibaret. Fonk siyonu çağırmak için, catch özelliğinin süslü parantezleri içerisine yerleştirip, Exception alanında tanımladığımız hata içeriğini toplayan değişkeni de bu fonk siyonun parantezleri içerisine koyarak, hata özelliklerini fonk siyonun icerisine gönderiyoruz. Böylece oluşan hataları fonk siyonda tanım ladığımız motoru devreye sokarak, oluşan hata argümanlarını listeleyerek oluşturduğumuz kodda nerede hata olduğunu kolayca tespit ediyoruz.

Görüldüğü gibi PHP 5 ile gelen karar kontrol mekanizması zannedildiği kadar zor bir işlem değil. Burada verdiğimiz bilgiler ısığında hata kontrol mekanizmasının işleyişinin mantığını kavradıysanız, ilerleyen sayfalarda PHP 5'i kavrama babında zorlanmayacaksınız. Zira PHP 5'i kavramanın ilk aşamasında karar kontrol mekanizması bulunmakta.

**36**

PHP 5'i kavramanın ilk aşamasında karar kontrol mekanizması bulunmakta. Bu konuyu kavrayıp yeni nesne yönelimini de öğrenirseniz özellikle veritabanı islemlerinde artık nesne vöne lim lerini kullanarak kod geliştirerek profesyonelliğe bir adım atabilirsiniz.

Bu konuyu kavrayıp yeni nesne yönelimini de öğrenirseniz özellikle veritabanı işlemlerinde artık nesne yöne lim lerini kullanarak kod geliştirerek profesyonelliğe bir adım atabilirsiniz.

## **PH P5 için IDE Editör**

PHP için değişik yazılımlar üreten, PHP denince ilk akla gelen firma olan Zend Technologies firması, geçtiğimiz yıllarda çıkardığı Zend Studio programını bir hayli geliştirerek PHP 5 versivonuna adapte etti. Internette baktığımızda birçok kişiye göre en başarılı PHP editörü olan Zend Studio'nun 4 versiyonunda veritabanı bağlantı sistematiğini de içerisinde barındırması, yazılımcıya toplu bir çözüm getirerek büyük kolaylıklar sağlaması gerçekten çok güzel bir özellik. Onun için PHP 5 ile yazılım geliştirmek isteyen programcılara önerebileceğimiz yegane IDE programı Zend Studio.

PHP 5 ile gelen hazır bileşenleri bile tanıyan Zend Studio gerçekten çok başarılı bir editör. En azından günümüz şartlarına göre daha gelişmiş bir IDE programı yok.

## **Mehmet Samlı**

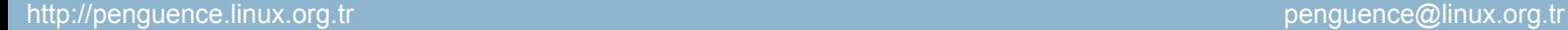
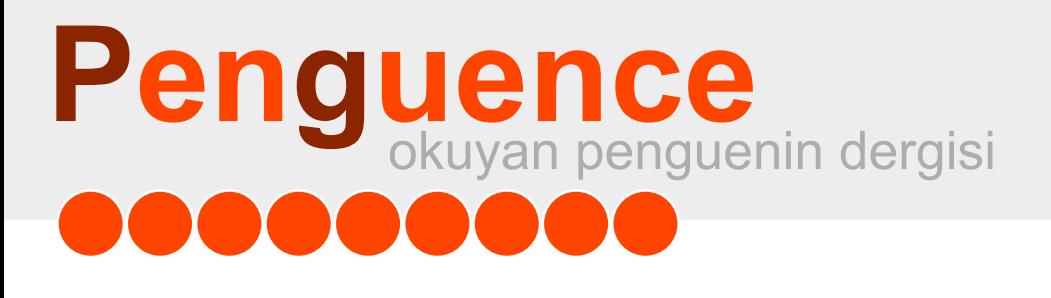

### **Linux Be lge le ndirm e Çalışm a Grubu**

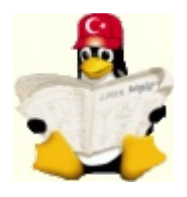

*Linux ve Açık Kaynak Kodlu yaz ılım k onus unda e n ge niş Türk çe dok üm an k aynağına s ah ip e şs iz birk aynak . NASILbe lge le rinin, k ılavuz ve bilgi* sayfaları ile diğer uygulama yardım belgelerinin dilimize çevrilmesinin yanı *s ıra Linux k ullanım ını k olaylaştıracak ye ni be lge le rin h az ırlanm as ı k onus unda da çalışm alaryapıyorlar. Siz le rde bu çalışm alara k atılabilirs iniz .*

### **w w w .be lge le r.org**

### **Pe ngue nce** okuyan penguenin dergisi **.......**

### **38**

### **Huzeyfe** Önal<br> **BSD Ailesine Genel Bakış**

EnderUnix yazılım geliştirme ekibinin bir üyesi olan Huzeyfe Önal, özel bir otomotiv firmasında ağ yöneticisi olarak çalışmaktadır.

*Yapıs ınıtam am layarak ortaya çık an ilk açık k aynak k odlu ve öz gür BSD dağıtım ıNe tBSD'dir. Ne tBSD'yi çok k ıs a birs üre s onra çık an* FreeBSD takip etti. Bir süre sonra da NetBSD projesinden tamamen *fark lıam açlara yöne lik Ope nBSD adlıye ni birBSD proje s i doğdu.*

*<u><i>Unix'ler temelde iki ana*</u> *bölüm de ince le nir. Bunlardan biri s ys te m V diğe ri is e BSD'dir. BSD "Be rk e le y Softw are Dis tribution" in k ıs altılm ışıdır(Be rk e ly Yaz ılım Dağıtım ı). BSD işle tim s is te m i birk opya de ğildir, fak atte m e lde UNIX'in atas ı s ayılan AT& T'nin Re s e arch UNIX'in açık k aynak k odundan oluşur. Bugünk ü BSD'le rin çoğu 19 70'li yıllarda yaz ılm ış olan 4.4BSDlite tabanlıdır. 4.4BSDLite , s on re s m i BSD s ürüm üdür*

#### **BSD** Ailesi

*Bu s ayım ız dan itibare n h e r s ayım ız da H uz e yfe Ö nal"BSD Aile s i" k öşe s iyle biz le rle be rabe rolacak tır.*

Unix'ler temelde iki ana bölümde incelenir. Bunlardan biri system V diğeri ise BSD'dir. BSD "Berkeley Software Distribution" in kısaltılmışıdır (Berkely Yazılım Dağıtımı). BSD işletim sistemi bir kopya değildir, fakat temelde UNIX'in atası sayılan AT&T'nin Research UNIX'in açık kaynak kodundan oluşur. Bugünkü BSD'lerin çoğu 1970'li villarda yazılmış olan 4.4BSDlite tabanlıdır. 4.4BSDLite, son resmi BSD sürümüdür.

Yapısını tamamlayarak ortaya çıkan ilk açık kaynak kodlu ve özgür BSD dağıtımı NetBSD'dir. NetBSD'yi çok kısa bir süre sonra çıkan FreeBSD takip etti. Bir süre sonra da NetBSD projesinden tamamen farklı amaçlara yönelik OpenBSD adlı yeni bir BSD projesi doğdu. Günümüzdeki duruma baktığımızda ise genellikle bu üç ana BSD dağııtımını temel almış çeşitli BSD dağıtımları doğmuştur; fakat bu projelerin çoğu henüz gelişme aşamasındadır.

#### **BSD** Unix'lerin ortak özellikleri

Her ne kadar her biri farklı amaca yönelik olarak gelişimini sürdürse de özgür BSD UNIX'lerin birçok ortak özelliği vardır ve birinin geliştirdiği bir özellik bir diğerine kolaylıkla eklenebilir. BSD UNIX'lerin bazı ortak özellikleri şunlardır:

**Lisans yasası:** Temel özellikleri aynı olmakla birlikte birkaç farklı BSD lisansı vardır. Özgür BSD Unix'ler bu BSD lis anslarından birini kullanırlar.

BSD lisansı bir GPL türevi değildir ve göreceli olarak GPL'den daha özgür bir dağıtım ortamı sunar.

**Organizasyon:** \*BSD'ler sisteme ait tüm kodlar bir CVS (Concurrent Versions System) deposunda tutulur ve bu depo çeşitli yetkilerle herkese açıktır. Bir program kodunda yapılan herhangi bir değişiklik diğer bir programcı tarafından görülebilir ve böylece geliştiriciler arasında bir bütünlük sağlanmış olur.

**Yönetim Şekli:** BSD geliştiricileri tüm dünya üzerinde farklı mekanlarda yaşarlar. Coğu BSD geliştiricisi sadece internet ortamından haberlersir. Diğerlerinden farklı olarak OpenBSD projesi her yıl geliştiricilerini buluşturur (hackaton). BSD geliştiricileri temel olarak üçe ayrılır:

Contributors (Katkıda bulunanlar): Sadece kod yazar ya da dökümantasyon sağlarlar. Bu grubun yaptığı işlemler committers tarafından denetlenerek sisteme dahil edilir.

Committers (Komisyon Üyeleri ): Kaynak kod ağacına kod ekleme erişimine sahip olan topluluktur, bu topluluğa girebilmek için geliştiricinin ilgili olduğu alanda üstün başarı göstermesi gerekir.

Core Team (Çekirdek Takım): FreeBSD ve NetBSD bir "çekirdek takım"a sahiptir.

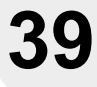

OpenBSD projesinde takım liderliği vardır. Çekirdek takım projenin gelişimi ve oluşturulması sırasında programlarını yaparlar ve rolleri tam olarak belli değildir. Cekirdek Takım üyelerinin görüşleri her zaman diğerlerinden üstündür.

**Sistem Yapısı:** BSD projeleri sade bir çekirdekten oluşmaz; kabuk, çeşitli derleyiciler, X Windows sistemi gibi temel sistem gereksinimlerini içeren bir yapısı vardır.

**Pak e t Yöne tim s is te m i:** Ö z gür BSD projeleri klasik Unix paket vönetim sistemi (./configure && make && make install) haricinde işletim sistemine uyum sorunları giderilmiş ve hazır hale getirilmiş paketleri kullanmak için ports sistemi sunar. Ports sistemi ile kullanıcı istediği herhangi bir programı tek bir komutla yükleyebilir, kaldırabilir ve güncelleyebilir. Aralarında ufak tefek farklılıklar olsa da kullanılan port sistemleri benzerdir. Özellikle FreeBSD'nin ports sistemi oldukça gelişmiş özelliklere sahiptir. BSD'ler ile birlikte kullanılan port sistemine ait detaylı bilgi kaynaklar bölümünden edinilebilir.

**Belgeleme:** Tüm BSD projeleri belgelemeleye çok önem verir. Kod yazan bir ekibin yanında bu programlara ait belgelemeden sorumlu bir ekip vardır ve belgelerin açık, doğru ve güncel olarak yürütülmesinden sorumludur.

**Günüm üzde s ık k ullanılan BSD çe şitle ri**

Günümüzdeki BSD Unix'leri 3 ana başlık altında incelenebilir:

1. Özgür ve açık kaynak kodlu BSD dağıtımları

2. Ticari BSD dağıtımları

3. Herhangi bir ticari ya da özgür BSD dağıtımını temel almış BSD dağıtımları

**Ö zgür ve açık k aynak k odlu BSD dağıtım ları**

Her biri farklı bir amaca yönelik olmak üzere üç temel BSD dağıtımı vardır. Bunlar çıkış tarihine göre NetBSD, FreeBSD ve OpenBSD olarak sayılabilir.

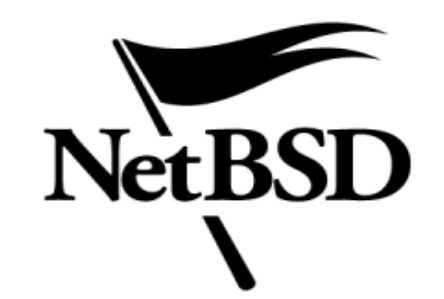

*Ö z gürBSD UNIX'le rin ağabe yi olarak nite le ndirile n Ne tBSD proje s inin te m e lh e de fi az am i s e viye de taşınabilirlik tir;yak laşık 58 fark lım im ariyi de s te k le r. Proje nin* **slogani NetBSD'nin** *h e de fini açık lar şe k ilde dir: "Ofcours e it runs Ne tBSD" ( Elbe tte Ne tBSD k ullanıyor).*

#### **Ne tBSD**

Özgür BSD UNIX'lerin ağabeyi olarak nitelendirilen NetBSD projesinin temel hedefi azami seviyede taşınabilirliktir; yaklaşık 58 farklı mimariyi destekler. Projenin sloganı NetBSD'nin hedefini açıklar şekildedir: "Of course it runs NetBSD" ( Elbette NetBSD kullanıyor). İlk sürümü 20 Nisan 1993 yılında 0.8 olarak duyurulmuştur, şu anki güncel sürümü ise 2.0 dır. Kullanım alanı masaüstünden el bilgisayarlarına, büyük ölçekli sunucu makinelerine kadar uzanır. NetBSD NASA'nın Numerical Aerospace Simulation projesinde de kullanılmıştır.

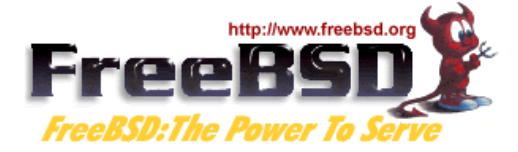

#### **Fre e BSD**

1993 yılının son aylarında NetBSD'den hemen sonra çıkan FreeBSD "The Power to Serve" (Sunum Gücü) sloganını kendisine temel amaç olarak belirlemiş ve gelişimini bu yönde sürdürmektedir.

## okuyan penguenin dergisi **Pe ngue nce**

*Ö z gürBSD dünyas ının as i çocuğu olarak biline n Ope nBSD proje s i Ne tBSD proje s ini başlatan 4 k işide n biri olan Th e o* **De Raadt[1] tarafından** *öz e lde güve nlik am açlı olarak başlatılm ıştır. Proje nin başlam a s e be bi 19 9 4 yılında Tak ım Lide ri Th e o De Raadt'in Ne tBSD k aynak k oduna e rişim inin k ıs ıtlanm as ıdır.*

Kolay yönetim, desteklediği donanım ve program fazlalığı(Son FreeBSD sürümünde(5.3) 12488 adet) sebebi ile özgür BSD'ler arasında en yaygın kullanıma sahiptir.

FreeBSD'nin sunduğu gelişmiş yönetim araçları sayesinde tüm sistem tek bir komutla güncellenebilir ya da bir üst sürüme aktarılabilir. FreeBSD projesi ve işletim sisteminin yönetimi hakkında detaylı bilgiyi kurulu FreeBSD sisteminizde /usr/share/doc/handbook/ dizini altında ya da internet üzerinde FreeBSd ana sayfasında bulabilirsiniz.

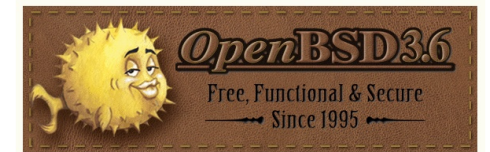

#### **Ope nBSD**

Özgür BSD dünyasının asi çocuğu olarak bilinen OpenBSD projesi NetBSD projesini başlatan 4 kişiden biri olan Theo De Raadt[1] tarafından özelde güvenlik amaçlı olarak başlatılmıştır. Projenin başlama sebebi 1994 yılında Takım Lideri Theo De Raadt'in NetBSD kaynak koduna erişiminin kısıtlanmasıdır. Konu ile ilgili detaylı bilgi Theo De Raadt ve NetBSD takımı arasında gecen e-posta trafiğini[2] okuyarak edinilebilir.

NetBSD ile Theo De Raadt arasında geçen bu e-posta trafiğinden bir sonuç alamayan Theo De Raadt, benzer düşüncelere sahip geliştiricileri bir arada toplayarak OpenBSD projesini başlatmıştır. Başlangıçta tamamen kendi imkanlari ve insiyatifi ile yürüyen proje zamanla birçok çevrenin dikkatini çekerek bu çevrelerin projeye yardım ve destekte bulunmasını sağlamıştır. Bunlardan biri de DARPA (Defence Advanced Projects Research Agency)'dır.

OpenBSD'nin diğer önemli bir özelliği de Kanada tabanlı olması sebebi ile şifreleme ile ilgili kodların yurtdışına çıkarılmasında sorun yaşanmamasıdır.

Diğer özgür BSD projelerine oranla daha yeni olması ve projenin temel amacının güvenlik, doğruluk ve standartlara uyumluluk olması sonucunda daha az donanım ve program desteği içerir. OpenBSD projesinin yönetimi her altı ayda bir çıkan sürüm ve bu sürüme bağlı olarak geriye yönelik son iki sürüme destek seklindedir, yani OpenBSD 3.7 çıktığında 3.5 sürümüne olan destek biter. OpenBSD'nin dağıtımı -release, -stable ve current olmak üzere üç farklı şekildedir. Release her altı ayda bir çıkan sürümün adıdır, release çıktıktan sonra bu sürüm ile ilgili cıkan yamaların ve performans eklemelerinin bulunduğu sürüm stable'dir. Geliştiricilerin üzerinde çalıştıkları ve bir sonraki sürümü oluşturacak sürüm - current olarak adlandırılır. OpenBSD ile ilgili detaylı bilgi http://www.openbsd.org adresinden edinilebilir

#### **Ticari BSD Unix'ler**

#### **Mac OS-X**

Apple Computer Inc.'e ait Macintosh'lar için tas arlanmış en son işletim sistemi sürümüdür. Diğer işletim sistemlerinin aksine çekideği açık kaynak kodludur.

#### **BSD/OS**

BSDi ve BSD/386 olarak da bilinen bu ticari BSD sürümü, özgür BSD'lerin yaygınlaşması ve çeşitli sebepler sonucu 2001 yılında Wind River Systems tarafından alınarak 2003 yılının sonlarına doğru satışı durdurulmuştur.

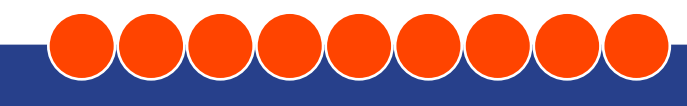

## okuyan penguenin dergisi **Pe ngue nce**

 $Türetilmis BSD UNIX'ler$ 

#### Darwin

Apple Computer Inc. tarafından üretilen Mac OS-X işletim sisteminin tamamen açık kaynak kodlu bir çeşididir. XNU adlı açık kaynak kodlu bir çekirdek üzerinde çalışır. İlk olarak 2000 yılında duyurulmuştur. Proje hakkında detaylı bilgi http://developer.apple.com/darwin/ adre sinden e dinile bilir.

#### $TrustedBSD$

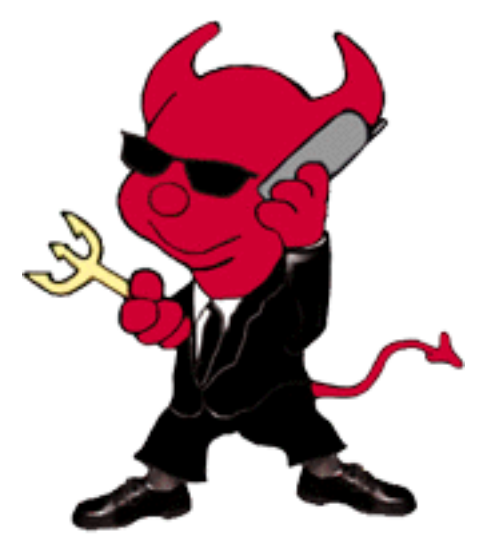

FreeBSD projesini temel alarak yola çıkan bu proje Information Technology Security Evaluation tarafından belirlenmis Common Criteria eklentilerini FreeBSD isletim sistemine dahil etme çabası içindedir. Proje bir nevi SeLinux ile Linux çekirdeği üzerinde yapılan güvenlik iyileştirmelerini FreeBSD işletim sistemi için yapmaya çalışmaktadır. Projenin geliştiricilerinin çoğu aynı zamanda Free BSD geliştiricisidir. Proje henüz gelişim aşamasında olduğu için pratik kullanımı henuz yaygınlaşmamıştır. Projeve DARPA, NSA (National Security Agency), Yahoo! Ve Pensilvanya Üniversitesi gibi birçok büyük kuruluş destek vermektedir. Proje hakkında detaylı bilgi ve dökümantasyon için http://www.trustedbsd.org adresi ziyaret edilebilir.

#### DragonFlyBSD

DragonflyBSD projesi FreeBSD çekirdek takımından ayrılan geliştiricilerinin FreeBSD 4.8 serisini temel alarak geliştirdikleri oldukça yeni(Haziran 2003 başlangıç tarihi) bir projedir.

Projenin temel amacı FreeBSD 4 serisini devam ettirerek 4 serisinin sağladığı performans, ölçeklenebilirlik ve diğer özellikleri geliştirerek sürdürmektir. Taban olarak FreeBSD projesini almasına rağmen diğer özgür BSD projelerinden de faydalanılmıştır Detaylı bilgi için http://www.dragonflybsd.org adresi ince lene bilir.

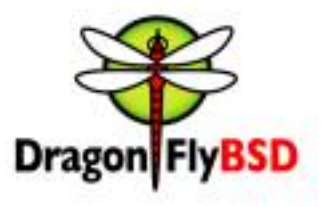

#### **Fre e s BIE**

FreeBSD isletimin disk üzerine yüklenmeden bir cdrom aracılığı ile açılarak kullanılan sürümüdür(Live CD). Linux dünyasındaki Knoppix'e benzer bir yapısı vardır. Proje Free BSD'yi öğrenmek isteyen fakat diskine kurmaktan çekinen, gittiği ortamlarda FreeBSD kullanmak isteyip de uzun kurulum süreçleri istemeyen kullanıcılar için oldukça yararlıdır.

İstenildiği takdirde diske yükleme olanağı da vardır. Son sürümü FreesBIE 1.1'dir ve FreeBSD 5.3 tabanlıdır. http://www.freesbie.org adresinden proje hakkında detaylı bilgi edinilebilir. Freesbie'ı denemek isterseniz Turkive vansısı olan Enderunix'in ftp site sinden (ftp://ftp.enderunix.org/pub/FreeSBIE/) indire bilir siniz.

#### **H uze yfe Ö nal**

**Konu ile ilgili bağlantılar:**

- \* http://zeus.theos.com/deraadt/ [1]
- \* http://zeus.theos.com/deraadt/coremail.html [2]
- \* http://www.enderunix.org/docs/explaining\_bsd\_tr.html
- \* http://www.enderunix.org/docs/bsd\_brosuru/
- \* http://www.trustedbsd.org/
- \* http://www.osnews.com OSNews Portal
- \*h ttp://w w w .e nde runix.org/s lide s /Me tu2004/ports -20041210-is m ail.pdf

### **Pe ngue nce** okuyan penguenin dergisi **.......**

**42**

#### **Hackers - Sıradışı Bir Dönemin Sıradışı Hikayesi**

*Ö z güryaz ılım olarak e le alınan şe y as lında te k nik /program lam a boyutunun öte s inde bir"tavır"ve "dünya görüşü". Bilginin s e rbe s tçe*  $a$  *ktarımı* ve *insanlar arası paylaşımın üst seviyede olmasını hedef e dine n bu "görüş"is e as lında olduk ça e s k ile re dayanıyor.*

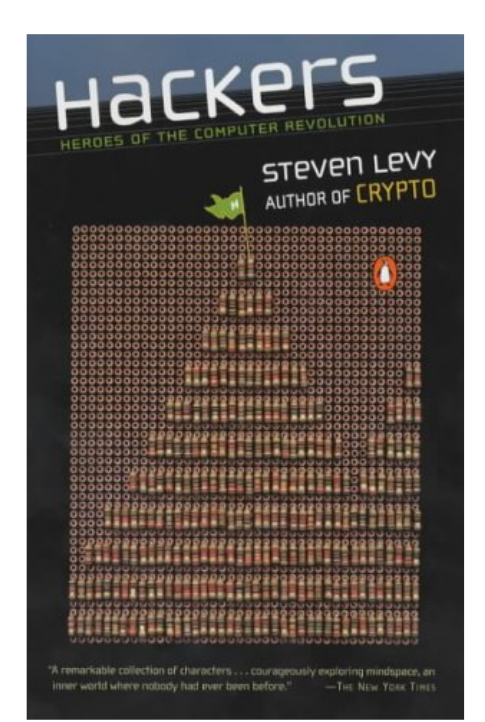

#### **Editörün Notu**

*Bu yaz ıErgin Se vinç tarafından ile ris e viye .org s ite s i için h az ırlanm ış olup yaz arın iz niyle "Pe ngue nce " de rgis inde yayınlanm ıştır.*

*h ttp://ile ris e viye .org/aras ayfa.ph p?ino de =h ack e rs .h tm l*

#### **Girizgah**

2004 yazının sıcak günlerinden birinde, epostalarımı kontrol ederken beni şaşırtan şu iletiyi karşımda gördüm:

İstemiş olduğunuz "Hackers - Heroes of the Computer Revolution" adlı yayın kütüphanemize gelmiştir ve teknik işlemleri yapılmaktadır. İşlemler bittikten sonra yayın kataloğumuzdan görülebilir. Bu durumu online kataloğumuzdan takip e de bilir siniz.

İTÜ Kütüphane ve Dökümantasyon Daire Başkanlığı"

Bir an için durak sadım ve şaşırdım, ne olduğunu tam olarak kavrayamamıştım. Daha sonra ise hatırlama süreci ile parçalar yavaş yavaş yerine oturmaya başladı. Üstteki iletinin bana gönderildiği tarihten 3-4 ay kadar önce kütüphanenin web sayfasında "Yayın İsteme" kısmına girmiş ve gerçekten alınıp alınmayacağından bir miktar şüphe de duyarak adı geçen kitabın bilgilerini Internetten bulup girmiştim. Okul bitip de yaz tatilinin yarısına gelindiğinde ve ben böyle bir istekte bulunduğumu çoktan unutmuşken isteğim gerçekleştirilmişti! İşte simdi kitap karşımdaydı, kampüsteki Merkez Kütüphane'de artık benden de bir iz vardı. Akademik olarak arkamda fazla bir başarı bırakamasam da bu kitabı okuyup esinlenecek başarılı yeni kuşaklara dolaylı da olsa bir katkım olacaktı! (ya da böyle düşünerek mutlu olmak hoşuma gidiyordu)

Peki bu yazıya konu olan kitap neyin nesiydi ve ben neden kalkıp da bu kitabı okumak istemiştim?

#### **Ö zgürYazılım**

**Ergin Se vinç**

Günümüzde, özgür yazılım (Free Software) konusunda bir araştırma yaparsanız karşınıza ilk olarak Linus Torvalds'ın çekirdeğini yazmış olduğu GNU/Linux işletim sistemi, bu işletim sisteminin bizim işimize yaramasına sağlayan en önemli kişi olan Richard Stallman'ın GNU projesi ve daha pek çok değişik projelerle, isimlerle karşılacaksınız. Farkına varacağınız en önemli nokta ise şu olacak: özgür yazılım olarak ele alınan şey aslında teknik/programlama boyutunun ötesinde bir "tavır" ve "dünya görüşü". Bilginin serbestçe aktarımı ve insanlar arası paylaşımın üst seviyede olmasını hedef edinen bu "görüş" ise aslında oldukça eskilere dayanıyor.

İşte, "Hackers: Heroes of the Computer Revolution" kitabı da insanlar arası bu bilgi ve paylaşıma dayanan sürecin bir belgesi niteliğinde. Kitapta bah sedilen karakterlerin büyük bir bölümü çok göz önünde bulunan, isimlerini duyunca hepimizin hemen tanıyabileceği ve bilgisayar alanında en zenginler arasına girmiş meşhur isimler değil ancak kitapta bah se dilenlerin ortak noktası hepsinin bilgisayarla aralarında özel bir bağ olması ve kendi "Tanrı"lıklarını

ilan ettikleri dünyada duydukları çocukça coşku ve hissettikleri sevgi. Bu sevgi, teknolojiyle bütünleşik yaşayan bu ins anların saatlerce hatta günlerce uğraştıkları işlerden ayrılam amalarının, birçoğunun düzenli işlerini kaybetmelerinin, eşlerinden ayrılmalarının ve sosyal hayatla bağlantılarının asgari düzeye inmesinin de sebebi aynı zamanda...

#### **Ge ne lDe ğe rle ndirm e**

Bunca laftan sonra artık kitapla ilgili genel yoruma sıra geldi.

#### **Bölüm 1 : Ge rçe k H ack e rlar**

Kitap, üç ana bölümden oluşuyor. İlk bölüm "Gerçek Hackerlar". Bu kısımda anlatılan hackerlar için yaşamları ve projeleriyle en "pür" (saf) hacker tavrına sahip olanlar de nile bilir. 19 50'le rin s onuna doğru MIT'e girip kendini Yapay Zeka Laboratuarı'nda bulan zeki insanların, bir oda büyüklüğünde ve birkaç milyon dolar değerindeki makinelerle karşılaşması ve ardından gelişen olaylar bu bölümü oluşturuyor. Bu koca makineler için ilk defa yazılıp geliştirilen assembler derleyicileri, müzik yazılımları, satranç programları ve bulmaca cözen programlar: DEC'in PDP-1 makinesi geldiği zaman duyulan heyecan ve hemen bu yeni makine için kolları sıvayan hackerlar...

Filmlerde manyak bilim adamı olarak bolca karşımıza çıkan asosyal, üstüne başına özen göstermeyen, kadınlarla arası hiç iyi olmayan ve "hayattan kopuk" olarak nitelendirilen insanların görüldüğü kısım da iste burası. Tam bir adanmışlığın sergilendiği ve derslerinden kaldığı için okuldan atıldığı halde evi gibi görüğü MIT Yapay Zeka Laboratuarı'na gelmeye devam edip progralama yapan insanların yeri de burası.

Bu bölümde yer alan ve kitabın can alıcı noktalarının başında gelen kısım "Hacker Etik"i olarak adlandırılan kurallar bütünü. Hacker manifestosu olarak da adlandırabilecek bu kurallar şu şekilde özetlenivor:

- 1. Herkesin bilgisayara serbestçe erişim hakkı olmalı ve tüm bilgi özgür bir biçimde paylaşıma açık olmalı.
- 2. Otoritelere güvenmeyin, merkezileşmeye karşı çıkan yapılanmaları destekleyin!

**3.** Hackerler yaptıkları işlerle değerlendirilmelidir; diplomaları, kaç vasında oldukları, cinsivetleri va da konumlarıyla değil.

4. Yaptığınız işlerle bilgis ayarda "güzellik" ortaya koyabilirsiniz.

5. Bilgisayarlar hayatınızı daha iyi olacak vönde değiştire bilir.

Özellikle 3. ve 4. maddeler hackerların kendilerini çoğu zaman programcıdan ziyade "sanatçı" olarak görmelerinin de güzel bir acıklaması savılabilir.

Kitabın bu ilk bölümünde en çok sivrilen ve kendilerine ayrıca bir bölüm ayrılmış olan karakterler Richard Greenblatt ve Bill Gosper. Parlak programlama veteneklerinin yanısıra etraflarındaki insanların sorularını yanıtlayarak ve projelerini anlatıp yeni fikirler üreterek laboratuvarın bir okul işlevi görmesini sağlayan insanların da başında geliyor bu iki isim. Bill Gosper matematiksel algoritmalarla ilgilenirken Greenblatt ise sistem programlamaya ve donanıma eğilimli bir hacker. Richard Greenblatt'ı ayrıca önemli kılan bir etken de kitabın sonlarına doğru karşımıza çıkan "Lisp Machine" denilen, çalışma temelinin Lisp yapay zekâ dilinin üzerine kurulmuş olan Lisp makinesini geliştiren kişi olması.

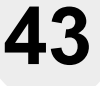

*Film le rde m anyak bilim adam ıolarak bolca k arşım ız a çık an as os yal, üs tüne başına öz e n gös te rm e ye n, k adınlarla aras ı h iç iyi olm ayan ve "h ayattan k opuk "olarak nite le ndirile n ins anların görüldüğü k ıs ım da işte buras ı. Tam bir adanm ışlığın s e rgile ndiği ve de rs le rinde n k aldığı için ok uldan atıldığı h alde e vi gibi görüğü MIT Yapay Z e k a Laboratuarı'na ge lm e ye de vam e dip progralam a yapan ins anların ye ri de buras ı.*

#### **Bölüm 2 : Donanım H ack e rları**

İlk bölümden farklı olarak kitabın bu ikinci bölümünde yalıtılmış bir ortamda bilgis ayarın başında uğraşan ins anlarla değil, tersine mümkün olduğunca çok kişiyi bir araya toplayarak bilgisayar bilinç ve sevgisini topluma yaymaya çalışan insanlarla karşılaşıyoruz. Bunun sebebi biraz da 60'ların sonunda bütün dünyayı sarmış olan devrimci ve yenilikçi ruh olarak görüle bilir. 70'lerde yaşanan olayların anlatıldığı kitabın bu bölümünde, bilgis ayarda yazılan programların ne kadar "zekice tasarlanmış" ve "sanatsal" olduğunun yanı sıra toplum için "ne işe yaradığı" ve bu büyük teknolojik değişimin dünyayı acaba "iyi mi yoksa kötü bir biçimde mi etkileyeceği" soruları hızla yükseliyor. Öyle ki, kitabın ilk bölümünde yer alan kimi MIT hackerları projelerinin maddi kaynağını ABD Savunma Bakanlığı karşıladığı için o sırada çalıştıkları işleri bırak mayı tercih ediyor.

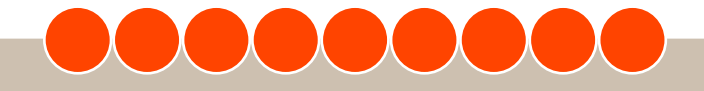

## okuyan penguenin dergisi **Pe ngue nce**

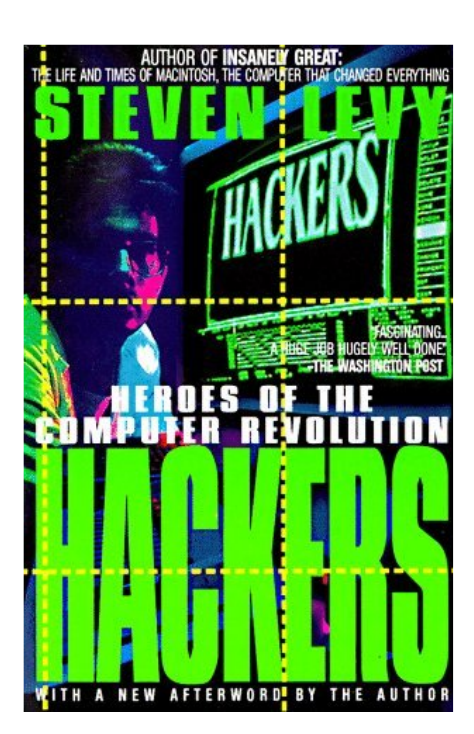

İnsanların bu bilinci sergiledikleri ve teknolojik olarak edindikleri bilgileri paylaştıkları bir birliktelik oluşuyor zamanla. Öğrencisinden üniversite hocasına, Silikon Vadisi'ndeki büyük şirketlerde çalışan mühendisinden hobi amaçla uğraşanına değin pek çok farklı kesimden insanın oluşturduğu bu birliktelik bir kulübe dönüşüyor: "Homebrew Computer Club". Homebrew Computer Club, katılmak isteyen herkese açık; yeter ki söyleyecek bir şeyiniz ya da dinlemeye yönelik bir merakınız olsun. Kulüp toplantıları kimi zaman bir okul kampüsündeki sınıfta kimi zaman ise kulüp üyelerinin birinin garajında gerçeklestiriliyor. "Homebrew Computer Club"ın getirdiği heves ve bir şeyler yaratma heyecanı kitabın ikinci bölümünde detaylı bir biçimde işlenen konular arasında.

Yine bu bölümde, artık büyük odaları kaplayan ve milyon dolar değerindeki makinelerden daha küçük ve insanların elde edebileceği fiyatta "ev yapımı" (homebrew) bilgis ayarlar ortaya çıkıyor. Altair marka bilgisayarla ortaya çıkan bu düşünce, normalde Hewlett Packard'da çalışan ama boş vaktinde "Apple" isimli bilgisayarı geliştiren Steve Wozniak ile doruğa ulaşıyor.

Yazdığı BASIC derleyicisinin kaynak kodunun çalındığını iddia ederek herkese sikayetçi olan ve o zamanlarda henüz daha "yeni yetme" olan Bill Gates ve BASIC üzerine bir dergi olması planlananan ama daha sonra genel olarak bilgisayar alanında her konuya açık olmayı kendine prensip edinen Dr.Dobbs Journal'ın (DDJ) hikayeleri kitabın ikinci bölümünün ilgi çeken kısımları arasında yer alıyor.

#### **Bölüm 3 : Oyun H ack e rları**

İşinden evine dönen Ken Williams, karısı Roberta'nın evdeki bilgisayarda

metin tabanlı bir macera oyunu oynarken bulunca şaşırır ve daha sonra da der ki: "Roberta; bilgis ayarlar mühendislerin, bilim adamlarının ve finans uzmanlarının işlerine yarayacak aletler. Ya bu işleri yaparsın ya da bu işlerin yapılmasına kolaylık sağlayacak programlar, derleyiciler ve sistemler geliştirirsin..."

Fakat sonra arkadaşları arasında da zevkle bilgisayarda oyun oynayanları görünce Ken kendisine ister istemez şu soruyu sorar: "Acaba bilgisayarlar oyun amaçlı kullanılabilir ve oyun programları yazılıp satılabilir mi?". Bu sorunun cevabı kitabın üçüncü bölümünü oluşturuyor: Ken Williams'ın kurduğu Sierra On-Line firması oyun yazılımları üreten ve "Amerikan Rüyası"nın bilgisayar oyunu sektöründeki karşılığını tem sil edivor.

Ken Williams tipik bir Amerikalı, daha gençliğinden itibaren "nasıl zengin olsam", "neden daha da çok param olmasın ki", "40 yaşında emekli olsam fena mı olur yani" şeklinde sorularla hayatına yön veren ve bu anlamda da tuttuğunu koparan bir karakter. Bilgisayar oyunu sektöründeki açığı görüp etrafına topladığı genç ve programalamayı seven insanlarla büyük bir servetin de sahibi.

Williams'ın kurduğu Sierra On-Line şirketinde insanlararası ilişkiler aslında 50'li yıllardaki MIT hackerları arasındaki ilişkilere benziyor. Örneğin şirketteki programcılar kafaları karıştığı zaman randevu alma gibi bir ihtiyaç duymadan Ken Williams ile görüşebilmekte. Ayrıca Williams, işe aldığı pek çok programcının kendi satın aldığı evlerde kalmasını sağlamakta (bir nevi lojman sistemi) ve yaz kampları düzenlenerek sirketçe cümbür cemaat eğlenilmekte (bir nevi motivasyon sistemi).

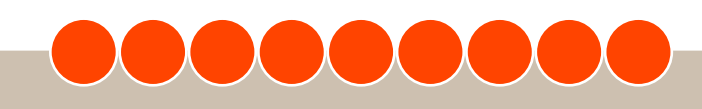

## okuyan penguenin dergisi **Pe ngue nce**

Bütün bunlar günümüzün terimleriyle düşünüldüğünde samimiyet, personel memnuniyeti ve üretim arttırmak için geliştirilmiş stratejiler olarak algılanabilir. Ancak o zamanların büyük şirketlerinde ise genelde pek de karşılaşılan durumlar değil... Şirket sahibi Ken Williams'ın yıldız ama utangaç programcılarından John Harris'e kız ayarlamak için harcadığı onca çaba ise bügünkü iş stratejilerinde bile pek karşılaşılan bir durum değil!

#### **KralÖ ldü yaşas ın Ye ni Kral**

80'lerin basından itibaren ise önemli bir dönemeç ortaya çıkıyor: Hacker Etiğine karşılık pazar stratejisi. Günümüzdeki gelişen olayların nasıl başladığına dair kitabın bu bölümü oldukça dikkat çekici. Artık bilgi akısı ve paylaşımı serbest değildir çünkü bunlar birer "şirket sırrı" haline gelmiştir. Örneğin Atari şirketinde bırakın programların kodlarını görmeyi programcılarının isimlerini öğrenmek bile ciddi bir araştırma gerektirmektedir!

Gerek Ken Williams'ın Sierra On-Line şirketinde gerekse Wozniak'ın Apple'ında bir süre sonra planlamacılar, ekonomistler, işçiisveren ilişkilerini düzenleven "uzman" kişiler yerlerini alır. Hacker manifestosu yerini kapitalist sistemin pazar stratejisi kurallarına terk etmek zorunda kalmıştır... (Atari ile Sierra On-Line arasında yaşanan Pack Man telif hakkı davası bu konuda verilmiş güzel bir örnek olarak karşımıza çık ıyor)

#### **Ge rçe k H ack e rların Sonuncus u**

80'lere gelindiğinde iş yaşamı bilgisayar sektörüne kendi kurallarını dayatmaya ve programcılar da kendilerini bu kurallara adapte etmeye başlamışken bütün bu işlerin başlangıcı olan MIT Yapay Zeka

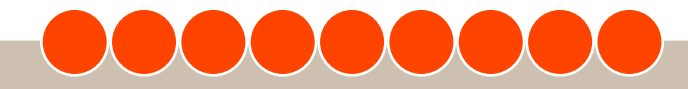

Laboratuvarından bir adam bu kısır döngüye karşı çıktı ve kendi kuralları doğrultusunda fikirlerini hayata geçirmeye başladı. Bu adamın adı Richard M. Stallman ya da kendi ifadesi ile RMS.

Stallman 1971'de MIT'e geldiğinde diğer parlak hackerlardan onu ayıran çok fazla bir fark yoktu. O da "gece modunda" yaşayan, yaşamak için programlayan ve programlamak için yaşayan biriydi. Ancak zamanla programcı arkadaşlarının "işadamları"na dönüşmesi, bilgisayar laboratuvarındaki sistemde her kullancı için ayrı parola/kullancı adı tanımlanması ve Hacker manifestosundaki paylaşımcılığının giderek yok olması Stallman'ı programlama dışında bir şeyler yapmaya yöneltti. Kendi ifadesiyle "(...) artık Çin yemeği yiyerek hevecan verici projeler hakkında saatlerce konuşacağım kimse kalmamıştı ve bir şeyler yapmam gerekiyordu".

Kitabın son bolümü "The Last of The True Hackers" buradan yola çıkarak Richard Stallman'ın MIT laboratuarındaki kimi zaman anarşist kimi zaman Robin Hood'vari mücadelesini, ardından yazdığı EMACS programını ve kurucusu olduğu GNU projesi ile hacker manifestosunu yaşatma yönünde yaptıklarını anlatıyor. Günümüzde GNU/Linux işletim sisteminin varlığını borçlu olduğu GNU uygulamaları ve ruhu düşünüldüğünde bu gelişimin nasıl başladığı görmek açısından son bölüm de en az diğer bölümler kadar çarpıcı.

#### **Sonuç**

"Hackers: Heroes Of The Computer Revolution" kitabı üstte aktardıklarımın dışında daha pek çok önemli detay içeriyor ve yazarı Steven Levy'nin akıcı anlatımından ötürü de okuyucuyu kısa sürede sarıyor.

80'lere gelindiğinde is yaşamı bilgisayar sektörüne kendi kurallarını dayatmaya ve programcılar da kendilerini bu kurallara adapte etmeye başlamışken bütün bu işlerin başlangıcı olan MIT Yapay Zeka Laboratuvarından bir adam bu kısır döngüye karşı çıktı ve kendi kuralları doğrultusunda fikirlerini hayata gecirmeye başladı. Bu adamın adı Richard M. Stallman ya da kendi ifadesi ile RMS.

Bu kitabı bilgisayar dünyasının son elli yıllık tarihine değinen bir kitap olarak da görebilirsiniz, teknoloji gelişirken onun etrafındaki olaylardan ve düşüncelerden nasıl etkilendiğini örnekleyen bir eser olarak da. Hangi yönünün daha ağır basacağı okuyucu olarak size kalmış. Şu bir gerçek ki Steven Levy her iki bakış açısını da mümkün olduğunca kaynaştırarak güzel bir iş çıkarmış ve zevkle okunacak bir eser ortava koymus.

#### **Ergin Se vinç**

#### **Notlar**

Kitap Bilgisi: Hackers: Heroes Of The Computer Revolution / Steven Levy Penguin Books, 455 sayfa, fiyatı: 15\$.

Taksim Elit Kitabevi'nden üstteki fiyata (+KDV) kitabı getirtmek mümkün. Ayrıca İstanbul Teknik Üniversitesi Merkez Kütüphanesi ve İstanbul Bilgi Üniversitesi Kuştepe Kampüsü Kütüphanesi'nde bu kitap mevcut.

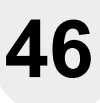

#### **Pe ngue nce Yarışm a için yazışm a adre s i:**

**ODTÜ Bilgis ayarTopluluğu, Bilgis ayarMüh e ndis liği Bölüm ü B-111 06531 ODTÜ /Ank ara**

*Ünive rs ite öğre ncile rini bilgis ayarbilim le rine te şvik e tm e k , ülk e m iz in proble m le re h ız lı, doğru ve e k s ik s iz çöz üm le rbulan m üh e ndis le rk az anm as ına vardımcı olmak. bilgisayara gönül veren ge nçle ri biraraya ge tire re k aralarında dos tluk lar oluşm as ına k atk ıda bulunm ak am acıyla ODTÜ <i>Bilgisayar Topluluğu her s e ne Ünive rs ite öğre ncile ri*  $arasi programlama$ *yarışm as ı düz e nle m e k te dir.Yarışm a w e b üz e rinde n yapılacak birön e le m e ve bilgis ayar başında ge rçe k le ştirile ce k finalde n oluşm ak tadır.*

### **ODTÜ'den programlama yarışması**

Üniversite öğrencilerini bilgisayar bilimlerine tesvik etmek, ülkemizin problemlere hızlı, doğru ve eksiksiz çözümler bulan mühendisler kazanmasına yardımcı olmak, bilgisayara gönül veren gençleri biraraya getirerek aralarında dostluklar oluşmasına katkıda bulunmak amacıyla ODTÜ Bilgisayar Topluluğu her sene Üniversite öğrencileri arası programlama varışması düzenlemektedir.Yarışma web üzerinden vapılacak bir ön eleme ve bilgisayar başında qerçekleştirilecek finalden oluşmaktadır.

#### $\ddot{\mathbf{O}}$  **n Eleme**

Yarışmamız bilgisayar başında yapılacağı için yarışmacılara aynı nitelikte çok sayıda bilgis ayar bulmak gerek lidir. Kullanabileceğimiz bilgisayarlar sınırlı olduğundan bir ön eleme ile finalistler se çile cektir.

Her sene ön eleme sorularımız Subat-Mart ayları arası internet sayfamızdan (http://yarisma.cclub.metu.edu.tr) erişime açılırmaktadır; aynı zamanda çeşitli gazete ve dergilerde (Bilim Teknik, Focus, PCNet, Radikal) yayımlanmaktadır.Ön elemeler bu sene 1 Mart- 15 Nisan arasında yapılacaktır.Ayrıca bastırmış olduğumuz afiş ve brosürler vasıtasıyla Türkiye'deki 81 üniversiteye ulaşmaktayız. Sponsorlarımızın bağlantıları ve internet ortamındaki duyuruları da yarışmamızın duyurulmasına büyük katkı sağlamaktadır. Yarışmaya katılmak isteyenler on-line başvuru formunu doldurduktan sonra soruların cevaplarını bize iletmektedirler. Cözümlerde C veva C++ proglamlama dili kullanılmalıdır. Cözümler kontrol edilirken gönderilen programlar (çekirdek (kernel) ve

gcc sürümü belirtilecek) bir Linux makinesinde gcc ile derlenerek kontrol edilir.

Başvurular içinde değerlendirmeler sonucunda en fazla puanı alan en çok 30 aday, bir barai gözetilmek kosuluyla finale katılmaya hak kazanır.

#### **Final**

Final, ODTÜ Bilgisayar Mühendisliği Bölümü laboratuvarlarında vönetim kurulumuzca daha önceden belirlenen bir tarihte yapılır. Bilgis ayarlar, yazılım ve donanım olarak ön eleme sonuçlarının değerlendirilmesinde kullanılanlara özdes olur.

Yarışmacıların en rahat edecekleri ortamı sağlamak amacıyla bilgisayarların hepsinde kullanmavı istevebilecekleri emacs, vi(m), pico gibi birçok popüler editör bulunur. Derleyici olarak Linux'da yaygın olarak kullanılan GNU C GNU C++ (gcc ve g++), debugger olarak da gdb kullanılır. Ayrıca DOS altında Turbo C ile programlamaya alışkın kullanıcıların yabancılık çekmemeleri için Turbo C/C++'ın kullanıcı arayüzüne çok benzeyen bir GNU C/GNU Debugger arayüzü olan rhide kurulu olur. rhide, içsel olarak gcc ve gdb kullandığı için bu arayüz kullanıcılarına ergonomi dışında bir avantaj sağlamaz.

Tüm yarışmacılar eşit şartlarda, aynı araçlara sahip olarak yarışırlar. Yarışma süresi sonunda yarışm acıların programları önceden yarışmacılara belirtilen bir şekilde derlenir ve kara kutu (Black Box) yöntemiyle değerlendirilir. Ön elemedeyse kara kutu yöntemine ek olarak kaynak koda bakılarak olası kopya girişimleri önlenir.

## okuyan penguenin dergisi **Pe ngue nce**

Teknik detaylar dışında, yarışm acılarımızın ulasım, konaklama ve yarışma sırasındaki yiyecek içecek ihtiyaçlarını sponsorlarımızın da yardımıyla karşılamaktayız.

#### **Yarışm anın ve Soruların Te m e lÖ ze llik le ri**

Sorular yarışmacıların problemlere çabuk çözümler bulabilmelerini ve çözümleri en verimli şekilde uygulayabilmelerini sınayacak tarzdadır; bilgisayar biliminin sağlağı yöntemleri etkili bir biçimde kullanabilmek esastır.

Yarışma soruları genelde bir hikayenin içine oturtularak sorulmakta, böylece soyut ve temeli olmayan sorular yerine gerçek hayatta karşılaşılabilecek sorunlara dönüştürülmektedir. Yarışm acılardan herhangi bir görsel güzellik, teknik detay veya işletim sistemine özel bir çözüm beklenmemektedir. Asıl olan programların çözüm teknikleridir. Yani sorular, çözüm teknikleri geliştirildikten sonra temel bir programlama bilgisiyle rahatlıkla çözülebilecek tarzda olacaktır.

Olympiad in Informatics ve Ulusal Bilim Olimpiyatları (Tübitak'ın düzenlemesi ile gerçek leşmek tedir) da aynı es aslarda ve benzer yöntemlerle yapılmaktadır. Bu yarışmalar hakkında ayrıntılı bilgi için :

- \* http://www.acm.org
- \*h ttp://w w w .tubitak .gov.tr
- \*h ttp://olym piads .w in.tue .nl/ioi/

Yarışmanın teknik altyapısında ve organizasyonunda görevli ekip, ülkemizin ev sahipliği yaptığı 1999 Uluslararası Bilgisayar Olimpiyatı'nda görev almış kişilerden oluşmaktadır. Bu deneyim sayesinde karşılaşılabilecek sorunların üstesinden kolaylıkla gelinmesi he de flenmekte dir.

#### **Linux'da Yarışm a**

Biçim olarak örnek aldığımız yarışmaların çoğunda kullanılan DOS, limitlerine ulaşmıştır. Buna ek olarak, DOS altında ciddi programlar yazmak için bu limitlerin içinde, problemin kendisinden çok oluşturduğu teknik zorlukların üstesinden gelmek gerek mek tedir.Ancak Linux programcıya daha esnek ve programlama yeteneklerinin sınanması için daha uygun bir ortam sunmaktadır. Buna ek olarak, Linux ve Linux altında çalışan programlama araçları ücretsiz olarak ya da çok küçük bir ücret karşılığı lisanslı olarak elde edilebilir. Böylelikle insanların maddi sınırlarını zorlamak sızın bu yarışmaya hazırlanmalarına ve bu yarışmaya katılabilmelerine olanak tanınmaktadır. Yarışmamızın en önemli özelliği Linux ortamında düzenlenen ilk varısma olmasıdır. Hatta ACM (Association for Computing Machinery) nin yarışmalarında Linux'a geçişi dahi bizden sonra olmuştur. Yarışmacıların C veya C++ ile programlama seçeneğinin sunulması ise yarışmacılara bir esneklik sağlayacaktır. Bu dillerin seçilmesinin nedeni ise bilişim dünyasında çok yaygın olarak kullanılmalarıdır.

#### **Web** adresi:

http://www.cclub.metu.edu.tr e-posta adresi: hot-line@cclub.metu.edu.tr Tel: (312) 210 55 30 Fax(312) 210 12 59

#### **Yazışm a adre s i:**

ODTÜ Bilgisayar Topluluğu, Bilgisayar Mühendisliği Bölümü B-111 06531 ODTÜ / Ankara

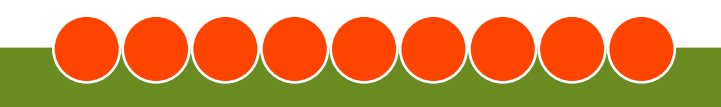

### **Pe ngue nce** okuyan penguenin dergisi  $\bullet$   $\bullet$   $\bullet$   $\bullet$

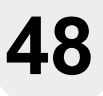

### **Mozilla Thunderbird; asi çocuklar güçleniyor...** | <sup>Okan Kahraman</sup>

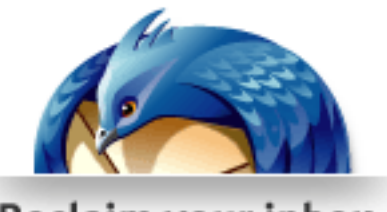

Reclaim your inbox

Firefox ile IE arasında yaşanan rekabet kadar ses getirmese de bügünlerde e-posta istemcileri arasında da sessizce kızışan bir rekabet var. Mozilla Vakfının bizlere hedive ettiği bir başka asi çocuk, Thunderbird, 1.0 sürümü ile bu rekabeti daha da kızıştırmaya kararlı görünüyor.

"Firefox 1.0" sürümünün duyurulmasından yaklaşık bir ay sonra, 7 Aralık 2004 tarihinde bu defa "Thunderbird 1.0" için bir duyuru yapıldı. Mozilla Vakfı tarafından yayınlanan bu duyuruyu okuduktan sonra ben de diğer birçok insan gibi e-posta istemcisini hemen indirdim ve ilk denemelerime başladım. Özellikle belirtmek isterimki Thunderbird saniyeler içerisinde kuruluyor. O zamanlarda kesfettiğim özelliklere gelin birlikte bir göz atalım.

#### **Ge lişm iş Spam Filtre s i**

Thunderbird kisinin isteăine göre özelleştirilebilen gömülü bir spam filtresi ile beraber geliyor. Gerçekten de günümüzde baş belası olan yığın postalara karşı etkili bir ayıklama yeteneği sunuyor. "Bayesian filtering" yöntemi kullanan istemciye neyin spam olduğunu öğretiyorsunuz, biraz uğraştırıyor ama emin olun sonunda tatmin edici sonuçlar alıyorsunuz.

#### **Tüm le şik RSS ve Blog Ok uyucus u**

Firefox tarayıcısında olduğu gibi Thunderbird ile de RSS haber içeriklerine ulaşabilirsiniz. Aradaki fark, Firefox canlı yerimleri kullanarak bu içeriğe ulaşmanızı sağlarken Thunderbird ile size gelen bir e-postayı okur gibi RSS içeriklerini okuyabilirsiniz. Oldukca pratik ve kullanışlı olduğunu söyleyebilirim.

#### **KayıtlıAram a Dizinle ri ve Aram a Çubuğu**

Kayıtlı arama dizinleri ile önceden belirtmiş olduğunuz arama kriterlerine uygun olarak iletilerinizi görüntüleyebilirsiniz. Size gelen iletileri filtreleyerek farklı dizinlerde tutmak yerine son 3 gün içerisinde tanıdığınız bir kişiden gelen iletileri listeleyen bir kayıtlı arama dizini oluşturabilirsiz; hatta bu iletiler farklı dizinlerde bulunsa bile.

#### **Etk ili e -pos ta Yöne tim Araçları**

Birden fazla sayıdaki POP3 hesaplarınız için tek bir genel gelen kutusu tanımlayabilir ve gelen iletilerinizin hepsini aynı yerel dizinde tutabilirsiniz. İstediğiniz bir etikete, tarihe veva gönderene göre iletilerinizi gruplayabilirsiniz. Mesela gelen kutumuzda bulunan iletileri tarihe göre gruplarsak, buradaki iletiler bugün, dün, geçen hafta şeklinde etiketlendirilerek gruplanırlar. Güvenlik amaclı olarak tanım adığınız kişilerden gelen iletiler üzerindeki uzak resimlerin yüklenmesini önler. Thunderbird bütün bu özellikleri sayesinde size hızlı, güvenilir ve kolay bir haberlesme ortamı sağlar.

GNU/Linux isletim sistemleri ve ağ güvenliği ile ilgilenen Okan Kahraman Ankara'da bir bilişim firmasında çok katmanlı web tabanlı yazılım mimarileri üzerine çalışmaktadır. Kendisine ulaşmak için okank@hacettepe.edu.tr adresine e-posta atabilirsiniz.

*Th unde rbird k işinin is te ğine göre öz e lle ştirile bile n göm ülü birs pam filtre s i ile beraber geliyor. Ge rçe k te n de günüm üz de baş be las ı olan yığın pos talara k arşı*  $e$ *tkili bir ayıklama ye te ne ği s unuyor.*

#### **Te m a ve Ek le nti De s te ği**

Çoklu tema ve eklenti seçenekleri sizin kendinize has özelleştirmeler yapmanıza imkan verir. https://addons.update.mozilla.org/extensi ons/ adresinden indireceğiniz eklentilerle Thunderbird üzerinden cevrim içi olarak sözlük araması yapabilir veya favori medya yürütücünüzü kontrol edebilirsiniz.

#### $C$ oklu Platform ve Dil Desteği

Thunderbird istemcisini herhangi bir \*NIX sistem üzerine, MacOS X yada Windows üzerine saniveler icerisinde kurabilirsiniz. İlk etapta Almanca, İngilizce ve Türkçe dil seçenekleri ile kullanıcıların hizmetine sunulan Thunderbird ben bu yazıyı hazırladığım sıralarda 23 farklı dil seçeneği ile İnternetten indirile biliyordu.

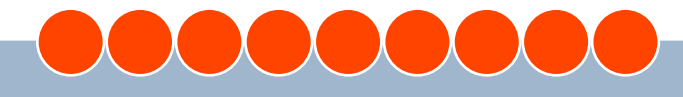

### **Pe ngue nce** okuyan penguenin dergisi ,,,,,,,,,

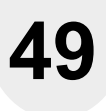

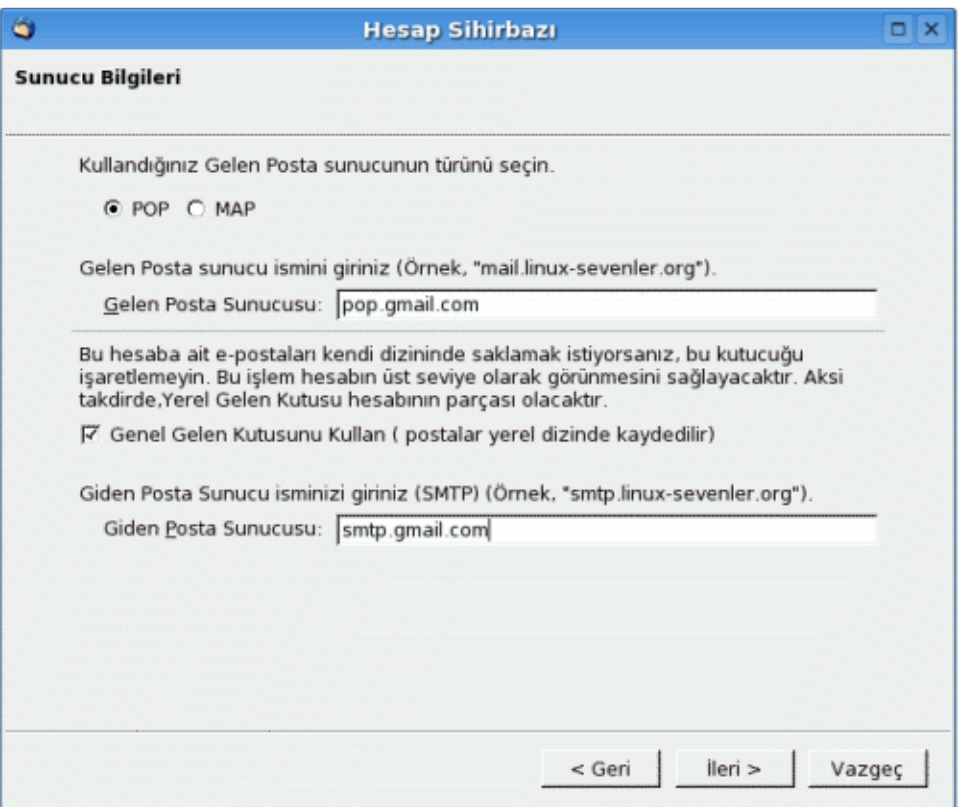

#### **Me vcutİs te m cile rde n Kolay** Ge çiş

Başka bir e-posta istemcisine geçiş hiç bu kadar kolay olmamıştır herhalde. Kullanıcıların bütün ayarları ile birlikte epostalarını, posta dizinlerini ve adres defterlerini diğer posta istemcilerinden (Eudora, MS Outlook, MS Outlook Express, Netscape) kendi içerisine taşıyabiliyor. Böylece kullanıcılar eski ayarlarını da kaybetmemiş oluyor.

Anlattığım bunca özellikten sonra Thunderbird istemcisini hala kurmadınız mı? Yapmanız gereken ilk şey http://www.mozilla.org/products/thunderbird/ adre sinden programın son sürümünü indirmeniz ve eğer benim gibi GNU/Linux işletim sistemi kullanıyorsanız tar arşivini istediğiniz bir dizin altına açmanız. İndirdiğiniz dosya ismi thunderbird-[sürüm.no].tar.gz olacaktır. Şu andaki güncel sürümü 1.0.

#### **# tarxzvfth unde rbird-1.0.tar.gz**

komutu ile tar arşivini açtık. Evet, kurulum bu kadar, artık başlamak için hiçbir engel kalmadı. Tar arşivini açtığımız dizin içerisinde thunderbird adında yeni bir dizin oluştu. Bu dizinin altında da aynı isimle çalıştırılabilir bir dosya oluştu. Bu dosyayı çalıştırarak e-posta istemcisini başlatabiliriz.

Uygulama başlar başlamaz karşınıza Hesap Sihirbazı gelecektir. Bu sihirbazı kullanarak yeni bir e-posta hesabı, RSS haber veya haber gurubu hesabı oluşturabilirsiniz. Birlikte son günlerin gözdesi Gmail için yeni bir e-posta hesabı varatacağız. Gmail ücretsiz POP servisi sağladığı için herhangi bir ek programa ihtiyaç duymuyoruz, ancak öncelikle Gmail hesabınızın POP hizmetini aktif hale getirmeniz gerkiyor. Bunun için hesabınıza giriş yapın ve gelen ana sayfada

Settings->Forwarding and POP bağlarını takip ederek POP hizmetini aktif hale getirin. Save Changes bağına tıklayıp ayarlarınızı kaydetmeyi unutmayın. Artık POP hizmeti açık ve bizi bekliyor.

Hesap sihirbazından E-posta Hesabı 'nı sectikten sonra ileri ile devam ediyoruz. İsminiz yazan yere herhangi bir isim girdikten sonra E-posta adresi yazan yere kullanıcı adı@ gm ail.com giriyoruz. Buradaki kullanıcı adı sizin daha önceden Gmail'den almış olduğunuz kullanıcı adınızdır. Bu bilgileri de girdikten sonra karşımıza Sunucu Bilgileri sekmesi gelir. Gelen posta sunucusu türü olarak POP seçiyoruz ve Gelen Posta Sunucusu alanına pop.gmail.com adresini giriyoruz. Buradaki Genel Gelen Kutusunu Kullan seçeneğini işaretlerseniz diğer POP hesaplarınızı da bu gelen kutusuna yönlendirebilirsiniz. Giden Posta Sunucusu alanına smtp.gmail.com adresini girip devam ediyoruz.

Kullanıcı İsmi sekmesinde gelen alanlara Gmail'den daha önce aldığımız kullanıcı ismini giriyoruz. Sonraki sekmede gelen Hesap İsmi alanını olduğu gibi bırakıyoruz ve devam ederek yeni hesabımızı varatıyoruz. Artık Thunderbird üzerinde tanımlı yeni bir e-posta hesabına sahibiz. Şimdi Gmail için gerekli bazı port ve güvenlik ayarlarını yapmamız gerekli. Bunun için Thunderbird araç çubuğunda bulunan Düzenle menüsü altındaki Posta ve haber grupları ayarları... bölümüne giriyoruz. Bu pencerede sol tarafta tanımlı hesaplarımızın görüntüğü bir içerik yöneticisi var. Buradan az önce yarattığımız hesabı seçiyoruz ve sunucu avarları sekmesine giriyoruz. Buradaki Port bölümüne 995 giriyoruz ve Güvenli Bağlantı Kullan (SSL) seçeneğini isaretliyoruz.

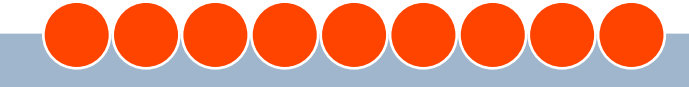

## okuyan penguenin dergisi **Pe ngue nce**

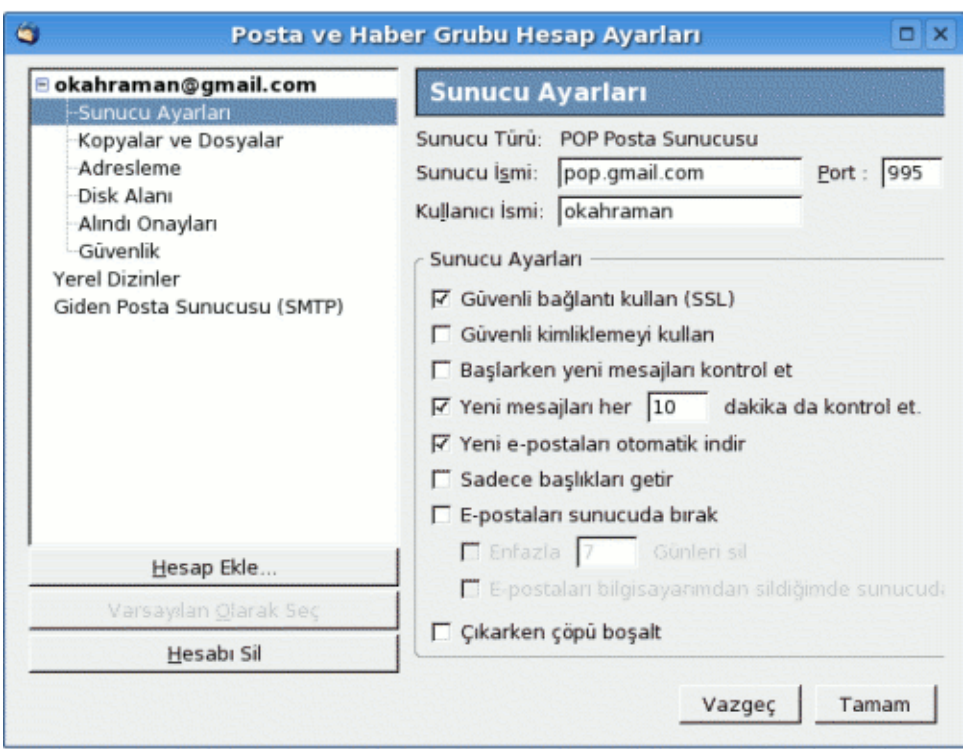

![](_page_49_Picture_3.jpeg)

Son olarak sol taraftaki içerik yöneticisinden Giden Posta Sunucusu (SMTP) sekmesine giriyoruz ve buradaki Port alanına 465 giriyoruz. Güvenli bağlantı kullanması için yine SSL seçiyoruz ve Tamam'a tıklayarak yaptığımız değişiklikleri kaydediyoruz. Artık Thunderbird posta istemcisini kullanarak Gmail hesabınıza ulaşabilir, gelen iletileri görüntüleyebilir ve yeni iletiler oluşturabilirsiniz.

Evet, basit olarak bir e-posta hesabı nasıl varatılır bunu inceledik ve Thunderbird üzerinde yapabilecekleriniz için bir giriş yaptık. Bundan sonra sizin ihtiyaçlarınıza göre Thunderbird istemcisini özelleştirebilir ve etkin bir haberleşme ortamı yaratabiliriz. Umarım ileride bu konulara da deyinme fırsatı buluruz.

Tüm penguenlere iyi eğlenceler...

#### **Ok an Kah ram an**

![](_page_49_Picture_8.jpeg)

http://penguence.linux.org.tr performance and performance of the new state and performance of the new state and performance  $\alpha$  linux.org.tr

### **51**

#### **Doruk Fişe k**

Uzun yıllar boyunca bilgisayar ile uğraşmasına karşın, profesyonel is hayatına atıldıktan sonra Linux ve özgür yazılımlarla tanışan yazar; bir bilişim firmasında sistem yöneticisi ve programcı olarak çalışıyor. Aynı zamanda Linux Kullanıcıları Derneği'nin de aktif üyeleri arasında yer alıyor.

Ortada biri durdukca yenisi yuvarlanmaya başlayan renkli bilyeler var. Bilyelerin geçtiği yollarda ise onları etkileyebilecek birçok aygıt var. Amaç, yolların sonunda yer alan tekerlerin içine uygun renkte bilyeleri yerleştirerek tekeri "tam am lam ak". Tek erlerin hepsinin işi bittiğinde oyunun o seviyesinin de sonuna geliyorsunuz. İşte Pathological.

Basit mi gözüküyor? Belki evet, belki hayır:-)

Bilyelerin tekerlere giderken yol boyunca başına gelmedik kalmayabiliyor. Yolda karşılaştıkları aygıtlara göre bilyeler başka bir renge boyanabiliyor, çoğalabiliyor, yutulabiliyor. Başkalaşım geçirmelerinin yanı sıra yön değiştirmeye zorlanabiliyorlar, hatta ışınlanabiliyorlar. Bazı yollar renk ayrımcılığı yapıyor, belirli bir renk dışındaki bilyelere geçit vermiyor. O zaman bilyeler gerisin geriye dönmek zorunda kalabiliyorlar.

Normal koşullar altında (NKA), bir tekeri tam am lam anın yolu, aynı renkten 4 bilyeyi tekerin içine yerleştirmekten geçiriyor. Oysa koşullar her zaman normal olmayabiliyor.

### **Oyun Köşe s i : Path ological**

*Patolojik biroyun... Kafanız ıyoracak , bağım lılık yaratacak , m as ayıyum ruk lam anız a yolaçacak . H atta uyk uya dalm ak üz e re yk e n göz ünüz ün önünde bilye le ryuvarlanacak . Bulm aca oyunlarını s e viyors anız k e s inlik le k açırm am alıs ınız .*

![](_page_50_Figure_11.jpeg)

Seviyede yer alacak bir "trafik ışığı" sizden önce sarı, sonra kırmızı ve en son yesil renkli bilyelerden teker tamamlamanızı isteyebilir. Bir tetikleyici daha beterini yapıp aynı renkte değil de, belirttiği renklerde ve sıralamada bilyelerle teker oluşturmanızı iste ve bilir.

Tabii tüm bunların yanında zaman kısıtlamaları da cabası. Bir bilyeyi belirli bir süre içinde bir tekere yerleştirmeniz, oyunun her seviyesini de belirtilen zaman içinde tam am lamanız gerekiyor. Yoksa birkaç saniye yüzünden tüm emekleriniz boşa gidebilir.

Pathological 50 tane farklı seviye ile geliyor. Oyunun içinden çıkanların yanı sıra, site sinden oyunun kullanıcıları tarafından hazırlanan ek 27 seviyeyi de alabilirsiniz. Oyunun seviye düzenleme aracı, kendinizin de yeni oyun seviyeleri yapmanıza olanak tanıyor. Bu kurallarla üretile bilecek 77 farklı "patolojik" senaryoyu hayal edebiliyor musunuz? Bence mümkün değil, yaşamanız gerekli. Vakit geçirmeden oyunu indirip, oynamaya başlayın.

http://pathological.sourceforge.net

**Doruk Fişe k**

### **Pe ngue nce** okuyan penguenin dergisi 0000000

## **52**

### **Cekirdek derlemekten korkmayın... WARER MURAT Murat Koç**

Birçok Linux kullanıcısı acaba sistemime birşey olur mu veya donanımlarım çalışmaz mı diye yeni çekirdek derlemekten hep uzak durmayı tercih ederler ve kullandıkları dağıtımın çekirdek güncellemelerini yapmasını beklerler. Bu tercih destek konusunda taviz vermemelerini gerektiren Kurumsal Sunucu (Enterprise Server) kullanıcıları için doğru bir yaklaşım olmasına rağmen esasında herkes yeni çekirdekleri kendisi derleyip test edebilir. Tabii bu cümle yalnızca meraklı kullanıcılar için geçerli olabilir. Yeni bir çekirdek versiyonu çıktığında veya test aşamasında olan çekirdeklerin ne gibi özellikleri olduğunu öğrenmek isteyen kullanıcılar için genelde çekirdek derlemek sancılı bir işlemdir.

Bu yazıda 2.6 serisi bir çekirdeği en rahat nasıl derleyeceğinizi ve kendi donanımıza uygun olarak nasıl ayarlayacağınızı anlatacağız.

#### **H angi Çe k irde ği Ne re de n Bulacağım ?**

İşin en kolay kısmı olmasına rağmen size daha basit bir yöntem anlatacağım. Öncelikli olarak ana çekirdek sitesi http://www.kernel.org dan en son hangi çekirdek versiyonun olduğunu görebilirsiniz. Şimdi 07/03/2005 00:45 itibarı ile bu siteye baktığımız yandaki görüntüyü görüyoruz.

Eğer sorun çıkarmayan bir çekirdek ile çalışmak istiyorsanız yapacağınız şey 2.6.11 linkinin üzerine tıklamak olacaktır. Diğer versiyonları kullanmak için ise çekirdeğinizi o linklerin üzerine tıklayarak indireceğiniz dosyalar ile yamalamanız gerekir. Bunu yapmak için sisteminizde "patch" programının yüklü olması gerek mektedir.

Buradan çekeceğiniz dosyalar çekirdek kaynak kodlarıdır. Kendi çekirdeğinizi oluşturmak için bu kodlardan derleme yapmanız gerek mek tedir. Bunu yapmanın uzun yolu "tar" ile bu dosyaları açmak gereken patchleri yapmak ve derlemeye başlamaktır.

Başta GNU/Linux olmak üzere Açık Kaynak Kodlu sistemler ile uzun yıllardır ilgilenen Murat Koc, aynı zamanda Kivi Bilişim Teknolojileri sirketinin kurucularındandır. Kendisine muratkoc@kivi.com.tr adresinden ulaşabilirsiniz.

![](_page_51_Picture_1891.jpeg)

*2.6.11 : En s on s table s ürüm olarak çe k irde k ve rs iyonu.*

2.6.11-bk2: Bu sürüm üzerinde BitKeeper ( http://www.bitkeeper.com/ Bir versiyon kontrol *program ı) k ullanılarak oluşturulan e n s on çe k irde k görüntüs ü(s naps h ot).*

*2.4.27: En s on s table s ürüm 2.4 s e ris i çe k irde k*

*2.4.30-pre 2: Birs onrak i 2.4.30 s ürüm ünde n önce k i 2. ön ve rs iyon.*

2.4.30-pre2-bk3: Bu 2. ön versiyon temelli BitKeeper kullanılarak oluşturulan en son *çe k irde k s naph ot.*

*2.2.26: En s on s table s ürüm 2.2 s e ris i çe k irde k .*

2.2.27-rc2: Bir sonraki stable 2.2.27 sürümünden önceki 2. release canditate versiyonu. *2.0.40: En s on s table s ürüm 2.0 s e ris i çe k irde k .*

2.6.10-ac12: Efsanevi Kernel Hacker Alan Cox tarafından 2.6.10 serisi çekirdek üzerine *h az ırlanm ış yam alar.*

2.6.11-mm1: Andrew Morton tarafından 2.6.11 serisi çekirdek üzerine hazırlanmış yamalar.

![](_page_51_Picture_22.jpeg)

## okuyan penguenin dergisi **Pe ngue nce**

Fakat bu sürümlerin yeni versiyonları çıktığı zaman yapacağınız şey ya bütün kaynak kodu tekrar çekmek veya yamaları çekerek elinizdeki kaynak kodun üzerine "patch" programı ile yamamanız gerekir.

Bunu yapmak isteyenler için 2000 yılında 2.4 serisi cekirdek (http://www.belgeler.org/howto/kernelnasil.html) için yazdığım bu dökümanı okuvabilirler.

Bu işlem nispeten uğraştırıcı olacağı için size Matt Mackall tarafından yazılmış k etch up ( http://www.selenic.com/k etch up/ ) programını kullanmanızı önereceğim. Bu program sizin uğraşmanıza gerek kalmadan gerekli dosyaları indirmeyi ve istediğiniz versiyona geçmek için yamaları yapan bir program. Buradan "ketchup-0.9 " adlı programı indirin ve /usr/sbin altına ketchup ismi ile kaydedin. Bu işlemi root olarak yapmanız gerektiğini unutmayın. Daha sonra /usr/src dizinine gecin ve orada kernel-source diye bir dizin oluşturun.

kallavi:~# cd /usr/src/ kallavi:/usr/src# mkdir kernel-source kallavi:/usr/src# cd kernel-source/ kallavi:/usr/src/kernel-source# pwd /usr/src/kernel-source

bu dizine geçtikten sonra ketchup programının parametrelerini görmek için herhangi bir parametre vermeden ketchup komutunu çalıştırın. Ekrana gelen parametrelerden genel kullanımda herhangi birini kullanmanıza gerek yoktur. Tek kullanacağınız parametre -G (--no-gpg) parametresi olacaktır. Bunun nedeni ise alınan dosyaların gpg signaturelarını karşılaştırarak doğru dosya olmasından emin olmanızı sağlamaktır. Eğer http://www.kernel.org dan alacağınızın gpg signatureları import ederseniz bu parametreyi de kullanmanız gerek meye cektir.

kallavi:~# ketchup Usage: ketchup [options] [ver] -a --archive (/root/.ketchup) cache directory -d --directory (.) directory to update -f--full-tarball if unpacking a tarball, download the latest -g --gpg-path (/usr/bin/gpg) path for GnuPG -G --no-gpg disable GPG signature verification -k --kernel-url (http://www.kernel.org/pub/linux/kernel) base url for kernel.org mirrorv -I --list-trees list supported trees -m --show-makefile output version in makefile [arg] -n --dry-run don't download or apply patches -p --show-previous output version previous to [arg] -q --quiet reduce output -r --rename-directory rename updated directory to linux-[v] -s --show-latest output the latest version of [arg] -u --show-urloutput URL for largl -w --wget (/usr/bin/wget) command to use for wget Fakat ben üşengeç olduğumdan ve www.kernel.org a güvendiğimden bu parametreyi kullanacağım. Şimdi ketchup -l diyerek bu program ile hangi çekirdekleri

kallavi:/usr/src/kernel-source# ketchup -l  $2.4$  (signed) old stable kernel series 2.4-pre (signed) old stable kernel series prereleases  $2.6$  (signed) current stable kernel series 2.6-bk (signed) current stable kernel series snapshots 2.6-mjb (signed) Martin Bligh's random collection 'o crap 2.6-mm (signed) Andrew Morton's -mm development tree 2.6-pre (signed) current stable kernel series prereleases 2.6-rc (signed) current stable kernel series prereleases 2.6-tiny (signed) Matt Mackall's -tiny tree for small systems 2.6-tip (signed) current stable kernel series tip

kullanabileceğimizi görelim.

![](_page_52_Picture_9.jpeg)

## okuyan penguenin dergisi **Pe ngue nce**

Acıklamalarından da görebileceğiniz gibi 2.4, 2.4-pre, 2.6, 2.6-bk, 2.6-pre, 2.6-rc veya Martin Bligh, Andrew Morton veya Matt Mackall tarafından yamanmış bir cekirdek sürümünü sisteminizde kullanabilirsiniz.

Biz ilk önce 2.6 serisi bir çekirdek ile başlayalım. ve ketchup -G 2.6 komutunu verelim. (Şekil yanda). Şimdi dizinimizin içine baktığımız zaman 2.6.11 çekirdek kaynak kodunun açılmış bir şekilde derlememiz için bizi beklediğini görebiliriz.

Bu aşamaya kadar herhangi bir sorunla karşılaşmadık. Şimdi örnek olması açısından Andrew Morton serisini denevelim. Su anda elimizde 2.6.11 serisinin kaynak kodları bulunmakta.

kallavi:/usr/src/kernel-source# ketchup -G 2.6-mm  $2.6.11 - 2.6.11 - mm1$ Downloading 2.6.11-mm1.bz2 --01:59 :23- http://www.kernel.org/pub/linux/kernel/peopl e/akpm/patches/2.6/2.6.11/ 2.6.11-mm1/2.6.11-mm1.bz2 => `/root/.ketchup/2.6.11-mm1.bz2.partial' Resolving www.kernel.org... 204.152.189 .116 Connecting to www.kernel.org[204.152.189.116]:80... connected. HTTP request sent, awaiting response...

200 OK

Length: 2,849,456 [application/x-bzip2]

100% [============================ ===>]2,849 ,456 327.38K/s ETA 00:00

01:59:35 (232.03 KB/s) -`/root/.k e tch up/2.6.11-m m 1.bz 2.partial' saved [2849456/2849456]

Applying 2.6.11-mm1.bz2

kallavi:/usr/src/kernel-source# ketchup -G 2.6 Creating cache directory /root/.ketchup None -> 2.6.11 Downloading linux-2.6.11.tar.bz2 --01:21:35- http://www.kernel.org/pub/linux/kernel/v2.6/linux-2.6.11.tar.bz 2 => `/root/.ketchup/linux-2.6.11.tar.bz2.partial' Resolving www.kernel.org... 204.152.189.116 Connecting to www.kernel.org[204.152.189.116]:80... connected. HTTP request sent, awaiting response ... 200 OK Length: 37,075,679 [application/x-bzip2]

100% [=============================>]37,075,679 316.53K/s ETA 00:00

01:23:55 (259.43 KB/s) - `/root/.ketchup/linux-2.6.11.tar.bz 2.partial' saved [37075679/37075679]

Unpacking linux-2.6.11.tar.bz2

kallavi:/usr/src/kernel-source# head -n 5 Makefile  $VFRSION = 2$  $PATCHLEVEL = 6$ SUBLEVEL= 11 EXTRAVERSION = NAME=Woozy Numbat

kallavi:/usr/src/kernel-source# ls COPYING Documentation Makefile REPORTING-BUGS crypto fs init kernel mm scripts sound CREDITS MAINTAINERS README arch drivers include ipc lib net security usr

Görüleceği üzere 2.6-mm serisi çekirdek yaması indirildi ve bizim kaynak kodlarımız yamandı. Bunun versiyonuna bakalım.

kallavi:/usr/src/kernel-source# head -n 5 Makefile  $VFRSION = 2$  $PATCHLEVEL = 6$ SUBLEVEL= 11 EXTRAVERSION = -mm1 NAME=Woozy Numbat

## okuyan penguenin dergisi **Pe ngue nce**

Bu yazıda 2.6.11 versiyonunu derleyeceğimiz için tekrar 2.6.11 versiyonuna geri dönelim.

Görüldüğü üzere ketchup kullanarak versiyonlar arasında zahmetsizce geçiş yapabiliyoruz.

Şimdi yavaş yavaş çekirdek derlemek için hazırlanmaya başlayalım. Çekirdek derlemeden önce yapılan en büyük hata kendi sisteminizi tanımadan ve gerekli yazılımları bulundurmadan derlemeye başlanmaya çalışılmasıdır.

İlk önce sistemimizde cekirdek derleyebilmek için gerekli olan yazılımların olup olmadığını ve gerekli versiyonlarda olup olmadığını kontrol edelim.

Bunun için kernel kaynak içerisinde gelen scripts dizininde "ver\_linux" adlı betiği çalıştıracağız. (betil çıktısı yanda)

Benim sistemimde çekirdek derlemek için gerekli olan yazılımların hepsi istenilen versiyonda bulunmakta. Bu programların hepsi sizin için gerekli değildir ama sisteminize yüklemenizi tavsiye ederim. Açıklamadan da görebileceğiniz gibi eğer bu yazılımların karşısında boşluk veya versiyon numarasından başka bir çıktı alıyorsanız yüklemeniz gerekmektedir.

Sistemimizi çekirdek derlemek için uygun hale getirdikten sonra sıra geldi kendi sistemimiz hakkında bilgi sahibi olmaya. Kendi sisteminiz hakkında bilgi sahibi olmadan eğer çekirdek derlemeye kalkarsanız karşılaşacağınız şey büyük ihtimalle açılışta Kernel panic olacaktır. Bunu önlemek için kendi sisteminizde nelerin olduğunu hangi donanımlara sahip olduğunuzu iyi bilmeniz gerekmektedir.

kallavi:/usr/src/kernel-source# ketchup -G 2.6  $2.6.11$ -mm1 ->  $2.6.11$ Applying 2.6.11-mm1.bz2 -R

kallavi:/usr/src/kernel-source# head -n 5 Makefile VERSION = 2  $PATCHLEVEL = 6$ SUBLEVEL= 11 EXTRAVERSION = NAME=Woozy Numbat

kallavi:/usr/src/kernel-source# ./scripts/ver\_linux If some fields are empty or look unusual you may have an old version. Compare to the current minimal requirements in Documentation/Changes. Linux kallavi.kivi.com tr 2.6.11-rc5-mm 1-koc #13 Thu Mar 3 00:34:05 EET 2005 i686 GNU/Linux

Gnu C 3.3.5 Gnu make 3.80 binutils 2.15 util-linux 2.12p mount 2.12p module-init-tools 3.2-pre1 e2fsprogs 1.36 reiserfsprogs 3.6.19 reiser4progs 1.0.4 pcm cia-cs 3.2.5 PPP2.4.3 Linux C Library 2.3.2 Dynamic linker (Idd) 2.3.2 Procps 3.2.5 Net-tools 1.60 Console-tools 0.2.3 Sh-utils 5.2.1 udev 054 Modules Loaded ntfs loop is ofs snd via82xx snd\_ac97\_codec snd\_mpu401\_uart snd\_raw midi snd\_seq\_device snd\_pcm\_oss snd\_mixer\_oss snd\_pcm snd\_timer snd\_page\_alloc snd soundcore reiserfs af packet lp binfmt misc md5 ipv6 parport pc parport floppy rtc via\_ agp agpgart via\_ rhine nls is o8859 9 nls cp857 vfat fat nls base dm mod w 83627h fi2c s ens or i2c isa i2c core ide cd cdrom unix

![](_page_54_Figure_13.jpeg)

**56**

Sırayla sistemdeki aygıtları, cpu bilgisini, ram miktarını, filesystem bilgilerini öğrenelim.

#### **Aygıt Bilgisi:**

PCI slotları "Ispci" listelemeniz büyük oranda sizin için yeterlidir. (benim sistemimdeki çıktı yanda görülmektedir.)

Buradan çıkan bilgileri yorumlarsak benim sahip olduğum donanımlar:

VIA chipsetli bir anakart, VIA SATA kontroller. VIA IDE arabirimi. VIA USB 1.1 ve 2.0 kontroller. VIA ses kartı, VIA Rhine Ethernet kartı, ve Nvidia grafik kartı.

Şimdi işlemci bilgisine bakalım. Bunun için /proc/cpuinfo dosyasını okumamız yeterli olacaktır. (Benim sistemimdeki işlemci bilgisi yanda görülmektedir)

Buradan bir AMD işlemciye sahip olduğum bilgisi ve desteklenen flagların listesini göre biliyoruz.

Şimdi ram miktarımıza bakalım. Ram miktarımıza bakmamızın sebebi eğer 896MB den fazla RAM e sahip isek bu miktarın üstündekini kullanabilmemiz için High Mem opsiyonunu açmak içindir. Kullandığınız dağıtım eğer High Mem opsiyonu ile derlenmemiş bir çekirdek kullanıyorsa bu kısmı kullanamazsınız. Kesin olarak emin olabilmek için ise "dmidecode" adlı yazılımı kullanarak RAM slotlarınızdaki miktarı görebilirsiniz. 2 şekilde de RAM miktarımıza bakacağız.

kallavi:/usr/src/kernel-source# lspci 0000:00:00.0 Host bridge: VIA Technologies, Inc. VT8377 [KT400/KT600 AGP] Host Bridge (rev 80) 0000:00:01.0 PCI bridge: VIA Technologies, Inc. VT8237 PCI Bridge 0000:00:0f.0 IDE interface: VIA Technologies, Inc. VIA VT6420 SATA RAID Controller  $($ rev 80 $)$ 0000:00:0f.1 IDE interface: VIA Technologies, Inc. VT82C586A/B/VT82C686/A/B/VT823x/A/C PIPC Bus Master IDE (rev 06) 0000:00:10.0 USB Controller: VIA Technologies, Inc. VT82xxxxx UHCI USB 1.1 Controller (rev 81) 0000:00:10.1 USB Controller: VIA Technologies, Inc. VT82xxxxx UHCI USB 1.1 Controller (rev 81) 0000:00:10.2 USB Controller: VIA Technologies, Inc. VT82xxxxx UHCI USB 1.1 Controller (rev 81) 0000:00:10.3 USB Controller: VIA Technologies, Inc. VT82xxxxx UHCI USB 1.1 Controller (rev 81) 0000:00:10.4 USB Controller: VIA Technologies, Inc. USB 2.0 (rev 86) 0000:00:11.0 ISA bridge: VIA Technologies, Inc. VT8237 ISA bridge [K8T800 South] 0000:00:11.5 Multimedia audio controller: VIA Technologies, Inc. VT8233/A/8235/8237 AC97 Audio Controller (rev 60) 0000:00:12.0 Ethernet controller: VIA Technologies, Inc. VT6102 [Rhine-II] (rev 78) 0000:01:00.0 VGA compatible controller: nVidia Corporation NV5M64 [RIVA TNT2 Model 64/Model 64 Pro] (rev 15)

kallavi:/usr/src/kernel-source# cat /proc/cpuinfo processor:  $0$ vendor\_id : AuthenticAMD cpu family : 6 model: 8 model name : AMD Sempron(tm) 2800+ stepping : 1 cpu MHz: 1997.702 cache size : 256 KB fdiv\_bug : no hlt\_bug : no f00f bug : no coma\_bug : no fpu : yes fpu exception : yes cpuid level: 1  $wp : yes$ flags : fpu vme de pse tsc msr pae mce cx8 apic sep mtrr pge mca cmov pat pse 36 mmx fxsr sse pni syscall mp mmxext 3dnowext 3dnow

bogomips : 3932.16

![](_page_55_Picture_13.jpeg)

kallavi:/usr/src/kernel-source# cat /proc/meminfo Mem Total: 515876 kB MemFree: 72072 kB Buffers: 3744 kB Cached: 135960 kB SwapCached: 54784 kB Active: 372392 kB Inactive: 45556 kB High Total: 0 kB High Free: 0 kB Low Total: 515876 kB Low Free: 72072 kB SwapTotal: 511992 kB SwapFree: 284436 kB Dirty: 104 kB Writeback: 0 kB Mapped: 368500 kB Slab: 17832 kB CommitLimit: 769928 kB Committed AS: 981424 kB Page Tables: 3064 kB VmallocTotal: 516020 kB VmallocUsed: 6820 kB VmallocChunk: 509012 kB

#### **Ram m ik tarı:**

Üstteki şekilden benim 515867KB Ram e sahip olduğumu görüyoruz. Bu bilgiyi onaylamak için "dmidecode" ile ram slotlarına bakalım.

Yandaki bilgiden 3 tane slottan 1 tanesinde 512MB lik tek RAM olduğunu görerek /proc/meminfo dan aldığımız bilgiyi onaylamış ve High Mem opsiyonunu seçmemize gerek kalmadığını görüyoruz.

Şimdi sisteminizdeki dosya sistemi bilgilerine bakalım böylece açılışta filesystem nedeni Kernel Panic hatasını almamızı önlemiş olacağız.

Sistemimde / (kök) dosya sistemi ext3 olarak mount edilmiş en önemli olan bu kısım. Çekirdek derlerken ext3 desteğini vermeliyim veya initrd içerisine mutlaka yerleştirmeliyim. Bunun vanında ntfs, vfat ve reiserfs desteklerini vermem gerektiğini görüyoruz.

Handle 0x0007 DMI type 6, 12 bytes. Memory Module Information Socket Designation: A0 Bank Connections: 0 1 Current Speed: 60 ns Type: Other SDRAM Installed Size: 512 MB (Double-bank Connection) Enabled Size: 512 MB (Double-bank Connection) Error Status: OK Handle 0x0008 DMI type 6, 12 bytes. Memory Module Information Socket Designation: A1 Bank Connections: None Current Speed: 60 ns Type: Unknown Installed Size: Not Installed Enabled Size: Not Installed Error Status: OK Handle 0x0009 DMI type 6, 12 bytes. Memory Module Information Socket Designation: A2 Bank Connections: None Current Speed: 60 ns Type: Unknown Installed Size: Not Installed Enabled Size: Not Installed Error Status: OK

kallavi:/usr/src/kernel-source# mount /dev/sda2 on / type ext3 (rw, errors=remount-ro) proc on /proc type proc (rw) sysfs on /sys type sysfs (rw) devpts on /dev/pts type devpts (rw, gid=5, mode=620) tmpfs on /dev/shm type tmpfs (rw) usbfs on /proc/bus/usb type usbfs (rw) /dev/sda3 on /hersey type vfat (rw,uid=1000,quiet) /dev on /.dev type unknown (rw,bind) none on /dev type tmpfs (rw.size=10M.mode=0755) none on /proc/sys/fs/binfmt\_misc type binfmt\_misc (rw) /dev/hdb3 on /mnt type reiserfs (rw) /mnt/openenterprise/oes-linux-1-install.iso on /a type is 09660 (rw ,loop=/de v/loop0) /dev/sda1 on /windows type ntfs (rw)

![](_page_56_Picture_10.jpeg)

Bu noktadan sonra artık hazır sayılırız çekirdek derleme işlemine başlamaya. İlk önce yapılması gereken hangi arabirimi kullanmaya kadar verecek olmanızdır. 2.6 serisi ile beraber çekirdek yapılandırma sistemi değişti. Bu değişlik ile beraber grafik arabirimli olan seçim menüsü öntanımlı olarak QT kullanmaya başladı dolayısı ile eğer grafik arabirimli menü kullanmak istiyorsanız QT development kütüphanelerinin sisteminizde kurulu olması gerekiyor. Bunun yanında GTK kullanarak yazılmış olan grafik arabirimi kullanmak isterseniz ise gtk2, glade2 ve glib2 development kütüphanelerine sahip olmanız gerekiyor. Benim tavsiye ettiğim yöntem ise konsol arabirimi bunun için ise ncurses development kütüphanelerine sahip olmalısınız. Eğer hiçbiri yoksa text olarak konfigurasyon işlemini yapabilirsiniz ama pek tavsiye etmem. Bu arabirimlerin ekran görüntüleri aşağıdaki sekilde.

Biz konsol arabirimi ile konfigurasyonumuzu yapacağız.

İlk önce yeni konfigurasyon sisteminin help kısmına bakalım bunun için "make help" komutunu verivoruz.

Herhangi bir opsiyon vermeden sadece "make" komutunu vererek derleme islemine başlayabilirsiniz. Sadece "make" komutunu vererek hem çekirdeği hem de modüllerin derleme işlemin yapmış olursunuz. Bundan sonra ise " make modules install" komutunu vererek derlediğiniz modülleri iligili dizine yerleştirilmesini sağlayabilirsiniz.

"make" komutu ve sonrasında yapılması gereken ve "pratik" derleme kısımlarına yazımızın 2.kısmında ayrıntılı olarak değineceğiz. 3. sayıda görüşmek üzere...

#### **Murat Koc**

![](_page_57_Picture_8.jpeg)

![](_page_57_Picture_10.jpeg)

![](_page_57_Picture_11.jpeg)

http://penguence.linux.org.tr performance and performance of the new state and performance of penguence @linux.org.tr

### **Pe ngue nce** okuyan penguenin dergisi **DOM:**

### **59**

#### **Mustafa Sahin**

İTÜ Elektrik-Elektronik Fakültesi Telekomünikasyon bölümünde yüksek lisans eğitimine devam eden Mustafa Sahin aynı zamanda İTÜ Uzaktan Eğitim Merkezi'nde uzman olarak calısmaktadır. Kendisine mustafa@uzem.itu.edu.tr adre sinden ulaşabilir siniz.

İnternetin hayatımızda bu kadar çok yer alması, etrafımızda bulunan birçok cihazın kendi aralarında konuşması ve internete bağlanması bilgisayar ağlarına olan talep ve isteğin açık bir kanıtıdır. Durum böyle olunca en alt katman olan fiziksel katmanda bile istemcilerin birbiri ile hangi ortamda ve hangi kurallara göre haberleşeceği bilim adamları için önemli bir arastırma konusu haline gelmiştir. Kablosuz haberleşme fikri ortaya atıldıktan çok kısa bir süre sonra kablosuz haberlesme standartları tanımlanmış ve dünya çapında yaygınlaşmıştır. Peki bu hangi özellikler göz önüne alınarak hazırlanmış, nasıl davranırlar ve birbirlerine göre avantajları ve dezavantajları nelerdir?

EEE, kablolu ağlarda olduğu gibi, kablosuz ağlarda da standartlar konusunda bir numaralı kuruluştur. Bu standartlar FCC (Federal Communications Commission) tarafından yapılan düzenlemelerle aynı çerçeve yapısında çalışacak şekilde oluştrulmaktadır.

Radyo iletişiminde fiziksel bazı kurallar vardır. Gerekli satandartlar oluşturulurken bu özellikler gözönüne

*Kablos uz h abe rle şm e fik ri ortaya atıldık tan çok k ıs a birs üre s onra k ablos uz h abe rle şm e s tandartlarıtanım lanm ış ve dünya çapında yaygınlaşm ıştır. Pe k i bunlarh angi öz e llik le rgöz önüne alınarak hazırlanmış, nasıl davranırlar ve birbirlerine göre avantajları ve dezavantajları nelerdir?* 

alınmaktadır. Eğer yüksek hızda bir iletim gerçek leştirmek istenirse verinin tekrarlanmadan gönderebileceği alan düşük olmaktadır. İletim alanını arttırmak için güç tüketimini arttırabilir, ama bu durumda da cihazın pil ömrü azalmaktadır. İletim hızını arttırmanın diğer bir yolu da daha yüksek frekanslarda iletimi gerçekleştirmektir. Bu durumda da tekrarlamasız iletim alanımız kısalmaktadır. Özetleyecek olursak:

#### **802.11**

IEEE tarafından 1997 yılında tanımlanan ilk kablosuz iletişim standardıdır. 802.11 diğer tüm varyasyonlarının tabanı olan basit bir kablosuz teknoloji standardıdır.

#### İletim Hızı : 1.2 Mbps

**Kablos uz LAN Protok olle ri**

Mekanizma : Direct Sequence Spread Spectrum (DSSS) - Frequency Hopped Spread Spectrum (FHSS)

![](_page_58_Picture_1903.jpeg)

\* Yüksek veri oranları =Kısa iletim alanı

\* Yüksek güç tüketimi =Artan iletim alanı, kısalan pil ömrü

\* Yüksek frekansta iletişim =Daha yüksek veri hızları, daha kısa iletim alanı.

Yukarıda bah sedilen iletim kuralları ve ins anların ih tiyaçları baz alınarak IEEE tarafından aşağıda bah sedilen standartlar tanımlanmıştır. Ve bu standartlar üzerinde çalışmalar hala devam etmektedir. Kablosuz LAN standartları:

**- 802.11 -802.11b -802.11a -802.11g**

**Alan Fre k ans (GH z)**

![](_page_58_Picture_1904.jpeg)

#### **802.11b**

802.11 standardı üzerinde ilk büyük değişiklik IEEE tarafından 1999 yılında yapıldı. Wi-fi teknolojisinde bu değişiklik kullanım kolaylığı, kurulum, esneklik ve göreceli fiyat bakımından bir sıçrama olarak duyuruldu.

http://penguence.linux.org.tr performance .linux.org.tr pengue nce @ linux.org.tr

### **Pe ngue nce** okuyan penguenin dergisi **Second** Second Second

![](_page_59_Picture_2.jpeg)

Avantaj Dezavantaj Analizi: 11b'nin göze çarpan ilk dezavantajı 2.4 Ghz'de çalışmasıdır çünkü 2.4Ghz bandı çok kalabalık olmaya başlamıştır. Bu bantta çalışan kablosuz veri iletimleri birçok değişik sinyalle (mikrodalga fırın, kablosuz telefonlar, Bluetooth cihazları..v.b. gibi gene bu bandda çalışan cihazların sinyalleri ile) girişim yapabilmektedirler.

#### **802.11a**

802.11 standardı üzerinde ikinci büyük değişiklik IEEE tarafından 2001 sonlarına doğru yapılmıştır. 802.11a dikkat çekici bir hız artışı (11b'nin nerdeyse 5 katı) ile ortaya çıkmıştır.

Calışma Frekansı : 5.8Ghz İletim Hızı (teorik) : 54Mbps'a kadar İletim Hızı (ölçülen) : 20-36 (yaklaşık ortalama) Mekanizma : Orthogonal Frequency Division Multiplexing (OFDM) Kanal Sayısı : 12 (üst üste binmeyen) Maksimum Uzaklık : 80ft. (ortalama)

Avantai Dezavantai Analizi: Bu sistemi kullanmak biraz maliyetli olabilmekte çünkü aynı alanı kaplamak için 11a'da daha fazla erişim noktasına ihtiyaç duyulmaktadır. Ama 11b'ye gore kurulum, yapılandırma ve erişim noktası yerleştirme açısından (12 tane ayrı üst üste binmeyen kanaldan oluştuğu için) daha basittir. Ayrıca 11b'ye geriye doğru bir destek sağlam am aktadır.

#### **802.11g**

802.11g, mevcut sorgulama halindeki IEEE standardıdır. 11g'nin, 11a ve 11b'nin bazı özelliklerini birleştiriyor olması onu eşsiz kılmaktadır. 11g, 11b ile aynı çalışma frekansını kullanmakta ve CCK kullnarak 11b ile 5.5 ve 11Mbps hızlarında uyumlu olarak calısabilmektedir. Bunun yanında 11g, 11a'nın OFDM teknolojisini alarak 54Mbps hızında da çalışmaktadır.

Calısma Frekansı : 2.4Ghz İletim Hızı (teorik) : 54Mbps İletim Hızı (ölçülen) : 20-30 (ortalama) Mekanizma : Complimentary Code Keying(CCK), OFDM Kanal Sayısı : 3 (1, 6, 11) Maksimum Uzaklık : 175ft. (ortalama)

Avantaj Dezavantaj Analizi: 11g mak simumum uzaklığına yaklaştığı zaman 11a gibi hala yüksek iletim hızı sağlayam am aktadır. 2.4 Ghz'de çalıştığı için çok fazla girişime mağruz kalmasına rağmen firma veya kullanıcılar açısından çok çesitli yararlar sağlamaktadır. 11b ile uyumlu olarak çalışması çok onemli bir özelliğidir. Eskiden kurulmuş sistemlerin kolayca yenilenmesi ve güncellemesi yapılabilmektedir. 11g, 11a'ya göre daha ucuz bir alternatiftir. Sonuç olarak 11g, 11b ve 11a ile karşılaştırıldığında kendine fiyat performans (yüksek hız ve göreceli düşük fiyat) açısından ayrıcalıklı bir yer bulmuştur.

#### **Ek Standartlar:**

\* 802.11c : Bu standart erisim noktaları arasında köprü kurmakla sorumludur.

802.11d: 802.11 standartlarının yaygınlaşması ve kabul görmesi ile ilgilenmektedir.

\* 802.11f: Değişik üreticiler tarafından üretilen erişim noktalarının arasındaki uyumluluğu inceleyip çözümlemektedir.

\* 802.11i: Ana odaklanma noktası kablosuz güvenliktir.

\* 802.11e: Kablosuz iletim alanında görüntü ve ses iletimi ile ilgilenmektedir.

\* 802.11n: 802.11 in hızını "fast ethernet"(min 100Mbps) hızına çıkarmayı amaçlamaktadır.

Kablosuz haberleşme ile ilgili bütün bu çabalar çok hızlı biçimde sonuçlarını vermektedir. Bugün birçok üniversite kampüsünde, ülkelerin ünlü sokaklarında, isyerlerinde kablosuz internet erişimi bulunmaktadır. Hatta ADSL teknolojisi sayesinde birçok evde de kablosuz ADSL modemler kullanılarak internet erişimi sağlanmaktadır. Su altında kurulan, her bir hücresi kibrit kutusundan küçük boyutta olan haraketli kablosuz ağlar(ad-hoc networks) depremle ilgili sismik veriler toplayıp ana merkeze iletebilmektedir.

Kablosuz haberlesme sistemi, kablolu ağların oluşturulam adığı ortamlarda iletişimi sağlamakta bu sayede çalışma verimini arttırmaktadır. Ayrıca ölçeklenebilirliği (scalibility) sayesinde de iletişimci sayısının genişlemesini kolaylıkla destekleyebilmektedir. Yukarıda bahsedilen avantajlarından dolayı kablosuz haberleşme alanında bilimsel çalışmalar hızla devam etmekte ve meydana gelen gelişmeler gözönüne alındığında bu alanda gidile bilecek son noktanın sadece hayal gücü ile sınırlı olduğu görülmektedir.

#### **Mustafa Şahin**

### **Pe ngue nce** okuyan penguenin dergisi **TEXT T**

*From : torvalds @ k laava.H e ls ink i.FI(Linus Be ne dictTorvalds ) Ne w s groups : com p.os .m inix Subje ct: Re : W h atw ould you lik e to s e e m os tin m inix? Sum m ary: ye s - it's nonportable Me s s age -ID: <19 9 1Aug26.110602.19 446@ k laava.H e ls ink i.FI> Date : 26 Aug 9 1 11:06:02 GMT Organization: University of Helsinki In article <19 9 1Aug25.234450.22562@ nntp.h ut.fi> jk p@ cs .H UT.FI*

*(Jyrk i Kuoppala) w rite s :*

*>> [re : m y pos taboutm y ne w OS] >Te llus m ore ! Doe s itne e d a MMU?* Yes, it needs a MMU (sorry everybody), and it specifically needs a 386/486 MMU (see later).

>>PS. Yes - it's free of any minix code, and it has a multi-threaded fs. *>>>Itis NOT protable (us e s 386 tas k s w itch ing e tc)*

>How much of it is in C? What difficulties will there be in porting? Nobody will believe you about non->portability ;-), and I for one would like to port it to my Amiga (Mach needs a MMU and Minix is not *>fre e ).*

Simply, I'd say that porting is impossible. It's mostly in C, but most people wouldn't call what I write C. It uses every conceivable feature of the 386 I could find, as it was also a project to teach me about *the 386. As already mentioned, it uses a MMU, for both paging (not to disk* 

yet) and segmentation. It's the segmentation that makes it REALLY 386 dependent (every task has a 64Mb segment for code & data - max 64 tasks in 4Gb. Anybody who needs more than 64Mb/task tough cookies). It also uses every feature of gcc I could find, specifically the asm directive, so that I wouldn't need so much assembly language objects. Some of my "C"-files (specifically mm.c) are almost as much assembler as C. It would be "interesting" even to port it to another compiler (though why anybody would want to use anything other than gcc is a mystery).

### **62**

#### **Sanal Özel Ağ, Kriptoloji ve PKI Teknolojileri alan Serkan Yılmaz**

*Bu yaz ıda Sanal Ö z e l Ağ (VPN) k avram ı, VPN ağı oluşturm ak için şifre le m e ve doğrulam a (Auth e ntication) m e k aniz m alarının nas ıl çalıştık ları ve k riptoloji ve PKI te k nolojile rinde n bah s e dile ce k tir.*

**SanalÖ ze lAğ (VPN), Kriptoloji ve PKI Teknolojileri** 

#### **VPN (SanalÖ ze lAğ) Ge ne lBak ış**

Aşağıdaki kısımlarda Sanal Özel Ağ (VPN) kavramı, VPN ağı oluşturmak için şifreleme ve doğrulama (Authentication) mekanizmalarının nasıl calıstıkları anlatılmaktadır.

#### **SanalÖ ze lAğ'a (VPN) Giriş**

Önceleri, şirketler dağıtık yerel alan ağı (LAN) adacıkları gibiydi. Günümüzde ise, Internet bir çok yerel alan ağının birbirleri ile bağlantısını sağlamaktadır. Fakat bilindiği üzere, Internet, veri güvenliği açısından ele alındığında güvenli sayılabilecek bir ortam sağlayamamaktadır, dolayısıyla bu ağları Internet temelli suc ve saldırılardan korumak amacı ile Firewall, IDS, anti-virus yazılımı ve bunlara benzer başka güvenlik yatırımları kullanılmaktadır.

Geniş alana dağılmış kurumlar, uzak noktalarda, hatta yutdışında ofisleri olan şirketler ve kritik noktalarda yer alan kurumlar, kendi içlerinde veya tercih ettikleri kurumlarla/kişilerle internet üzerinden güvenli bir biçimde veri alış-verişi yapmak istedikleri takdirde Sanal Özel Ağlar (VPN) k ullanılır.

#### **VPN-Sabit Bağlantı Karşılaştırması**

Organizasyonlar arasında kiralık hatlar veya diğer toplu kullanıma açık olmayan kanallar üzerinden veri iletişimi yeni bir konsept değildir. Başlangıçta bu iletişim yerel ağlarla limitliydi ancak, insanlar ihtiyaçları doğrultusunda bu çerçeveyi genişletti ve büyük mesafeler arasında da veri iletişimi yaygınlaştı.

avakta kalma süresi ve kullanılabilir bantgenişliği değerleri göz önünde bulundurulduğunda, sabit bağlantılar için genellikle "güvenile bilirdir" denile bilir. Bununla beraber, herhangi bir kişi telefon şebekesine müdahalede bulunmadıkça veya fiberoptik/bakır hatları toprağın altından çıkartıp kendi cihazını sisteme eklemedikçe bu hatlar için güvenlidir de denilebilir.

Sabit uzak mesafe bağlantılar, gerekli güvenlik tedbirleri alındığında "özel ağ" olarak değerlendirilebilir. A ve B adlı iki şirket arasında sabit bir bağlantı kiralanmış ise, bu hat ile sadece A ve B şirketleri arasında bir trafik yaratabilirsiniz. Eğer daha fazla şirket arasında bağlantı gerçekleştirmek isterseniz, bütün şirketler arasında bağlantı kiralanması gerek mektedir, bu durum da maliyet kolaylıkla artacaktır:

1974 Eskişehir doğumlu olan Serkan Yılmaz, lise eğitimini İzmir Bornova Anadolu Lisesi'nde, lisans eğitimini ise Hacettepe Üniversitesi Fizik Mühendisliği Bölümünde tam amladı. Yazar halen Selenia Komünikasvon A.S.'de ağ ve ağ güvenliği teknolojileri üzerine çalışmaktadır. serkan.yilmaz@seleniacomms.co m.tr eposta adresinden kendisine ulaşabilirsiniz.

![](_page_61_Picture_17.jpeg)

## okuyan penguenin dergisi **Pe ngue nce**

- \* İki Şirket için sadece bir bağlantı gerek mek tedir
- \* Üç şirket için üç adet bağlantı gerek mektedir
- \* Beş şirket için on adet bağlantı gerek mek tedir
- \* Yedi şirket için yirmibir adet bağlantı gerek mektedir
- \* On şirket için kırkbeş adet bağlantı gerek mek tedir
- \* Yüz şirket için 4950 adet bağlantı gerek mek tedir

Bazı durumlarda veri iletimi için bağlantı kiralamak yerine, aradaki diğer bir şirket hattının kullanımı söz konusu olabilir. Örneğin B şirketine veri yollamak için, verileri B şirketi ile bağlantısı olan C şirketi üzerinden göndermek gibi. Böylece B şirketi ile doğrudan bir bağlantı kurmak gereği ortadan kalkar, bu örnek küçük ölçeklerde işe yarayabilir. Öte yandan bu sistem tamamıyla yönetilebilir bile olsa bazı durumlarda kullanılam ayabilir. Örneğin bir firma olarak, birbiri ile rekabet eden on ayrı müşteriniz olduğunu düşünün. Sizce bu müşterilerden hangisi sipariş/fiyat bilgilerinin diğer rakip firma bağlantısı üzerinden gönderilmesini kabul eder? Dolayısı ile başka bir çözüm gerek mektedir.

Güvenlik ve bağlanırlık (connectivity) açısından bakıldığında organizasyonlar arasında bağlantıyı sağlayan "Sanal Özel Ağlar", "sabit hatlar" gibi değerlendirile bilir.

#### **Kriptografi ve Doğrulam a (Auth e ntication):**

Kriptografi, İnternet üzerinden, ek bir yatırım, kiralık hat, kablo ve diğer ek bağlantı yatırımına gerek duyulmadan güvenli Sanal Özel Ağ (VPN) olusturulmasına vasıta olur.

Kriptografi tanımı aşağıda tanımlanan temel teknikleri ve yararları kapsar:

Gizlilik (Confidentiality) – bilgiye sadece izin verilen kişilerin izin verilen yollarla erişimi anlamına gelir. Gizlilik şifreleme ile sağlanır

**Doğrulam a ve Bütünlük (Auth e ntication – Inte grity)** - Me s aj gönde re n k işinin kimliğinin doğrulanması, böylelikle yetkili kişiler dışında başka hiç kimsenin mesaja erişimine izin verilmemektedir. Ayrıca mesaj iletim esnasında değişime uğramamaktadır.

 $\overline{\text{Inkar}}$  **Edememe** (Non-Repudiation) -Mesajı gönderen kişinin mesajı gönderdiğini ink âr edememesidir. VPN'ler normalde sadece gizlilik ve doğrulama ile ilgilidir. İnkar edememe ise netwok katmanından ziyade işlem temellinde ele alınmalıdır.

#### **Şifre le m e Te m e lle ri**

Şifreleme bilimi, genel anlamı ile, bilgileri gizli tutma amacı üzerine oturtulmuştur. Bu kısım basit sifreleme tekniklerini icermektedir. Örneğin Alfabetik Rotasvon çok basit bir şifreleme tekniğidir.

Sifreleme algoritması alfabede bulunan tüm harfleri bir adım yukarı almaktadır, "a"'yı "b", "m"'yi "n"'ye dönüştürmektedir. Şifre çözme algoritması ise alfabede bulunan tüm harfleri bir adım aşağı almaktadır, "b"'yi tekrar "a"'ya "n"'yi tekrar "m"'ye dönüstürmektedir. Simdi asağıdaki mesajı inceleyecek olursak:

THIS IS A SECRET MESSAGE

Şifreleme dilinde bu mesaj düz metin olarak geçer (plaintext). Eğer bu mesaj yukarıda bah se dilen algoritm adan ge çirilirse, UIJT JT B TFDSFU NFTTBHF halindeki şifrelenmiş metine dönüşecektir.

Böylesi bir algoritma güvenli mesajlaşmak isteyen bir grup tarafından kullanılabillir. Eğer bir üye gruptan ayrılmak isterse, güvenli iletişimin devamlılığını sağlamak amacıyla grubun kendisine yeni bir algoritma geliştirmesi gerek mektedir.

![](_page_62_Picture_22.jpeg)

### **64**

Günümüzdeki tüm sifreleme algoritmaları ise anahtar kullanımını esas almaktadır. Anahtarlı şifreleme algoritmalarında, algoritma bilinse de, doğru anahtar kullanılmadan şifrenin çözülmesi bir hayli zordur.

Yukarıda verilen örnekte, anahtar alfabe rotas yonundaki adım sayısıdır. Ingiliz alfabesini düşünürsek toplamda 26 harf vardır ve kullanılabilecek maksimum rotasyon sayısı 25'dir. Böylesi bir anahtar kolaylıkla açığa çıkartılabilir.

Büyük anahtar uzunlukları, tüm olası kombinas yonların bir bir denenmesi gerekliliğinden, şifrenin kırılma süresinin artmasını sağlamaktadır. Bununla beraber; aynı anahtar kullanılarak yüksek boyutlu veri sifrelenmemelidir, eğer mümkünse anahtar belirli periyotlarda değiştirilmelidir.

Verilmiş olan alfabetik rotasyon şifreleme örneği gerçek hayattaki ihtiyaçları elbette karşılayamayacak bir uygulamadır ancak şifrellemenin temellerini açıklayabilmek için güzel bir örnektir.

Esasında, günümüzde kullanılan en iyi sifreleme algoritmaları açık algoritmalardır (public algorithms). Bu algoritmaların güvenirliği dizaynlarının gizili tutulmasında değil, anahtarlarının ne kadar güvenli olduk larındadır.

Tüm pratik amaçlar için, şifrelenmiş bir mesajın kırılması için çalışmak demek, doğru olan bulunana kadar tüm olası anahtarların birer birer denemesi demektir. Bu tekniğe **Brute Force** adı verilmektedir.

Brute Force tekniği kullanılarak bir şifreli mesajın çözülmesi için gereken zaman, anahtarın uzunluğuna ve de büyük ölçüde şansa bağlıdır.

40 Bitlik bir anahtar uzunluğu 1 099 511 627 776 adet kombinasyon oluşturmaktadır. Bu anahtar uzunluğu bir zamanlar yeterince güvenli sayılabilecek büyüklükte idi, fakat bilişim teknolojilerindeki hızlı gelişmeler neticesinde şifre kırma süreleri dramatik olarak azalmaktadır ve böylesi uzunluktaki bir anahtarın kırılması, birkaç PC'nin biraraya qetirilmesi durumunda oluşturulacak bir sistem yardımı ile ancak bir haftalık süre alacaktır. Ancak anahtara eklenecek her bit kombinasyon sayısını iki katına çıkartmaktadır. Böylesi bir sistem ile 46 bitlik bir anahtarın kırılması yaklaşık 64 hafta. 50 bitlik bir anahtarın kırılması ise neredevse 1 yıl sürecektir.

#### **Ips e c Çatıs ı Altında Kullanılan Şifre le m e Algoritm aları**

" Güçlü" olarak tanımlanan birçok şifreleme algoritması mevcuttur fakat IPSec çatısı altında kullanılmak üzere bunlardan sadece birkaçı resmen deklare edilmiştir: DES, Digital Encryption Standard, ve 3DES, Triple-pass DES.

DES 56-bit anahtar kullanmaktadır ve kullanılan diğer 40-bitlik algoritmalarla aynı güce sahip olduğu düşünülmektedir. Triplepass DES ise her üç DES geçişinde üç ayrı anahtar kullanmakadır ve teorik olarak 168bit'lik anahtar uzunluğu oluşturmaktadır.

Bununla beraber, birçok IPSec uygulaması aşağıda örnekleri verilen diğer bilinen şifreleme algoritmalarını da kullanmakatdır.

- $*$  DES (56 bits)
- $*$  3DES (168 bits in theory)
- $*$  Blowfish (40-448 bits)
- \*CAST-128 (128 bits )
- \*AES (128-256 bits )

![](_page_63_Picture_20.jpeg)

http://penguence.linux.org.tr performance .linux.org.tr

*Tüm pratik am açlar için, şifre le nm iş bir m e s ajın k ırılm as ı için çalışm ak de m e k , doğru olan bulunana k adar tüm olas ı anah tarların bire r <i>birer denemesi de m e k tir. Bu te k niğe Brute Force adı ve rilm e k te dir.*

## okuyan penguenin dergisi **Pe ngue nce**

*<i>Internet* Key *Exch ange , ve riyi şifre le m e k ve doğrulamak qerekli*  $ol$ *anlar* şifreleme ve *doğrulama alqoritmaları ve bunlariçin ge re k li anah tarladır. IKE protok olü bu "oturum anah tarları"'nın (s e s s ion k e ys ) dağıtımını yapmak ve VPN uç nok talarının h angi güve nlik politik alarında anlaşacak larını k ararlaştırm ak için k ullanılan bir m e totdur.*

**Doğrulam a Me k anizm as ı'nın Rolü (Auth e ntication Me ch anis m )**

Şifrelemeye ek olarak, IPSec şifrelenmiş ve rinin doğruluğunun ve bütünlüğün sağlanması amacıyla Doğrulama (Authentication) mekanizmasını da kullanmaktadır. " Sifreleme veterince güvenlik sağlamıyor mu?" diye sorulabilir. Şifreleme, mesajların anlaşılam amasını sağlamaktadır, fakat iletilen mesajın değiştirilmesine karşın bir etkinliği yoktur.

Mesajın iletim esnasında değiştirilmesi sözkonusu olduğunda devreve Doğrulama Mekanizması girer. Mekanizma alıcıya, mesajın gerçekten gönderdiğini bildiği kişiden geldiğini ispat eder ve daha da önemlisi, mesajın gönderen tarafından gönderildikten sonra değiştirilmediğini ispat eder. VPN kavramı sabit bağlantılarla kıyaslandığında, bir bütün olarak bu özelliklerin tümü VPN kavramını daha çekici kılmaktadır.

#### **IPSec Temelleri**

#### **IPSe c'e Giriş**

IPsec, Internet Protocol Security, netwok katmanında IP güvenliği sağlamak için IETF (Internet Engineering Task Force) tarafından tanımlanmış protokol takımıdır

IPSec temelli VPN iki kısımdan oluşmaktadır:

\* Internet Key Exchange protokolü (IKE)

\* IPsec protoklü (AH/ESP/tümü)

Birinci kısım, IKE, ilk görüşme (negotiation) fazıdır. Bu fazda iki VPN uç noktası IP tafiğini hangi metodlarla güvenlik altına alacağı konusunda anlaşır, buna ek olarak IKE, Güvenlik İlişkileri (Security Associations-SAs) kurarak bağlantıları yönetir. SA'ler tek yönlüdür ve böylece her IPSec bağlantısı için iki adet SA bulunur.

Diğer kısım ise transfer edilen gerçek IP verisidir. Bu transfer IKE görüşmesinde üzerinde karar verilen şifreleme ve doğrulama metodları ile gerek ESP, gerek AH gerek ise bu iki IPSEc protokolünün kullanımı ile yapılır.

#### **IKE, Internet Key Exchange**

Veriyi şifrelemek ve doğrulamak gerekli olanlar şifreleme ve doğrulama algoritmaları ve bunlar için gerekli anahtarladır. IKE protokolü bu "oturum anahtarları"'nın (session keys) dağıtımını yapmak ve VPN uc noktalarının hangi güvenlik politikalarında anlasacak larını kararlaştırmak için kullanılar bir metotdur.

IKE'ini üç ana görevi vardır:

\* Uç noktalara karşılıklı doğrulama için yöntem sağlar \* Yeni IPSEC bağlantıları oluşturur (SA'ler yaratır)

\* Mevcut bağlantıları yönetir

IKE her bağlantıya SA tahsis ederek bağlantıların izini tutar. SA bir bağlantı için atanmış ESP, AH, oturum anahtarları gibi tüm parametreleri tanımlar. SA tabiatı gereği tek yönlüdür.

#### **IKE Görüşm e s i (Ne gotiation)**

Görüşme oturumu parametreleri birçok faz ve mod'dan oluşmaktadırlar:

\* IKE Phase-1 IKE'nin nasıl korunacağı

#### \* IKE Phase-2

IPSec'in nasıl korunacağı ve VPN veri akışında kullanılacak şifreleme ve doğrulama oturum anahtarlarını sağlamak için phase-1'den yeni anahtar malzemesi türetim.

![](_page_64_Picture_25.jpeg)

IKE ve IPSec bağlantılarının limitli ömürleri vardır. Bu ömürler zaman (saniye) veya veri miktarı (kilobyte) olarak tanımlanır. Bu ömürler bağlantıların çok üzün süreler boyunca kullanılmamasını sağlamak için tanımlanırlar. IPSec bağlantı ömrü genellikle IKE bağlantı ömründen kısadır ve IPSec bağlantısı phase-2 görüşmesi uygulanarak kolaylıkla yenilenebilir. IKE bağlantı ömrü tükenmedikçe Phase-1 görüşmesine gerek olmayacaktır.

#### **IKE Ö ne rile ri (Propos als )**

IPSec bağlantısı başlatan VPN geçitkapısı karsı tarafa bir öneri listesi gönderir. Bu listede bağlantının güvenlik altına alınabilmesi için kullanılabilecek metodlar/parametreler bulunur (sifreleme, doğrulama algoritmaları gibi).

Üzerinde görüşülen bağlantı veri güvenliğini sağlayan IPSec bağlantısı olabilir veya IKE bağlantısı güvenliğini sağlayan IKE bağlantısının kendisi olabilir.

Listeyi alan karşı taraf mevcut politikalarına bağlı olarak kendisine en uygun metodu seçer ve bu seçimini karşı tarafa iletir.

#### **IKE** Parametereleri

VPN oluşturabilmek için, IKE görüşmesi esnasında kullanılabilecek birçok parametre mevcuttur. VPN bağlantısını oluştururken bu parametrelerin iyice anlaşılması ve bu parametrelere dikkat edilmesi gerek mektedir.

Uç Nokta Tanımlamaları

Tünel/transport modu Main/aggressive mod **IKE** sifreleme IKE DH grup PFS açık/kapalı/kimlik IPsec şifreleme IPsec ömrü

Yerel ve Uzak Ağlar/Bilgis ayarlar

Uzak geçityolu IPsec protoklü (ESP/AH/tümü) IKE doğrulama IKE öm ür IPsec DH group IPsec doğrulama

**IKE Doğrulam a Me todları (Manue l, PSK, Se rtifik a)**

#### **Manuel Anahtar Girişi**

VPN konfigüras yonunun en basit yolu manuel anahtar girisinden gecer. Bu metodda IKE hiç kullanılmaz ve karşılıklı iki VPN uç noktasına şifreleme, doğrulama anahtarları ve diğer parametreler manuel girilir.

#### *Avantajları:*

Düz bir mantığa sahip olduğu için kısmi birlikte-çalışabilir (interoperable) bir yapıya sahiptir. Birlikte çalışabilirlik problemleri çoğunlukla IKE'de yaşanır. Manuel anahtar girişi IKE'yi tamamıyla baypas eder

IPSec, SA tanımları bizzat tanımlanır.

#### *De z avantajları:*

IKE kullanımından önce geliştirilmiştir ve ilkel bir metoddur, böylelikle IKE'nin fonk siyone llik lerinden uzaktır. Bu yüzden bazı limitlemeleri vardır, örneğin her zaman aynı anahtarlar kullanılır ve İnkar Edememe özelliği eksiktir.

Bu tip bağlantı "reply attacks" olarak adlandırılan saldırılara karşı açıktır, 3. bir şahıs belirli bir zamanda gönderilen şifreli paketleri kaydeder ve bir müddet sonra tekrar gönderir. VPN uç noktası paketin sonradan gönderildiğini algılayamaz ve gerekli tedbiri alamaz. IKE bu güvenlik açığını kapatmaktadır

**66**

*VPN oluşturabilm e k*  $i$ *çin, İKE* görüşmesi *e s nas ında k ullanılabile ce k birçok* parametre *m e vcuttur. VPN bağlantıs ını oluştururk e n bu param e tre le rin iyice anlaşılm as ıve bu param e tre le re dik k at e dilm e s i*  $a$  *erekmektedir.* 

http://penguence.linux.org.tr performance .inux.org.tr pengue nce @ linux.org.tr

## okuyan penguenin dergisi **Pe ngue nce**

#### $\ddot{\text{On}}$  **-Tanimli** Anahtarlama (Pre-Shared **Ke ying- PSK)**

Ön-Tanımlı Anahtarlama metodunda VPN uç noktaları gizli bir anahtarı paylaşır. Bu servis IKE tarafından sağlanır ve bu servis de sistemi Manuel Anahtar Girişi metoduna kıyasla esnek kılar.

#### *Avantajları:*

Manuel Anahtar Girişi metoduna kıyasla bir çok avantajı vardır, örneğin, uç nokta doğrulaması sağlar, tünel ömürleri tanım lanabilir, yeni anah tartanım lanabilir.

#### *De z avantajları:*

Ön-Tanımlı Anahtarlama metodunda en ciddi dezavantaj anahtar dağıtımı sorunudur. Gizli anahtarlar uç nokta VPN gecitlerine veva istemcilerine güvenli bir şekilde nasıl dağıtılacak?

#### **Se rtifik a**

Her VPN geçidi kendisine has sertifikaya ve bir veya birden çok kök sertifikasına sahiptir.

Her uç nokta sertifikasında bulunan bir açık anahtara denk gelen bir özel anahtara sahiptir ve bu özel anahtar sadece kendisinde bulunur.

#### Original IP packet

![](_page_66_Picture_1156.jpeg)

#### AH in transport mode

![](_page_66_Picture_1157.jpeg)

Authenticated

![](_page_66_Picture_16.jpeg)

#### http://penguence.linux.org.tr performance and performance of the new state and performance of the new state and performance  $\alpha$  linux.org.tr

#### *Avantajları:*

Esnektir. Bir çok VPN istemcisi Ön-Tanımlı Anahtar olamadan yönetilebilir, bir istemcinin sertifikası başkası tarafından ele gecirilmisse, sadece o istemcinin sertifikası iptal edilir veya yenilenir, diğer VPN geçitleri/istemcileri için yeniden sertifikalandırma çalışmasına gerek yoktur.

#### *De z avantajları:*

İyi bir yönetim yazılımı olmadan yönetilmesi güçtür.

#### **IPsec Protokolleri (ESP/AH)**

IPSec protokolleri (AH ve ESP) VPN geçitleri arasındaki gerçek veri trafiğini korumak amacı ile kullanılır.

#### **AH** (Authentication Header)

AH data akısını doğrulamak için kullanılan bir protokoldür. IP paketinde bulunan veriden MAC oluşturmak için kriptografik hash fonksiyonu kullanır. Elde edilen MAC, karşı tarafa, mesajın bütünlüğünün korunduğunun anlaşılması için orijinal paketle birlikte iletilir.

AH protokolü IP paket verisinin yanı sıra IP başlığının parçalarını da doğrular. AH protokolü IP başlığından sonra AH başlığı yerleştirir.

Bu tip platformların uzaktan ve merkezi yönetimleri genel sistem yönetimine sadece kısmi bir çözüm getirebilmekte ve routing performansları orta ölçekli bir network için dahi veterli

Kendi isletim sistemlerine sahip bazı Firewall ve Router cihazları da, sonradan eklenebilen yazılım, donanım destekleri ile VPN hizmeti

kalmayabilmektedir.

verebilmektedirler.

**Donanım Tabanlı VPN** 

## okuyan penguenin dergisi **Pe ngue nce**

#### Original IP packet IP header IP data

#### ESP in transport mode

![](_page_67_Figure_4.jpeg)

#### ESP in tunnel mode

![](_page_67_Figure_6.jpeg)

#### **ESP (Encapsulating Security Payload)**

ESP protokolü IP paketinin hem şifrelenmesi hem de doğrulanması için kullanılır. ESP protokolü IP paketinin sadece şifrelenmesi veya sadece doğrulanması için de kullanılabilir.

ESP protokolü IP baslığından sonra ESP başlığı yerleştirir. ESP başlığından sonraki tüm veri şifrelenmektedir ve/veya doğrulanmaktadır. AH prtokolünden farkı; ESP IP paketinin sifrelenmesini sağlam aktadır.

#### **VPN'İN KULLANIM ALANLARI**

VPN, genis alana dağılmış kurumlar, uzak noktalarda, hatta yutdışında ofisleri olan şirketler ve kritik noktalarda yer alan kurumlar tarafından, kendi içlerinde veya tercih ettikleri kurumlarla/kişilerle güvenli bir biçimde veri alış-verişi yapmak istedikleri zaman tercih edilir.

#### **VPN'İN KULLANIM ŞEKİLLERİ**

#### $Site-to-Site$  (Intranet) VPN

Merkez ofis ve bölge veya şubelerinizin olduğu networkleri VPN ile güvenli bir sekilde birbirine bağlamaktır.

![](_page_67_Figure_15.jpeg)

#### **Extranet VPN**

*İş ortak ları, iştirak le r, ortak çalışılan şirk e tle r ile yapılan güve nli bağlantılardır.*

#### **Re m ote VPN**

*Mobil k ullanıcıları, k üçük /e v uz ak ofis le ri (SOH O) m e rk e z e dial-up olarak güve nli bir şe k ilde bağlam ak tır.*

#### **VPN TİPLERİ**

#### **Yazılım TabanlıVPN**

*Yaz ılım tabanlı VPN'le r, s unucu s is te m le rinde bir çe şit VPN yaz ılım ı çalıştırırlar. Bir çok s oftw are tabanlı VPN adre s le m e ve ya protok ol tabanında tüne lle m e yapabilir fak at bu tip VPN'le r donanım te m e lli VPN'le re oranla dah a düşük pe rform as s e rgile rle r...*

Firewall'lar bilinen işletim sistemlerinin beraberinde getirdikleri güvenlik açığı problemlerini ve performans problemlerini aşmışlardır fakat routing performansları normal olarak zayıfdır.

Routerlar ise, yine bilinen işletim sistemlerinin beraberinde getirdikleri güvenlik açığı problemlerini ve performans problemlerini aşmışlardır. Routing performansları oldukça iyidir fakat kriptografik performansları düşüktür ve ağ yönetimi, güvenlik yönetiminden bağımsız değildir. İdeal VPN sistemleri, mevcut network altyapısının bir parçası olarak, tüm uygulamalar için şeffaf, ölçeklenebilir, kolay yönetile bilir olmalı ve yüksek performans sergilemelidir.

![](_page_67_Figure_25.jpeg)

## okuyan penguenin dergisi **Pe ngue nce**

![](_page_68_Figure_2.jpeg)

#### **DİJİTALSERTİFİKALAR**

Diiital Sertifikalar kurum ya da kişilerin kimliğini, dijital bilgiyi imzalamak ve şifrelemek için kullanılan bir çift elektronik anahtara bağlar. Dijital Sertifikalar, kişi ve kuruluşların ticari ve kişisel işlemlerini iletişim ağları üzerinde güvenli bir şekilde gerçekleştirmelerini sağlar.

Bir Elektronik Sertifika dört ana bileşenden oluşur:

- \* Açık anahtar
- \* Anahtarı sahibine bağlayan kişisel bilgiler
- \* Sertifikayı veren makam hakkında bilgi
- \* Sertifikayı veren makamın imzası

#### $D$ ijital Sertifikalar Neler İçerir?

Sertifikalar temel olarak açık anahtar için bir taşıyıcı görevi görürler. Ancak açık anahtardan daha fazla belirleyici bilgiye sahip oldukları için çok daha işlevseldirler. Dijital Sertifikalar, sahibinin anonim anahtarını, adını, son kullanma tarihini, Dijital Sertifikayı hazırlayan Sertifika Mercii'nin adını, seri numarasını e-posta adresini ve diğer bazı bilgileri içerir.

#### **PKI** (Public Key Infrastructure, Açık **Anahtar Altyapısı)**

PKI dağıtık sistemlerde açık anahtarlar (public key) ve X.509 dijital sertifikaların kullanımını sağlayan güvenlik hizmetleri kümesidir ve aynı zamanda Açık anahtar Altyapısı (PKI) kişilerin sahip oldukları açık ve özel anahtarları kullanarak oluşturulan bir bilgi altyapısıdır. Açık anahtar altyapısının temel görevi, internet/intranet üzerinde haberleşen, çalışan kişiler veya kurumlar arasında güvenilen dijital birimler oluşturmaktır.

Bu birimler daha sonra şifreleme mekanizmaları ile kullanıldığında kimlik doğrulama, yetkilendirme ve dijital imzanın kontrolü gibi güvenlik hizmeti verebilirler.

Açık anahtarlı şifreleme sisteminde açık anahtar ve özel anahtar bulunmaktadır. Bu anahtarlar tek yönlü çalışmaktadırlar fakat birbirlerini tam am larlar. Açık anah tar şifrelemek icin, özel anahtar da açık anahtarın şifreledigini desifre etmek icin kullanılır.Özel anahtar sadece ait oldugu kiside bulunmakta ancak açık anahtar ce sitli se killerde insanlara ile tile bilmek tedir. yani açık olarak dağıtılır.

Bu altyapıda anahtarların oluşturulması, yetkili bir kurum tarafından onaylanması, sertifikaların saklanması ve dağıtılması, gerektiği durumlarda onayın geri alınması, sonlandırılması gibi işlemler vardır.

#### PKI:

- \* Gizlilik (Confidentiality)
- \* Veri Bütünlüğü (Data Integrity)
- \* Inkar Edememe (Technical Non-Repudiation)
- \* Doğrulama (Authentication)

![](_page_68_Figure_22.jpeg)

![](_page_68_Picture_23.jpeg)

http://penguence.linux.org.tr performance .inux.org.tr

## okuyan penguenin dergisi **Pe ngue nce**

*PKItabanlı uygulam alarda güve nliğin s ağlanabilm e s i için anah tarların güve nli bir ortam da oluşturulm as ı ve korunması* gerekir. *Böyle birortam ak ıllı k artlarile s ağlanabilir çünk ü bilgis ayardan ayrıolarak çalışırlar ayrıca bilgis ayarlarile olan ile tişim le ri de şifre lidir.*

gibi teknikleri ve yararları kapsar. Bunlara ek olarak PKI, yetkilendirma (Authorization) ve erişim kontrol (Access Control) mekanizmalarını da destekler.

#### **PKI** nevi icerir?

- \* Anhahtar Çifti: Özel ve Açık Anahtarlar (Matematiksel olarak linklenmiş durumda)
- \* X .509 Digital Sertifikalar
- \* Sertifika Otoritesi
- \* Kayıt Otoritesi
- \* Genek-Eirşilebilir dizin servisleri (PKI)
- \* İlgili CA'lerse Güven İlişkisiTrust relationship amongst relevant CA's
- \* PKI politikaları: Revocation listes, güncelleme,
- vs .
- \* PKI-tabanlı uygulamalar
- \* PKI-entegre dizin Servisleri

#### **AKILLIKARTLAR**

Kredi kartı boyutlarında ve bir yüzünde, kenara yakın olarak altın kaplamanın altına gömülmüş elektronik devre bulunduran bir karttır. PKI tabanlı uygulamalarda güvenliğin sağlanabilmesi için anahtarların güvenli bir ortamda oluşturulması ve korunması gerekir. Böyle bir ortam akıllı kartlar ile sağlanabilir çünkü bilgis ayardan ayrı olarak çalışırlar ayrıca bilgis ayarlar ile olan iletişimleri de şifrelidir.

Akıllı kart üreten firmalar artık PKI için özel kartlar üretmektedirler. Bu kartlarda özellikle etkili rastgele sayı üretici (Random Number Generator – RNG) modülleri vardır ve üretilen açık ve özel anahtar çiftinden sadece açık anahtar bilgisayara gönderilir. Daha fazla güvenlik istenirse özel anahtar kart üzerinde simetrik şifreli olarak da saklanabilir. Genellikle açık anahtar kart üzerinde sertifika olarak saklanır.

#### **Ö Z ETLE:**

Yukarıda bahsi gecen hizmetlerin/ürünlerin birlestirilmesi ile asağıdaki avantajlar sağlanabilir:

\* Daha az bürokrasi

\* Daha az kullanıcı - sistem yöneticisi tartısmaları

- \* Daha geniş güven ağı
- \* Diğer kurumlar ile daha kolay işbirligi

#### **Serkan Yılmaz**

#### **Kaynak ça:**

Handbook of Applied Cryptography, Alfred J. Menezes, Paul C. van Oorschot, Scott A. Vanstone 1997 Managing Cisco Networks 2nd Edition, Eric Knipp, Brian Browne, Woody Weaver, C. Tate Baumrucker, Larry Chaffin, Jamie Ceaser, Vitaly Osipov, Edgar Danielyan Syngress Publishing 2002

An Overview of VPNs Secure Computing 04/06/00 v.scc032700

R.Rivest, A.Shamir and L.Adleman, "A Method for Obtaninig Digital Signatures and Public-Key Cryptosystems", 1978

PKI Basics- A Business Perspective, A PKI Forum Note, Patricia Lareau, 2002

![](_page_69_Figure_30.jpeg)

### **71**

#### **De bian Türk Grubu**

### **De bian H ak k ında**

Türkive'de Debian GNU/Linux k ullanan bir grup tarafından oluşturulan grup, çalışmalarını http://www.debian-tr.org sitesi ve debian-user-

turkish@lists.debian.org eposta listesi üzerinden yürütmektedir. Grup aynı zamanda Debian Türkçe çeviri çalışmalarını da vürütmektedir.

# debian

#### *De bian Proje s i, öz gürbirişle tim s is te m i yaratm ak ortak gaye s iyle biraraya ge lm iş bire yle rin bir oluşum udur. Bu işle tim s is te m i De bian GNU/Linux ve ya k ıs aca De bian olarak adlandırılm ak tadır.*

#### **De bian NEDİR?**

Debian Projesi, özgür bir işletim sistemi yaratmak ortak gayesiyle bir araya gelmiş bireylerin bir oluşumudur. Bu isletim sistemi Debian GNU/Linux, veya k **isaca** Debian olarak adlandırılmaktadır.

Bir isletim sistemi bilgis ayarınızın çalışmasını sağlayan bir dizi temel program ve araçtan oluşmuş bir yazılım topluluğudur. İsletim sisteminin merkezinde çekirdek (kernel) yer alır. Çekirdek, bilgisayardaki en temel programdır; bütün temel işleri yönetir ve diğer programları başlatmanızı sağlar.

Debian sistemleri halihazırda Linux çekirdeğini kullanmaktadır. Linux, Linus Torvalds tarafından başlatılan ve dünya üzerindeki binlerce programcı tarafından desteklenen bir yazılımdır. Bununla beraber, başta Hurd gelmek üzere Debian'ın diğer çekirdeklerle de birlikte sunulması için halen çalışmalar sürmektedir. Hurd, (Mach gibi) bir mikro çekirdeğin üstünde çalışarak farklı bircok özellik sunan bir sunucular bütünüdür. Hurd, GNU projesi tarafından üretilmiş ücretsiz bir vazılımdır.

İşletim sisteminin büyümesini sağlayan temel araçların çoğu GNU projesi'nden

gelmektedir. GNU/Linux ve GNU/Hurd adlandırmalarının kaynağı budur. Bu araçlar da ücretsizdir. Doğal olarak ins anların asıl istediği uygulama yazılımlarıdır: istedikleri işlerin yapılmasına yardımcı olan ve yazı yazmaktan, belirli bir ciddi işi görmeye; oyun oynamaktan, yazılım geliştirmeye dek uzanan bir dizi uygulama yazılımları. Debian, (bilgis ayarınıza kolayca kurulabilecek bir bicemde önceden derlenmiş) adedin üzerinde paketle gelmektedir. Üstelik bu paketler tamamıyla özgürdür.

Bu durum bir kuleve benzetilerek açıklanabilir. Kulenin tabanında çekirdek bulunmaktadır. Onun tepesinde ise bütün temel araçlar. Diğer herşey bilgis ayarınızda çalıştırdığınız programlara karşı düşer. Kulenin en tepesinde Debian, bütün parçaları organize etmekte ve bunların birlikte düzenli şekilde çalışmasını sağlamaktadır.

#### **Tamamıyla** Ücretsiz?

Belki merak ediyorsunuzdur: İnsanlar niçin saatlerini program yazarak, bunları titizlikle paketleyerek ve sonra da hiçbir karşılık gözetmeden diğer insanlara vererek harcıyorlar? Bu soruya verilecek cevap katkıda bulunan insanların çeşitliği kadar değişiklik gösterir. Bazı insanlar diğerlerine yardım etmeyi severler. Bazıları ise bilgis ayarlar hakkında daha fazla sev öğrenmek amacıyla program yazarlar.

![](_page_70_Picture_18.jpeg)

## okuyan penguenin dergisi **Pe ngue nce**

Gittikçe daha fazla sayıda insan yazılımların abartılmış ücretlerinden kaçınmak için bir yol arıyor. Sayıları gün geçtikçe artan bir grup diğerlerinden aldıkları ücretsiz yazılımlara minnettarlıklarının ifadesi olarak katkıda bulunuyor. Çoğu akademik çevre yaptıkları araştırmaların sonuçlarından daha geniş kitlelerin yararlanması için özgür yazılım üretir. İş çevreleri özgür yazılımların geliştirilmesine yardım ediyor. Çünkü böylelikle bu yazılımların gelişiminde söz sahibi olabiliyorlar (Belirli bir özelliği gerçeklemek için o işi kendinizin vapmasından daha hızlı bir yöntem yoktur.). Ve tabii, bir çoğumuz bu işi çok eğlenceli buluyoruz.

Debian özgür yazılıma kendisini o kadar adamıştır ki, bu adanmanın bir belgevle re smîle stirilme sinin vararlı olacağını düşündük. İşte Sosyal Sözleşme böyle doğdu. Debian özgür yazılıma inanmakla birlikte, insanların kendi bilgisayarlarına özgür olmayan yazılımları koymak istediği veya koymak zorunda bulunduğu durumlar da mevcuttur. Mümkün olduğu sürece Debian bunu destekleyecektir. Hatta, yegane görevi Debian sistemine özgür olmayan yazılım kurmak olan paketler gün geçtikçe çoğalmaktadır.

#### $Ü$  cretsiz diyorsunuz, fakat **CD'le r/bantge nişliği para tutuyor!**

Şöyle soruyor olabilirsiniz: Eğer yazılım ücretsiz ise, CD için belirli bir satıcıya veya dosya indirmek için bir İSS'e neden ödeme vapayım? Bir CD alırken, bir insanın zamanına, CD'leri hazırlarken vaptığı harcamalara ve (şayet bütün CD'leri satamazsa) ticari riskine ödeme vapıyorsunuz. Diğer bir anlatımla, yazılımın dağıtıldığı fiziksel ortam için ödeme yapıyorsunuz, yazılımın kendisi için değil.

"Free" kelimesini kullanırken yazılımın özgürlüğüne (freedom) atıfta bulunuyoruz, bedava olmasına değil. Daha fazla bilgi için "özgür yazılım" (free software) ile neyi kastediyoruz'u veya konu hakkında Özgür Yazılım Kuruluşu ne söylüyor'u okuyabilirsiniz.

#### **Çoğu yazılım yüzle rce dolara m aloluyor. Nas ılbe dava dağıtıyors unuz k i?**

Daha güzel bir soru: Yazılım şirketleri bu kadar bu kadar büyük masraflarla nasıl basa çık abiliyorlar? Yazılım üretmek araba yapmak gibi değildir. Yazılımınızın ilk kopyasına bir kere ulaştığınızda, aynısından milyonlarca yapmak için gerekli maliyet yok denecek kadar azdır (Microsoft'un bankada milyarlarca dolarının olmasının iyi bir nedeni var).

Konuya daha değişik bir yönden bakın: Bahcenizde sınırsız miktarda kum olmasıhalinde, bu kumu bağışlamak istiyor olabilirsiniz. Öte yandan kumu başkalarına götürmesi için nakliye şirketlerine para ödemek budalalık olacaktır. İnsanların gelmesini ve kumu kendilerinin almasını sağlarsınız (ağ üzerinden dosva indirmeyle eşdeğer) veya onlar, kumu kendi kapılarına getirecek birilerine para ödeyebilirler (bir CD satın almakla eşdeğer). Bu, tam olarak Debian'ın nasıl çalıştığını ve CD'lerin çoğunun neden bu kadar ucuz olduğunu (üç CD için sadece 6 dolar) açıklamaktadır.

Debian, CD satışından herhangi bir para kazanmamaktadır. Diğer taraftan alan kaydı ve donanım masrafları için de para gerek mektedir. Debian'a bir katkınız olsun istiyorsanız, yaptığınız alışverişin bir kısmını Debian'a bağış olarak bırakan CD satıcılarının birinden CD satın alınız.

![](_page_71_Picture_11.jpeg)
# okuyan penguenin dergisi **Pe ngue nce**

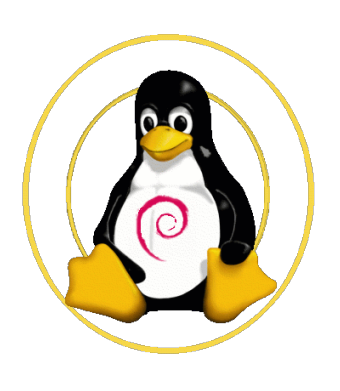

#### **Hangi donanımlar destekleniyor?**

Hemen hemen bütün bilinen donanımlar desteklenmektedir. Eğer makinenizdeki bütün hersevin desteklendiğinden emin olmak istiyorsanız, Linux Donanım Uyumluluğu NASIL'ına bir göz atın.

Yaptıkları parçaların ayrıntılarını vermeyerek zorluk çıkaran çok az sayıda şirket mevcuttur. Yani bu şirketlere ait donanımları GNU/Linux ile kullanamayabilirsiniz. Bazı sirketler özgür olmayan sürücüler sunar, fakat bu da bir sorundur; çünkü ilgili şirket gelecekte bir gün kapanabilir ya da satın aldığınız donanım için destek vermeyi bırak abilir. Sadece, ürünleri için özgür yazılım sürücüsü sağlayan üreticilerden donanım almanızı salık veriyoruz.

#### **Dah a fazla bilgi arıyorum .**

SSS bölümümüze bakmak isteyebilirsiniz.

#### $H\hat{a}I\hat{a}$  **ikna** olmadım.

Bizim sözlerimize bakmayın, Debian'ı kendiniz denevin. Sabitdisk fiyatları artık çok ucuzladığından, büyük olasılıkla diskinizde 500MB'lık bir bos alan ayırabilirsiniz. Debian bu fazladan boş alana kolaylıkla kurulabilir ve mevcut işletim sisteminizle birlikte yaşayabilir. Eğer nih ayetinde daha fazla boş alana ihtiyaç duyarsanız, isletim sistemlerinizden birini silmeniz basitçe yeterli olacaktır (ve eminiz ki Debian'ın gücünü gördükten sonra silinen sistem Debian olmayacak).

Yeni bir işletim sistemini denemek değerli vaktinizden fedakarlık yapmayı gerektireceğinden çekinceleriniz olması tam am ıyla anlaşılabilir bir durumdur. Bu yüzden Debian'ın artı ve eksilerini içeren bir liste derledik. Bu belge avıracağınız zamanın değip değmeyeceğini belirlemenizde yardımcı olacaktır. Umarız dürüstlük ve samimiyetimizi takdir edersiniz.

#### $Delta$  **Pebian'**<sub>**l**</sub> nasıl edinebilirim?

Debian'ın kurulumunda en çok tercih edilen yöntem çok sayıdaki CD satıcılarımızın birinden kırtasiye bedeliyle satın alabileceğiniz bir CD kullanmaktır. Eğer İnternet bağlantınız iyi durumda ise, Debian'ı İnternet üzerinden indirebilir ve kurabilirsiniz. Daha fazla bilgi için lütfen Debian'ı Edinme sayfamızı inceleyin.

Henüz bunu yapmamışsanız, Linux Donanım Uyumluluğu NASIL belgesine öncelikle göz atmak isteyebilirsiniz. Debian kapsamında sunulan paketlere bakmayı da unutmayın (umarız mevcut paket sayısı gözünüzü korkutmaz).

Bunu kendi başıma yapamıyorum. Debian icin nereden destek alabilirim? Nasıl destek alabilirim ?

Web site sinde ve sisteminize kurabileceğiniz paketlerin içeriğinde bulabileceğiniz belgeleri okuyarak yardım alabilirsiniz. Eposta listeleri veya IRC üzerinden bizimle iletişim kurmanız da mümkün. Hatta bu amaçla bir danışman bile kiralayabilirsiniz. Daha fazla bilgi için lütfen belgeler ve destek sayfalarımıza başvurun.

#### **Bu arada s iz k im s iniz?**

Debian, boş zamanlarında gönüllü olarak çalışan, dünya üzerindeki yaklaşık bin civari aktif geliştirici tarafından hazırlanmaktadır. Geliştiricilerin çok az bir kısmı birbirleriyle yüzyüze görüşmektedir. Haberleşme temel olarak (lists.debian.org eposta listeleriyle) eposta ve (irc.debian.org'daki #debian kanalı ile) IRC üzerinden yürütülmektedir.

Debian Projesi dikkatli planlanmış bir vapıya sahiptir. Debian'ın içyüzüyle ilgili daha fazla bilgi için geliştiriciler köşesi sayfasını incelemekten lütfen kaçınmayın.

# okuyan penguenin dergisi **Pe ngue nce**

#### **De bian'ık im le rk ullanıyor?**

Bu konuda (kullanıcıların kayıtlı olması zorunlu tutulmadığından) net bir veri bulunmamakla birlikte, Debian'ın irili ufaklı çok sayıda kurum ve binlerce birey tarafından kullanıldığına dair güçlü deliller mevcut. Daha fazla bilgi için Debian'ı nasıl ve neden kullandıklarını kısaca açıklayan iyi bilinen bazı kurumların listelendiği Debian'ı kimler kullanıyor? sayfamızı inceleyin.

#### **H e rşe y nas ılbaşladı?**

Debian, 1993 Ağustos'unda Ian Murdock tarafından, Linux ve GNU ruhuna uygun şekilde açık olarak geliştirilebilecek bir dağıtım halinde başladı. Debian dikkatli ve bilinçli şekilde bir araya getirilmiş, ve aynı titizlikle geliştirilecek ve desteklenecek bir dağıtım olarak planlanmıştır. Önceleri az sayıda ve birbirine sıkıca kenetlenmiş Özgür Yazılım Geliştiricileriyle başlayan proje, adım adım büyüyerek daha iyi şekilde organize olmuş bir geliştiriciler ve kullanıcılar topluluğu haline gelmiştir. Daha fazla bilgi için ayrıntılı tarihçe bölümünü inceleyin.

Cokları tarafından sorulduğundan açıklayalım: Debian /?de.bi.?n/ şeklinde telafuz edilmektedir. Debian ismi, Debian'ın yaratıcısı lan Murdock ve eşi Debra'nın is im lerinden gelmektedir.

Bu çevirinin özgün haline http://www.debian.org/intro/about.html sayfasından erişilebilir. Son Güncelleme: Cts, Oca 22 19:27:28 UTC 2005 Telif Hakkı © 1997-2005 SPI; Lisans Şartları Debian, "Software in the Public Interest" kuruluşuna ait tescilli bir markadır.

**De bian Türk Grubu**

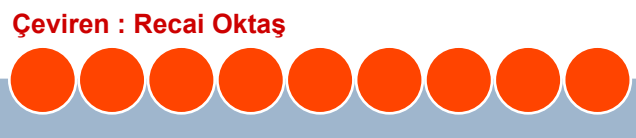

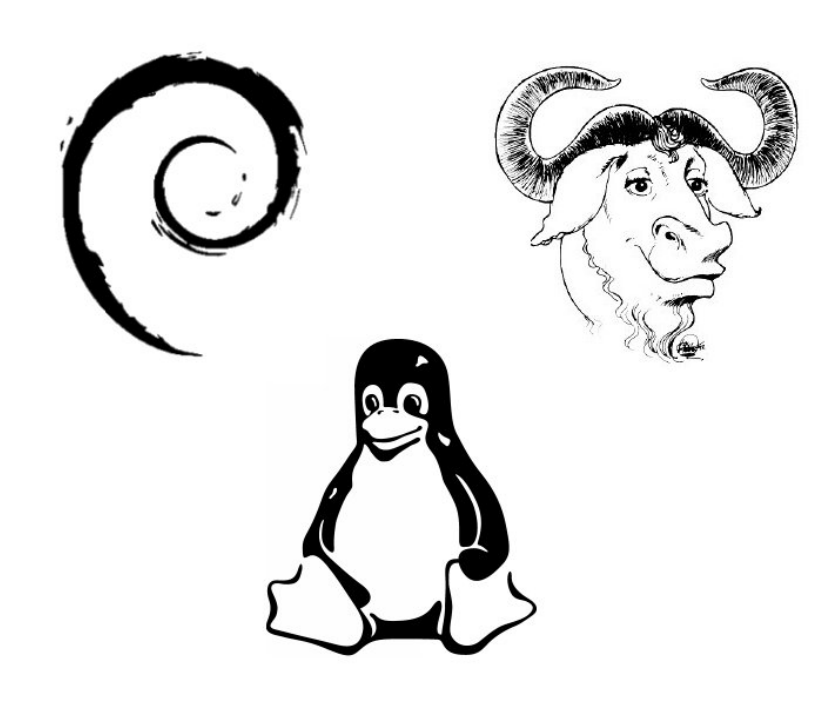

### Debian GNU/Linux

### **75**

#### **De bian Türk Grubu**

Türkive'de Debian GNU/Linux k ullanan bir grup tarafından oluşturulan grup, çalışmalarını http://www.debian-tr.org sitesi ve debian-user-

turkish@lists.debian.org eposta listesi üzerinden yürütmektedir. Grup aynı zamanda Debian Türkçe çeviri çalışmalarını da vürütmektedir.

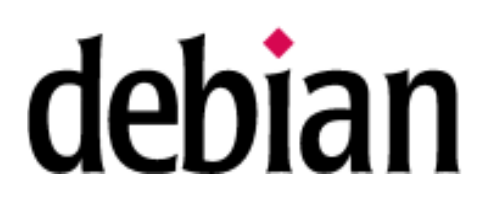

### **Debian Sosyal Sözleşmesi**

*De bian, De bian GNU/Linux s is te m ini üre te nle r, De bian Sos yalSöz le şm e s i'ni oluşturm uşlardır. Söz le şm e nin parças ı olan ve başlangıcı itibarıyla, uyulm as ı h us us unda görüş birliğine vardığım ız birdiz i taah h ütle rolarak tas arlanan De bian Ö z gürYaz ılım Yöne rge le ri (DFSG)'nin Açık Kaynak Tanım ı'na e s as te şk ile tm e s i öz güryaz ılım cam ias ı tarafından be nim s e nm iştir.*

Sürüm 1.0, 5 Temmuz 1997'de onaylandı.

Debian, Debian GNU/Linux sistemini üretenler, Debian Sosyal Sözleşmesi'ni oluşturmuşlardır. Sözleşmenin parçası olan ve başlangıcı itibarıyla, uyulması hususunda görüş birliğine vardığımız bir dizi taah hütler olarak tasarlanan Debian Özgür Yazılım Yönergeleri (DFSG)'nin Açık Kaynak Tanımı'na esas teşkil etmesi özgür yazılım camiası tarafından benimsenmiştir.

#### **Ö zgürYazılım Topluluğu ile "Sos yalSözle şm e "**

#### **1. De bian % 100 Ö zgürYazılım dan ibare tbirs is te m olarak k alacak tır.**

Debian GNU/Linux dağıtımının tamamıyla özgür yazılımlardan oluşması özelliğinin korunacağına söz veriyoruz. Özgür yazılımın çok sayıda tanımı olduğundan, yazılımın "özgür" olup olmadığını belirlemekte kullanacağımız yönergeleri aşağıda veriyoruz. Özgür olmayan yazılımları geliştiren ve kullanan kullanıcılarımıza destek vereceğiz; fakat sistemi özgür olmayan yazılımlara ait bir unsura asla bağımlı kılmayacağız.

#### **2. Üre ttik le rim izi yine Ö zgürYazılım topluluğuyla paylaşacağız**

Debian sistemine yeni bileşenler yazdığımızda, bunları özgür yazılım olarak lisanslayacağız. Özgür yazılımın yaygın şekilde dağıtılması ve kullanılması için elimizden gelen en iyi sistemi yapmaya çalışacağız. Sisteme dahil ettiğimiz yazılımlara ilişkin hata düzeltmeleri, iyileştirmeler, kullanıcı istekleri vb.ni bu yazılımları geliştiren "üst geliştiricilere" ileteceğiz.

#### **3. Sorunlarıgizle m e ye ce ğiz**

Hata-bildirimi veritabanının bütününü her zaman, herkese açık tutacağız. Çevrimiçinde olan kullanıcılardan gelen hata bildirimleri aynı anda diğer kullanıcılar tarafından da görülecektir.

#### **4. Ö nce lik le rim iz, k ullanıcılarım ız ve Ö zgürYazılım dır**

Bizi, kullanıcılarımızın ve özgür-yazılım topluluğunun ihtiyaçları yönlendirecektir. Önceliklerimizde onların istekleri ön sırada yer alacaktır. Kullanıcılarımızın, çok sayıda farklı bilgisayar ortamındaki çalışmalarında ortaya çıkacak ihtiyaçlarına destek sunacağız. Debian sistemlerinde çalıştırılması düşünülen ticarî yazılımlarla ilgilenmeyeceğiz; başkalarının Debian ve ticarî yazılım içeren katma-değerli Debian dağıtımları oluşturmasına herhangi bir ücret talep etmek sizin izin vereceğiz.

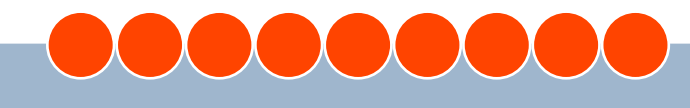

### okuyan penguenin dergisi **Pe ngue nce**

Bu hedefleri desteklemek gayesiyle, bu tip kullanımlara engel hicbir yasal kısıtlama taşımayan yüksek kalitede. %100 özgür yazılımla oluşturulmuş tümleşik bir sistem sağlayacağız.

#### **5. Ö zgür-Yazılım Standartlarım ızık arşılam ayan program lar**

Bazı kullanıcılarımızın Debian Özgür Yazılım Yönergeleri'ne uymayan programlara da ihtiyaç duyduklarını biliyoruz. Bu yüzden FTP arşivimizde "contrib" ve "non-free" alanlarını oluşturduk. Bu dizinlerdeki yazılımlar, Debian'la kullanılacak şekilde yapılandırılmış olsalar bile, Debian sisteminin parçası değildir, CD üreticilerinin bu alanlardaki programları CD'lerinde dağıtmaya karar vermeden önce, lisanslarını okumalarını öneriyoruz. Sonuç olarak, özgür olmayan programlar Debian sisteminin bir parcası olmamasına rağmen, kullanımlarını destekliyor ve hata-takip sistemi, e-posta listeleri gibi servisleri bu programlar için de sağlıyoruz.

#### **De bian Ö zgürYazılım Yöne rge le ri (DFSG)**

#### **1. Ö zgürYe nide n Dağıtım**

Debian'da bulunan bir eser'e ait lisans, herhangi bir şahsın çok sayıda farklı kaynaktan program içeren bir yazılım topluluğunun (dağıtım) parçası olarak yazılımı satmasını veya bağışlamasını kısıtlayamaz. Lisans, böyle bir satış için telif bedeli veya başka bir ücret şart koşamaz.

#### **2. Kaynak Kod**

Program kaynak kodu içermeli ve kaynak kodla birlikte derlenmiş formda dağıtıma da izin vermelidir.

#### **3. Türe tilm iş Es e rle r**

Lisans; değişikliklere, türetilmiş eserlere ve bunların orijinal yazılımın lisansında belirtilen şartlarla dağıtımına izin vermelidir.

#### **4. OrijinalKaynak Kodun Bütünlüğü**

Lisans, kaynak kodun değiştirilmiş halde dağıtımını, sadece yeniden oluşturma sırasında programın değiştirilmesini sağlayan "yama (patch) dosyaları"nın kaynak kodla birlikte verilmesine müsaade etmesi halinde kısıtlayabilir. Lisans, değiştirilmiş kaynak kodla oluşturulan yazılımın dağıtımına sarahaten izin vermelidir. Lisans, türetilmiş eserlerin orijinal

yazılımdan farklı bir isim veya sürüm numarası taşımasını şart koşabilir. ( Bu bir uzlaşmadır. Debian grubu, program yazarlarını kaynak veya derlenmiş halde olsun herhangi bir dosyanın değiştirilmesini kısıtlamamaya teşvik eder.)

#### **5. Kişi ve ya Z üm re Ayırım ıGöze tm e m e k**

**Lis ans , h içbirk işi ve ya züm re aras ında ayırım yapm am alıdır**

#### **6. Calisma Alanı Avırımı Yapmamak**

Lisans, herhangi bir özel çalışma sahasında programın kullanımını kısıtlamamalıdır. Örneğin, programın ticari sahada veya genetik araştırmalarda kullanılması kısıtlanamaz.

#### **7. Lis ans 'ın Dağıtım ı**

Programın ilişiğinde bildirilen haklar, kendileri için ilâve bir lisans gerektirmeden, yeniden dağıtımla programın ulaştığı herkes için geçerli olmalıdır.

#### **8. Lis ans De bian'a Ö ze lOlm am alıdır**

Programın ilişiğinde bildirilen haklar, programın Debian sisteminin bir cüzü olması şartına bağlı olmamalıdır. Programın Debian'dan çıkartılması ve Debian olmaksızın, fakat program lisansının öngördüğü şartlar altında kullanılması veya dağıtılması halinde programın yeniden dağıtımla kendilerine ulaştığı bütün taraflar Debian sisteminde tanınanlarla aynı

haklara sahip olmalıdır.

#### **9 . Lis ans Diğe rYazılım ların Kullanım H ak larına Karışm am alıdır**

Lisans, birlikte dağıtıldığı diğer lisanslı yazılımlar üzerine kısıtlama koymamalıdır. Örneğin, lisans aynı ortamda dağıtılan diğer programların özgür olması gerektiğinde ısrar etmemelidir.

#### **10. Ö rne k Lis ans lar**

"GPL", "BSD", ve "Artistik" lisanslar "özgür" olduğunu değerlendirdiğimiz lisanslardır.

"Özgür yazılım topluluğu ile sosyal sözleşme" kavramı Ean Schuessler tarafından önerilmiştir. Bu belgenin taslağı Bruce Perens tarafından yazılmış ve diğer Debian geliştiricileri tarafından Temmuz 1997'de bir ay süren bir e-posta konferansı boyunca düzenlenerek Debian Projesinin resmî hareket tarzı olarak kabul edilmiştir. Bruce Perens, daha sonraları Debian'a özel bölümleri Debian Özgür Yazılım Yönergelerinden çıkararak "Açık Yazılım Tanımı"ını yazmıştır. Diğer kuruluşlar bu belgeyi aynen veya değiştirerek kullanabilirler. Böyle yapmanız halinde, lütfen Debian projesine referans verin. Bu çevirinin özgün haline http://www.debian.org/intro/social contract.html sayfasından erişilebilir. Telif Hakkı 1997-2005 SPI

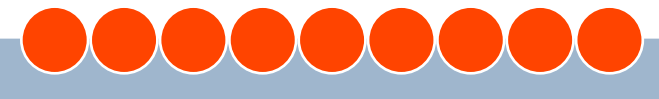

### **77**

### **Arda** Cetin **CELL CONFERGATE CONFERGATE CONFERGATE CONFERGATE CONFERGATE CONFERGATE CONFERGATE CONFERGATE CONFERGATE CONFERGATE CONFERGATE CONFERGATE CONFERGATE CONFERGATE CONFERGATE CONFERGATE CONFERGATE CONFERGATE CONFE**

GNU ve Ying-Yang felsefelerini hayat felsefesi olarak gören Arda Cetin, az-biraz trampet calabilmekte rock, jazz, blues türü müzikler dinlemektedir. SuSE ve Debian GNU/Linux favari dağıtımları olan Arda Cetin'e arda@linux-sevenler.org eposta adre sinden ulaşa bilirsiniz.

#### Di ge ze ge nle r...

Penguence'nin ilk sayısında Gezegen Linux'un tanıtımı bu köşede yer aldı. Fakat Internet öyle büyük bir boşluk ki, Gezegen Linux dışında daha bir çok gezegen de bulunuyor. Bu Gezegenleri takip etmek kimi zaman eğlenceli, kimi zaman da projeler hakkında önceden bilgi sahibi olmanızı sağlıyor. Açık kaynak projelerin gezegenleri:

- \* Fedora People http://fedora.linux.duke.edu/fedorapeople/
- \* Monologue http://www.go-mono.com/monologue/
- \* Planet Apache http://www.planetapache.org/
- \* Planet Debian http://planet.debian.net/
- \* Planet Free Desktop http://planet.freedesktop.org/
- \* Planet Gentoo http://gentooexperimental.org/planet
- \* Planet GNOME http://planet.gnome.org/
- \* Planet Java http://planetiava.org/
- \* Planet KDE http://planetkde.org/
- \* Planet Lisp http://planet.lisp.org/
- \* Planet Mozilla http://planet.mozilla.org/
- \* Planet Perl http://planet.perl.org/
- \* Planet PHP http://www.planet-php.net/
- \* Planet SuSE http://www.planetsuse.org/
- \* Uludağ Dünyası http://metin.org/uludag/
- \* Turkix Gezegeni http://gezegen.turkix.org/
- \* Planet Xfce http://blog.xfce.org/

#### **Edd Dumbill ile Mono üzerine...**

Debian GNU/Linux, Gnome ve XML projelerine katkı sağlayan Edd Dumbill csharpnedir.com sitesine Mono üzerine bir röportaj vermis. Genel ve bildiğimiz konular olsa da ilgiyle okunacak bir yazı http://www.csharpnedir.com/soylesi.asp?SID=6

#### **Şah ane İk ili;MacMini ve Linux!**

Kısa zaman önce Apple firması tarafından duyurulan MacMini (http://www.apple.com/macmini/), diğer Apple ürünlerine göre cüzi bir fiyatta olması ve küçük boyutu sayesinde oldukça ilgi çekmişti. MacMini üzerinde Linux kullanmak nasıl olurdu dive düşünüyorsanız buradan (http://www.sowerbutts.com/linux-macmini/) buyrun. Adım adım ve ayrıntılı MacMini üzerine Debian GNU/Linux

ben bir küçük cezveyim köse bucak gezmeyim

**Şirin Tux Lazım m ıydı?**

kurulumu.

"Yeni nesil Tux" olarak tabir edilen tombul tuxlara veni arkadaşlar (http://tux.crystalxp.net/) geldi :-) Crystalxp.net sitesinin çalışması olan bu tuxların duvar kağıtlarına da aynı adres üzerinden ulaşabilirsiniz.

#### **Bilgi Ünive rs ite s i Bilgis ayarGünle ri Yarışm as ı-2**

İstanbul Bilgi Üniversitesi Bilgisayar Bölümü (http://cs.bilgi.edu.tr/) tarafından ilki geçen sene düzenlenen Bilgisayar Günleri Yarışması http://cs.bilgi.edu.tr/pages/Yarisma/ )' nın bu sene ikincisi düzenleniyor. Proje varışmacılarından "Türkiye'de Özgür Yazılım Kullanımının Bilişim Teknolojilerine Katkısı" üzerine bir makale, araştırma vazısı veya proje önerisi yazmaları istenmekte. Yarışmaya Türkiye'deki

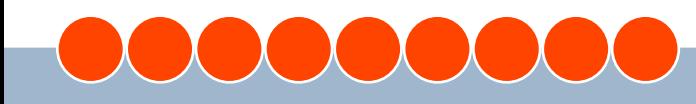

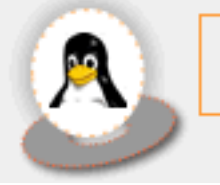

# okuyan penguenin dergisi **Pe ngue nce**

Yarışmaya Türkiye'deki tüm lise öğrencileri katılabilir. Yarışmada ilk üçe giren yarışmacılara çeşitli ödüller de mevcut.

#### **Linux'a Yardım ... Pe k i Am a Nas ıl?**

Seminer konusu olabilecek bir soru. Eminim Linux sıkça sorulan sorular arasında ilk sıradır. Birçok kişi özgür yazılım felsefesi ve ruhu gereği böyle bir yardımda bulunmak istiyor ama nasıl ve nereden başlayacaklarını bilemiyorlar. Bu yardım sever penguenlere yol göstermek amaçlı birkaç yol:

#### 1.Çevirilere katılın!

Herkes Linux programlarının ve dağıtımlarının Türkce dil seceneği olmasını istiyor fakat, sadece istemek yeterli gelmiyor elbette. Bu çevirileri yapan ekiplere ne kadar çok yardım edilirse o kadar çok Türkçe yazılımlar ve dağıtımlar olacaktır. Bu ekiplerden birkaçı:

#### KDE Türkiye http://www.kde.org.tr

GNOME Türkiye http://www.gnome.org.tr OpenOffice.org http://tr.openoffice.org Mozilla Türkiye http://www.mozilla.org.tr Postgre SQL Türkçe

#### http://sourceforge.net/projects/pgsqlturkce

Ulusal Dağıtım http://www.uludag.org.tr Debian GNU/Linux http://www.debian-tr.org Fedora Linux http://i18n.redhat.com/cgi-bin/i18n-status Mandrake Linux

http://www.mandrakelinux.com/l10n/tr.php3 GNU-TR http://gnu-tr.sf.net

#### 2. Test edin!

Günümüzde birçok Türk yapımı Linux dağıtımı ve yazılımı olmasına rağmen, bu yazılımların geliştiricileri test edecek kişi bulamamaktan şikayetçi. Türk malı yazılımları buraya yazmaya kalksam tüm Penguence'yi kaplar, siz en iyisi www.linux.org.tr'deki Yerel Özgür Yazılımlar sayfasına bakın.

#### 3. Tavsiye edin, duyurun!

Elinizden geldiğince, tanıtığınız veya tanım adığınız herkese özgür yazılımları tavsiye edebilirsiniz.

İlk başlarda bu durum sıkıcı gelebilir ancak sonrasında yaptığınız tavsiyeler size teşekkür olarak geri döndüğünde, işin sıkıcı değil, aksine eğlenceli olduğunu anlayacak sınız.

#### 4.Bağış yapın!

Çoğu özgür yazılımlar ücretsiz olarak dağıtılmaktadır. Bu yazılımların geliştiricileri emeklerinden yani ürünün desteğinden para kazanmaktadırlar. Geliştiricilere yazılım desteği dışında "teşekkür" anlamında bağış yapabilirsiniz.

#### **"Made in Turk iye " İşi Birİşle tim Sis te m i Dah a**

Bir Açık Kod.org projesi olan Türk yapımı işletim sistemi İstanbulX aktif katılım çağrısını 14 Şubat Pazartesi günü yaptı. Duyurunun ardından bir çok kisi özellikle site içeriği hakkında elestiriler gelse de ileri de üstesinden gelinecek gibi görünüyor ve ISO dosyası www.istanbulx.org adresinden indirilebiliyor.

#### **Mozilla Firefox 1.0 Dil Paket İstatislikleri**

Mozilla Firefox geliştiricilerinden Asa Dotzler'in web günlüğünde (http://weblogs.mozillazine.org/asa/) yazdığı Firefox 1.0 dil paketi istatisliğinden Türkçe 26 dil arasından sondan 3.olmuş (http://weblogs.mozillazine.org/asa/archives/ 007505.html). (Türkçe dil paketi indirme sayısının düşük olması Türkçe dil paketlerinin uzun bir süre Mozilla Türkiye FTP alanlarında bulunması ve kısa bir süre önce mozilla.org ile bu konuda çalışmalar yürütmesi olarak da görülebilir.)

#### **Dünyada Pe ngue nce 'nin Karde şle ri**

Dünyada da Penguence gibi açık kaynak ve GNU/Linux içerikli birçok e-dergi mevcut. Hepimiz aynı amaç için çalıştığımız için bunlara "Penguence Kardeşleri" demeyi uygun gördüm. Gelin diğer kardeşlerle tanışalım :-)

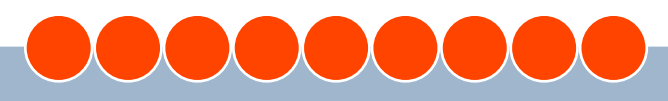

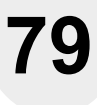

#### Free Software Magazine www.freesoftwaremagazine.com

Aralarında Richard Stallman, Daniel James, Tony Mobily ve David M. Berry gibi GNU/Linux camiasının bilindik isimlerinin de bulunduğu güçlü bir kadroyla yayın yapan dergiye hem basılı, hem PDF hem de HTML biçimlerinde ulaşabilirsiniz.

#### Linux Focus - www.linuxfocus.org

1997 yılından bu yana çok başarılı bir yayın hayatı sürdüren Linux Focus e-dergisi Ekim 2004'den itibaren e-dergi yayınlama kararında değişikliğe gitti. Ama yazıları küçük sayılar şeklinde gruplamaya devam ediyorlar. Derginin 11 dil seçeneği arasında Türkçe de bulunuyor.

#### Tux Magazine - www.tuxmagazine.com

Tıpkı Free Software Magazine gibi yayın hayatına yeni başlayan e-dergilerden biri olan Tux Magazine, içeriğinde öncelikli olarak yeni Linux kullanıcılarını hedef alıyor.

#### Redhat Magazine - http://www.redhat.com/magazine

Adından da anlaşılabileceği gibi Redhat Linux firması tarafından çıkartılan bir başka e-dergi. İçeriğinde Linux dağıtım larından, is dünyası haberlerinden ve köşe yazılarına kadar geniş bir yelpaze sunuyor. Tabi yazılarda Redhat ürünlerinin ağırlıklı olduğu bir sır değil. ;-)

#### **Ö zgür Yazılım Vak fı (Fre e Softw are Foundation) Şe k ilYapm ış**

Genellikle GNU/Linux icerikli siteler çok fazla tas arıma önem vermezler. Bunun sebebini kimse öğrenebilmiş değil ama tasarımdan çok içerik daha ön planda tutulur. Bu sade tasarımların başında da gnu.org ve Özgür Yazılım Vakfı'nın resmi web sitesi olan fsf.org gelirdi. Ama artık öyle değil! FSF.org adresinden ulaşılabilen sitede tam bir portal havası

**Arda Çe tin**

esiyor. Portal alt yapısı Plone Nuke tercih edilmiş.

Gezgin Penguen (3) ile gelecek sayıda görüşmek

Darısı diğer "sade tasarımların" başına.

üzere...

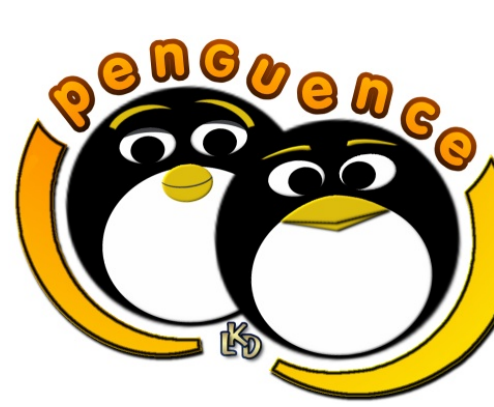

**G**

**e z g**

> **n i**

**P**

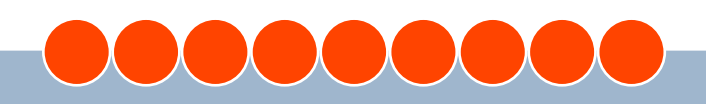

#### http://penguence.linux.org.tr performance and performance of the new state and performance of the new state and performance  $\alpha$  linux.org.tr

### **80**

#### **Barış Çiçe k**

Gnome Foundation üyesi olan Barış Çiçek, yaklaşık bir buçuk senedir Gnome Masaüstü Türkce'leştirme çalışmalarında görev almaktadır. Gnome Projesi dahilinde Gnome Translation Project ve Gnome Documentation Project için katkılarda bulunmaktadır.

### **Röportaj- Migue lde Icaza**

*Bilgi Ünive rs ite s i Ope n Source Ente rpris e Ce ntre tarafından düz e nle ne n "Ö z gür Yaz ılım ve Açık Kaynak Günle ri - 2005" e tk inliği k aps am ında* ülkemizi ziyaret eden Gnome Projesinin kurucularından Miguel de Icaza *ile , Gnom e Türk iye e k ibinde n Barış Çiçe k Pe ngue nce adına bir röportaj yaptı.*

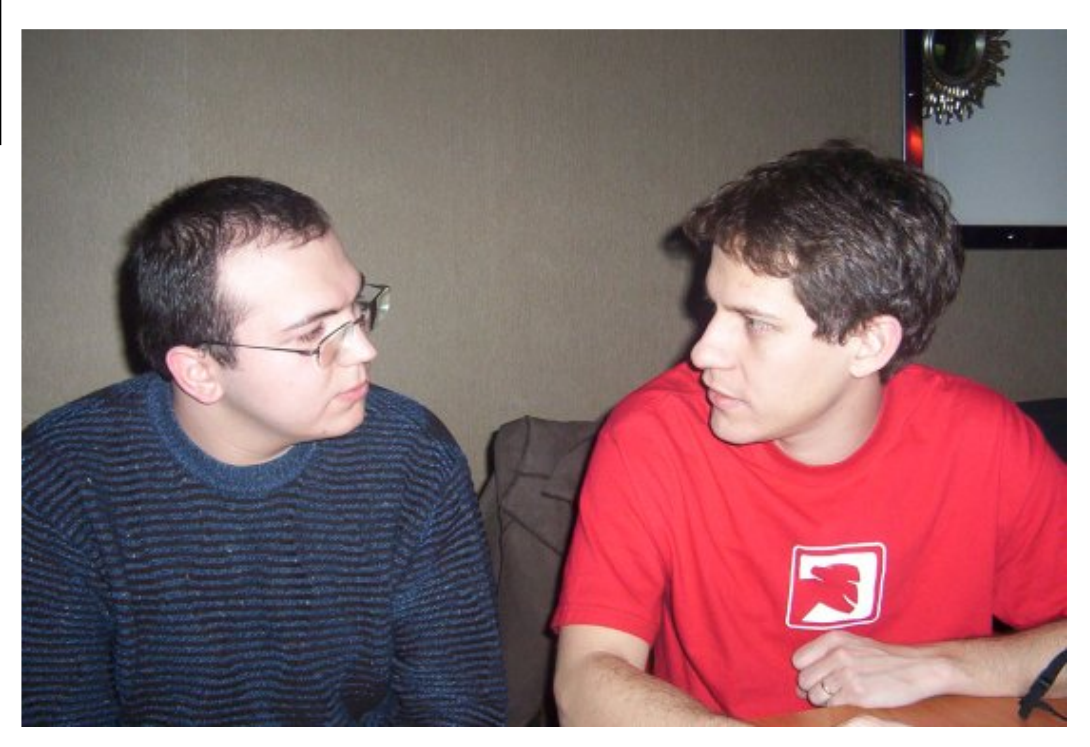

#### **Barş Çiçe k :**

Öncelikle Ximian'daki maceranızla başlamak istiyorum. O günlerde Linux'de masaüstü ortamı geliştirmek oldukca garip görünmüş olmalı. Fakat buna rağmen Helix'i ve daha sonra Ximian'ı kurmanızdaki motivasyonunuzun ne olduğunu sorabilir miyim?

#### **Miguel de Icaza:**

*Ye ni bir şe y yapm anın h e ye canı ve bunun üz e rin ark adaşım Nat Frie dm an ile yatırım yapm ak oldu. İşin z or taraflarından biri şirk e tim iz i k uracağım ız şe h ri s e çm e k oldu, aynı z am anda öz gür yaz ılım ge liştirm e k ve bunu yapabilm e k için s ürdürüle bilir bir iş inşa e tm e k oldu. Bunu yapark e n çok e ğle ndik , ve h ala da e ğle nm e ye de vam e diyoruz . Xim ian'ı k urm ak*

*e n e ğle nce li öğre nm e de ne yim le rinde n biri oldu.*

#### Barış Çiçek:

Su anda Mono projesinin düzenlevicilerinden (ya da tek düzenlevicisi?) birisiniz. Süphesiz ki Mono'nun geldiği nokta bu kadar kısa süre içerisinde çok büyük bir başarı.

#### Miguel de Icaza:

*As lında, Mono'da düz e nle yicide n dah a çok yöne tici k onum undayım . Be nim rolüm Novell geliştiricilerini yönetmek, ve diğer açık ge liştiricile r ve firm alar aras ındak i açık k aynak k odu k ordinas yonunu s ağlam ak .*

*Yeni bir şey yapmanın h e ye canıve bunun üz e rine ark adaşım NatFrie dm an ile yatırım yapm ak oldu. İsin zor taraflarından biri şirk e tim iz i k uracağım ız şe h ri s e çm e k oldu, aynı z am anda öz gür <i><u>vazılım qeliştirmek ve*</u> *bunu* yapabilmek için *s ürdürüle bilirbiriş inşa e tm e k oldu.*

**81**

#### **Miguel de Icaza:**

*Mono başk a h e rh angi bir açık k aynak proje s i gibi ile rliyor: Proje nin fark lı dalları için fark lı düz e nle yicile r var, be n s ade ce tar pak e tle rinin oluşm as ını s ağlayacak 'H az ır' k om utunu ve riyorum .*

#### **Barış Çiçe k :**

*Bu s oruyu s orark e n Slas h dot röportajlarındak i Micros oft ye tk ilile rine s orulan 'Pe k i s iz h angi tarayıcıyı k ullanıyors unuz?' s orularından e tk ile ndiğim i k abule de re k s oruyorum , Gnom e File s .org' dak i ilk yirm i uygulam ayı bir k e nara bırak ırs ak , s iz in k e ndi m as aüs tünüz de h angi Mono uygulam alarını k ullanıyors unuz? F-Spot'u s ık lık la k ullandığınız ı görm üştüm , ancak başk a ne le rvar?*

#### **Miguel de Icaza:**

*F-s pot k e s inlik le e n çok k ullandığım uygulam alardan biris i, günlük tutm ak açıs ından fotogram çe k m e k h ayranı olduğum işle rde n biris i. Bu k onuda yalnız olduğum u da düşünm üyorum , h e r ge çe n gün dah a faz la ins an fotograf k olle k s iyonlarını yöne tm e k durum unda k alıyor, ve biz de F-Spot'a ins anların k ullanm alarının h oşlarına gide ce ğine inandığım ız şe yle ri k oyuyoruz : yaz dırm a, w e b'e ya da Flick r'a ak tarm a, gale ri*  $\alpha$  *bluşturma* gibi; Fotografları yedeklemek, *onlara yorum lar e k le m e k , aram alar yapm ak ve* onları düzeltmek ve benzer şeyler.

*F-Spot hakkında ilginç olan şeylerden birisi is e tüm bu şe yle rin te k bir m üh e ndis tarafından ge liştiriliyor olm as ı. Buna m üh e ndis in (Larry Ew ing) ye te ne k le rini*  $e$ *klememek haksızlık olur ancak, ben ve Mono tak ım ı olarak gunda Mono'nun ve Gtk #'ın büyük bir rol oynadığını düşünüyoruz .*

*Be n ayrıca notlarım ıtak ip e tm e k için*

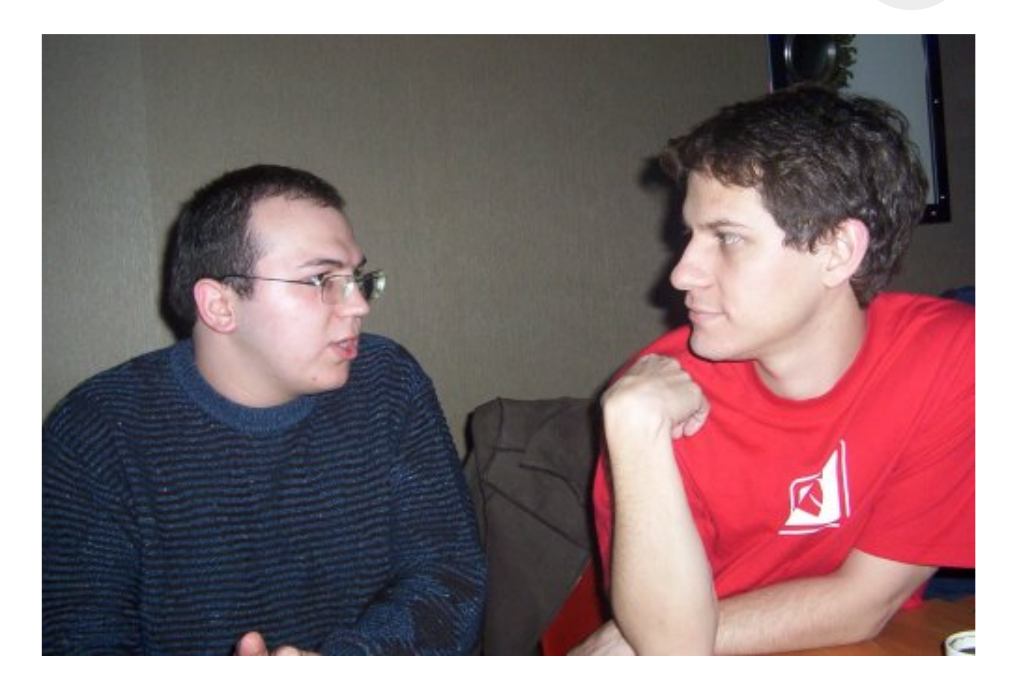

*Be atnik Softw are ' de n Tom boy'u k ullanıyorum , ayrıca k e ndi ge liştirdiğim ve "Lam e Blog" adındak i bloglam a s is te m ini k ullanıyorum , ve tabi k i günlük ak tivite le rim için Mono C# de rle yicis inin s üre k li*  $k$ *ullanmaktayım.* 

#### Barış Çiçek:

Kisisel olarak Mono'nun firmalara capraz platform uygulamalar geliştirmekte gtk# ve gtk window uyarlaması ile çok büyük bir fırsat olduğunu düşünüyorum. Fakat henüz bu yönde bir hareket olmaması hakkındaki düşünceleriniz neler? Mono düşünülerek dizayn edilmiş bir .Net projesinin var olduğundan haberdar mısınız? Yoksa bu tip bir beklenti için henüz erken olduğunu mu düşünüyorsunuz?

#### Miguel de Icaza:

*C# çok ge nç bir dil, ve h içbir program cı çok iyi çalışan bir k odu atıp bunu ye ni bir k od ile de ğiştirm e k is te m e z . Bu çoğu z am an çılgınlık olur. Dolayıs ıyla m e vcut yaz ılım lar te k rar yaz ılm ıyorlar, ve bu yaz ılım lar düşündüğünüz h e r dilile yaz ılm ış durum da. C#'dan faydalanacak olan yaz ılım ları, proje nin yaşam s üre s i boyunca, s ade ce*

*Ye ni birşe y yapm anın heyecani* ve bunun *üz e rine ark adaşım NatFrie dm an ile yatırım yapmak oldu. İşin zor taraflarından biri şirk e tim iz i k uracağım ız şe h ri s e çm e k oldu, aynı z am anda öz gür yaz ılım ge liştirm e k ve bunu yapabilm e k için s ürdürüle bilirbiriş inşa e tm e k oldu.*

### okuyan penguenin dergisi **Pe ngue nce**

#### **Miguel de Icaza:**

*k apalı bir çe vre için ve dik e y yaz ılım larda ve ancak dah a ile ri s üre le rde ticari yaz ılım larda göre bilirs iniz . Mono ve C#'ın çok ge niş bir k ullanıcı tabanı, ve ge niş dik e y ve k apalı çe vre için ge liştirilm iş yaz ılım ları m e vcut. Ticari yaz ılım lar is e yavaş yavaş gün yüz üne çık m aya başlıyorlar, bu z ate n ge çişin norm al bir s üre ci.*

#### **Barıs** Cicek:

*Mono h ak k ındak i s on bir s oru olarak , yak ın bir z am anda Xim ian tarafından uyarlam ayı düşündüğünüz QT bağlarıolacak m ı?*

#### **Miguel de Icaza:**

*Qt için bir de s te k oluşturm ayı h e nüz düşünm üyoruz . Ancak program cı ak tivite le rini ge liştirdiğini düşündüğüm üz Gtk bağlarını geliştirmeye devam ediyoruz. Gtk Mono gibi: ticari yazılımlar geliştirmek için ticari lis ans lara ih tiyaç duym uyor. Bugün için h e rh angi biri Mono ve Gtk k ullanarak is te diği türde n bir yaz ılım geliştirebilir, bunu yaparken lisanslar üz e rine k afa yorm as ına ge re k yok .*

#### **Barış** Cicek:

Size Gnome hakkında da bir şeyler sormak istiyorum. Şu anda Gnome masaüstü için hangi alanlarda eksiklik olduğunu düşünüyorsunuz? Sunumunuzdan ilk kaygılarınızdan birinin Ofis alanı olduğu anlaşılıyor. Bunun dışında Gnome geliştiricilerinin mümkün olan en kısa sürede doldurması qerektiğini düşündüğünüz alanlar neler?

#### Miguel de Icaza:

*Gnome su anda çok güzel bir sistem ve bundan dolayı çok m utluyum . Çok iyi k ullanılabilirlik ve e k s ik öz e llik le r üz e rine yapılm ış çe şitli çalışm alar var ve bu k onuda başk a ins anlar be nde n dah a iyi yorum larda bulunabilir,* ancak Gnome *icinde olgunlaşm as ını is te diğim araçlardan biris i Gnom e Sis te m Araçları: Gnom e içinde unix s is te m le rini yöne tm e yi am açlayan ve dağıtım ların h e ps inde ortak olacak araçlar bütünü.*

*iPod ve diğe r e lde taşınan aygıtlar için bütünle şm e de çok öne m li biröne m içe riyor*

*iPod ve diğe re lde taşınan aygıtlariçin bütünle şm e de çok öne m li biröne m içe riyorçünk ü artık çoğu ins anda bunlardan varve h ayatlarının bir parças ınıbunlarişgal e diyor.*

*çünk ü artık çoğu ins anda bunlardan var ve h ayatlarının bir parças ını bunlar işgal e diyor. Son olarak da, s iz in de de ğindiğiniz gibi, ofis tak ım ı tüm ilgi ve s e vgiyi be k le ye n anah tar bile şe nle rde n biris i.*

#### Barış Çiçek:

Son olarak da bu konuşmadan tüm 1'ları ve 0'ları kazımak istiyorum ve size Orta Doğu gezinizin nasıl geçtiğini sormak istiyorum. Eğlenebildiniz mi? Belki bu yaz mevsimini oralarda geçirmek isteyenler için İstanbul ve Beyrut gezinizi nasıl bulduğunuzu bizimle paylaşır m ısınız?

#### Miguel de Icaza:

*Orta Doğu ge z is ini çok s e vdiğim i s öyle ye bilirim , blogum da ge z i h ak k ında öz e t yorum ları bulabilirs iniz , ayrıca İs tanbul'dan ve Be yrut'tan baz ı fotoğrafları da (m ale s e f h e ps ini de ğil) blogum a k oydum . İns anların h e r ik i şe h ri de z iyare t e tm e le rini şidde tle tavs iye e diyorum , h e r ik is inde de çok e tk ile yici verler var.* 

#### **Barış Çiçe k :**

*Z am an ayırıp s orularım ı ce vapladığınız için çok te şe k k üre de rim .*

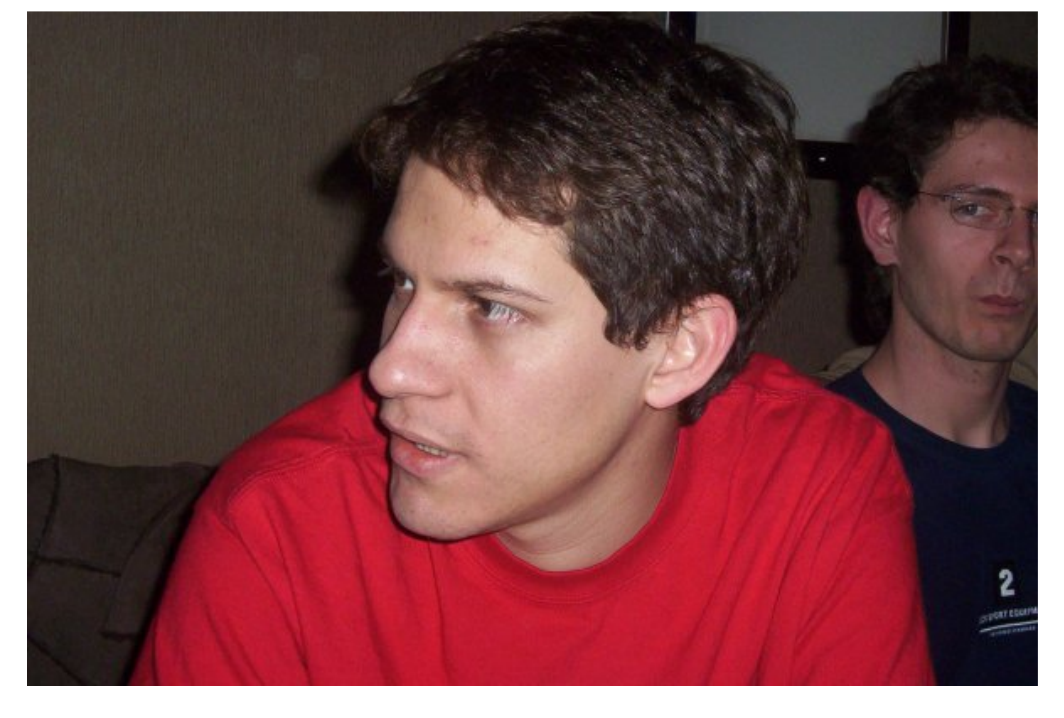

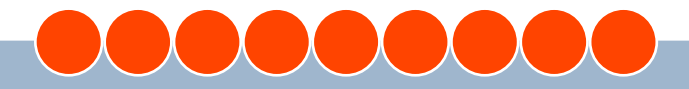

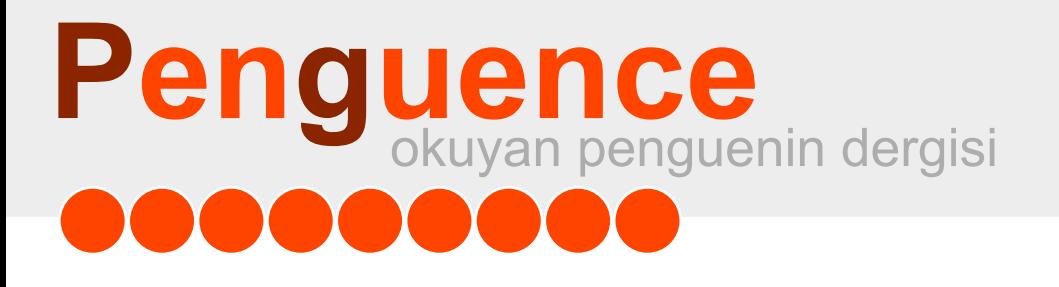

# **Pe ngue nce SAYI3**

*Pe ngue nce De rgis inin 3. s ayıs ında yayınlanm as ını is te diğiniz yaz ı, h abe rve ince le m e le riniz i biz le rle paylaşabilirs iniz .*

*pe ngue nce @ linux.org.tr*

*e pos ta adre s inde n pe ngue nce e k ibine ulaşabilirs iniz .*

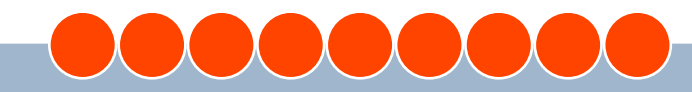

Linux Kullanıcıları Derneği

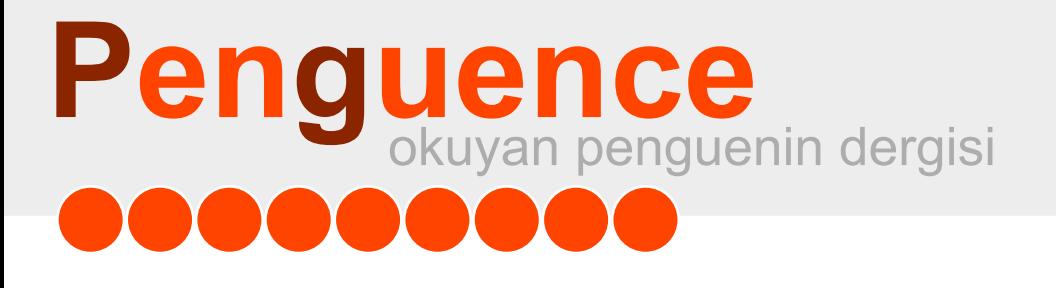

### **Pe ngue nce**

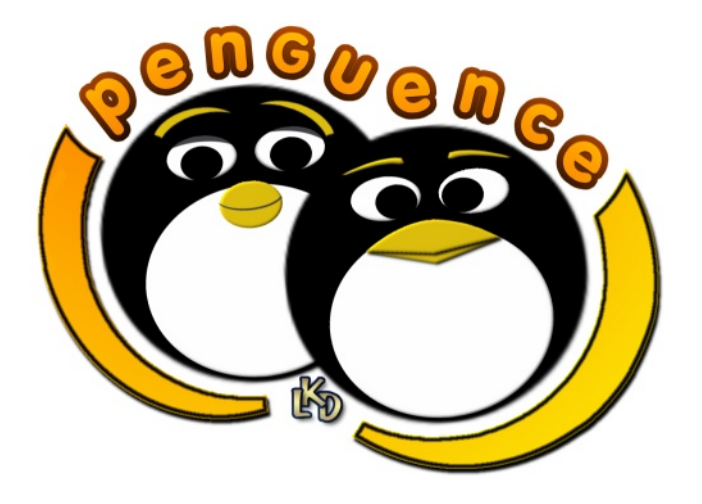

### **Linux Kullanıcıları Derneği**

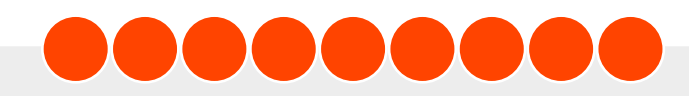